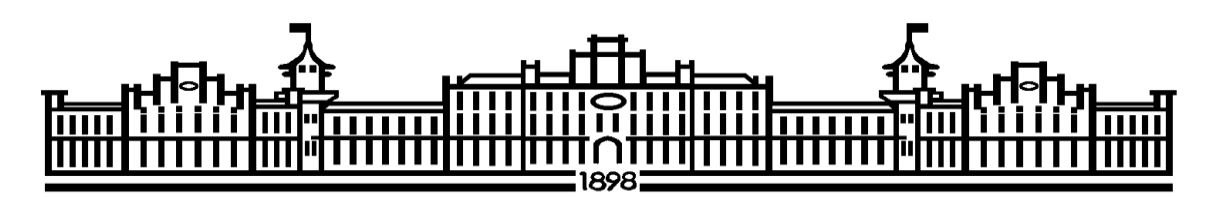

МІНІСТЕРСТВО ОСВІТИ І НАУКИ УКРАЇНИ НАЦІОНАЛЬНИЙ ТЕХНІЧНИЙ УНІВЕРСИТЕТ УКРАЇНИ «КИЇВСЬКИЙ ПОЛІТЕХНІЧНИЙ ІНСТИТУТ імені ІГОРЯ СІКОРСЬКОГО»

# **ВИМОГИ ДО ВИКОНАННЯ МАГІСТЕРСЬКОЇ ДИСЕРТАЦІЇ**

*Рекомендовано Методичною радою КПІ ім. Ігоря Сікорського як навчальний посібник для студентів, які навчаються за спеціальністю 133 «Галузеве машинобудування», за освітньо-професійною програмою магістерської підготовки (спеціалізацією) Інжиніринг та комп'ютерно-інтегровані технології проектування інноваційного галузевого обладнання*

> Київ КПІ ім. Ігоря Сікорського 2022

Вимоги до виконання магістерської дисертації: навч. посібн. для студ. спеціальності 133 «Галузеве машинобудування», освітньо-професійна програма магістерської підготовки (спеціалізація) Інжиніринг та комп'ютерно-інтегровані технології проектування інноваційного галузевого обладнання / КПІ ім. Ігоря Сікорського ; уклад.: Степанюк А.Р., Гулієнко С.В.– Електронні текстові данні (1 файл: 9,91 Мбайт). – Київ : КПІ ім. Ігоря Сікорського, 2022. – 105с.

> *Гриф надано Методичною радою КПІ ім. Ігоря Сікорського (протокол № 10 від 24.10.2022 р.) за поданням Вченої ради інженерно-хімічного факультету (протокол № 4 від 19.01.2023 р.) Електронне мережне навчальне видання*

# **ВИМОГИ ДО ВИКОНАННЯ МАГІСТЕРСЬКОЇ ДИСЕРТАЦІЇ**

# **НАВЧАЛЬНИЙ ПОСІБНИК**

Укладачі: *Степанюк Андрій Романович*, канд. наук, доц. *Гулієнко Сергій Валерійович*, канд. техн. наук, доц.

Відповідальний редактор *Корнієнко Я.М.* докт. техн. наук, професор

Рецензент: *Cокольський О.Л.*, докт. тех. наук, доц.

У навчальному посібнику викладено матеріали, необхідні для виконання магістерської дисертації: мета та завдання магістерської дисертації, завдання на магістерську дисертацію, склад, обсяг і структура магістерської дисертації, вказівки до виконання розділів магістерської дисертації, рекомендації до виконання пояснювальної записки, рекомендації до виконання графічної частини магістерської дисертації, рекомендації щодо порядку захисту магістерської дисертації та приклади і зразки титульних аркушів та перелік посилань.

КПІ ім. Ігоря Сікорського, 2022

# **Зміст**

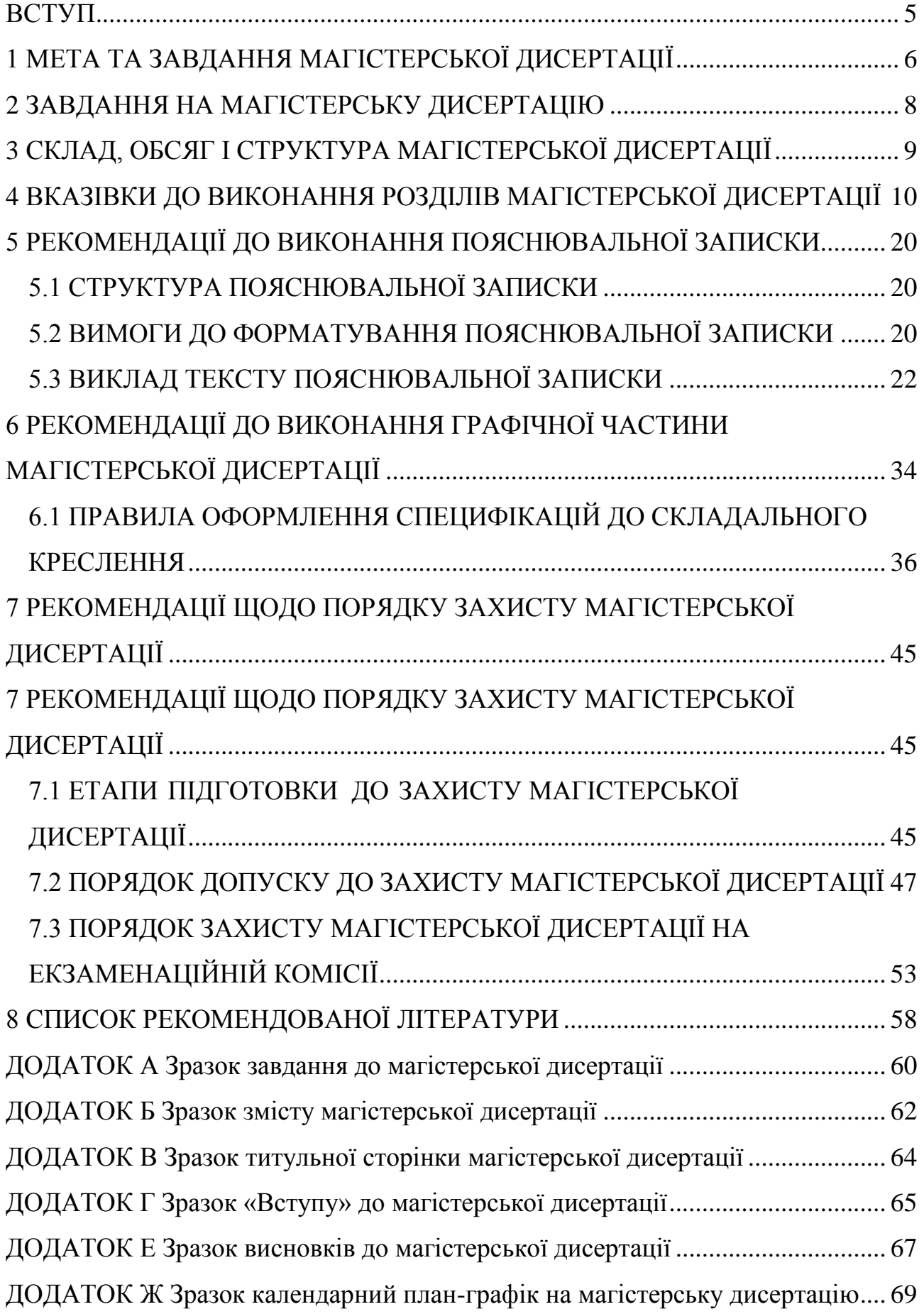

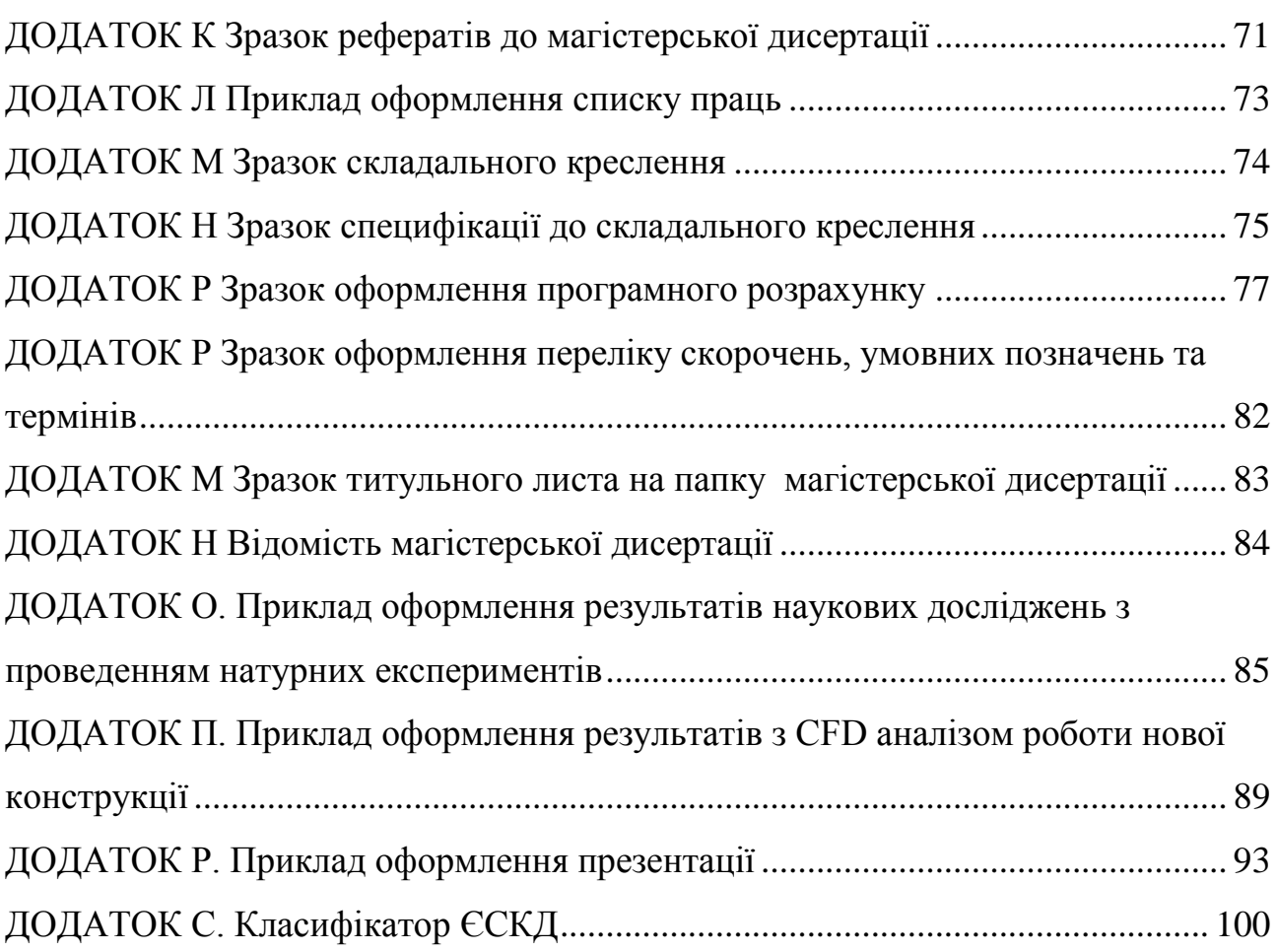

#### <span id="page-4-0"></span>**ВСТУП**

Успішне впровадження у виробництво науково-технічних розробок залежить від якості виконання та викладення результатів досліджень та якості конструкторської документації. Розробка такої документації це творчий процес, який потребує від конструктора глибоких знань технології хімічного виробництва; апаратів і процесів, які відбуваються в них; державних та міжнародних стандартів, що регламентують правила виконання документації; іншої нормативно-технічної документації. Якісним показником результатів навчання, глибини засвоєних знань та набутих умінь є виконання магістерської дисертації для студентів, що навчаються за спеціальністю 133 Галузеве машинобудування.

Навчальний посібник складено у відповідності до Положення про екзаменаційну комісію та атестацію здобувачів вищої освіти в КПІ ім. Ігоря Сікорського https://osvita.kpi.ua/node/35.

### <span id="page-5-0"></span>**1 МЕТА ТА ЗАВДАННЯ МАГІСТЕРСЬКОЇ ДИСЕРТАЦІЇ**

Метою магістерської дисертації є системне застосування знань та практичних умінь при виконанні розрахункової та графічної частин магістерської дисертації програми «Магістр» для студентів, що навчаються за спеціальністю 133 Галузеве машинобудування освітньо-професійна програма магістерської підготовки: Обладнання хімічних, нафтопереробних та целюлозно-паперових виробництв.

У відповідності до теми магістерської дисертації завданнями є:

обґрунтування модернізації конструкції відповідного обладнання з урахуванням сучасних світових тенденцій та виконання розрахунків,

які підтверджують працездатність та економічну доцільність запропонованої модернізації;

- обґрунтування вибору матеріалів для виготовлення всіх конструктивних елементів апарата (машини);
- уміння обґрунтовано вибирати методики розрахунків, що підтверджують працездатність апарата (машини), виходячи із задач конкретного завдання;
- надання рекомендацій з охорони праці при монтажі, експлуатації та ремонті апарата (машини, установки);
- комп'ютерне моделювання процесів взаємодії у апараті з симуляційним експериментом, що підтверджує запропоновану модернізацію **;**
- обґрунтування схеми автоматичного керування установкою та вибір необхідного устаткування;
- виконання стартап-проету для впровадження запропонованої модернізації;
- виконання креслень технологічних схем, складальних креслень апарата (машини) та їх складальних одиниць і деталей;
- виконання необхідних специфікацій;

6

- оформлення документів про захист прав інтелектуальної власності на основі запропонованих рішень по модернізації апарата (машини) чи його складових частин;
- володіння сучасними інформаційними технологіями при проведенні обрахунків та оформленні кваліфікаційної роботи;
- презентація та захист проведеної роботи.

### <span id="page-7-0"></span>**2 ЗАВДАННЯ НА МАГІСТЕРСЬКУ ДИСЕРТАЦІЮ**

Завдання видається кожному студенту особисто протягом першого тижня переддипломної практики.

Текст завдання підписується студентом, що буде виконувати магістерську дисертацію, керівником магістерської дисертації та затверджується наказом декана інженерно-хімічного факультету КПІ імені Ігоря Сікорського. Зразок завдання розміщено у Додатку А.

### <span id="page-8-0"></span>**3 СКЛАД, ОБСЯГ І СТРУКТУРА МАГІСТЕРСЬКОЇ ДИСЕРТАЦІЇ**

Магістерська дисертація складається з пояснювальної записки і графічної частини.

Пояснювальна записка складається з розділів та підрозділів, наведених у зразку змісту (Додаток Б). У кожному розділі має повністю розкриватись частина магістерської дисертації відповідно до завдання. Кількість підрозділів, пунктів, підпунктів залежить від повноти та об'єму необхідного матеріалу. Орієнтовний обсяг пояснювальної записки 100…150 аркушів основного тексту формату А4.

Графічна частина складається з креслення технологічної схеми установки, складальних креслень двох апаратів (або однієї машини), складальних креслень основник елементів (складальних одиниць), які задаються керівником магістерської дисертації, схеми автоматичного керування. Також до графічної частини відносяться плакати, на яких має бути представлене технічне рішення по модернізації обраної конструкції апарата (машини) та результати симуляційного експерименту.

Обсяг графічної частини остаточно визначається керівником магістерської дисертації, але має бути не менше 10-ти аркушів формату А1, або еквівалентів формату А2, А3 або А4, серед яких повинно бути щонайменше 2-х аркушів формату А1 плакатів з ілюстрацією результатів комп'ютерного моделювання.

# <span id="page-9-0"></span>**4 ВКАЗІВКИ ДО ВИКОНАННЯ РОЗДІЛІВ МАГІСТЕРСЬКОЇ ДИСЕРТАЦІЇ**

Оформлення магістерської дисертації повинне відповідати вимогам Міждержавних стандартів Єдиної системи конструкторської документації: ГОСТ 2.105-95. "ЕСКД. Общие требования к текстовым документам". ГОСТ 2.106-96. "ЕСКД. Текстовые документы".

Графічна частина виконується згідно до вимог ГОСТ 2.317-69. "ЕСКД. Общие правила выполнения чертежей".

При виконанні пояснювальної записки необхідно звернути увагу на наступне: після захисту пояснювальна записка та креслення вкладаються до папки на титульну сторінку якої наклеюється аркуш з заголовком «**Магістерська дисертаця**». Приклад титульної сторінки наведено в додатку В.

*Звернути увагу!!! Розділ не може закінчуватись таблицею або рисунком, після них обов'язково має бути текст.*

#### **«Перелік скорочень, умовних позначень та термінів»**

У розділі за зразком, наведеним у Додатку Р, наводиться список скорочень, умовних позначень та термінів.

#### «**Вступ**».

У вступі коротко надається інформація про актуальність продукції, яка виробляється та обґрунтування доцільності модернізації обладнання, що буде проектуватися (Додаток Г). Далі у відповідності до змісту роботи ставляться мета та задачі магістерської дисертації. В кінці вступу вказується, коли було видано завдання на проектування.

Приблизний обсяг розділу – 1…2 аркуші.

#### Розділ «**1 Призначення область використання установки**»

#### «**1.1 Опис технологічного процесу**»

Наводиться схема технологічного процесу, в якій використовується апарати (машини), що проектуються; опис технологічної схеми в цілому з зазначенням основних технологічних параметрів реалізації – температури, тиски, концентрації та інше.

Приблизний обсяг – 2…3 аркуша.

#### **«1.2 Вибір типу установки, апаратів, їх місце в технологічній схемі»**

У розділі описується призначення апаратів (машин), вибираються типи їх конструкцій, що забезпечують якісне виконання технологічного процесу.

Матеріали надаються до всіх апаратів (машин), що проектуються у межах магістерської дисертації.

Приблизний обсяг розділу – 1…2 аркуші.

#### Розділ «**2 Технічні характеристики основних апаратів установки**»

Подаються основні технічні характеристики апаратів (машин), що проектуються (робочі середовища, витрати потоків, поля температур, поля концентрацій, теплові втрати, тиски, габаритні розміри, принцип дії апарата, час циклу для апаратів періодичної дії, поверхня теплообміну для теплообмінного обладнання, тип та кількість насадки або тарілок для масообмінного обладнання та інше).

Технічні характеристики наводяться до всіх апаратів (машин), що проектуються у межах магістерської дисертації.

Приблизний обсяг розділу – 1…2 аркуші.

# Розділ «**3 Опис та обґрунтування вибраної конструкції апаратів**» «**3.1 Конструкція і принцип дії апаратів, основних складальних одиниць та деталей**»

Відповідно до обраного типу конструкції, наводиться опис основних елементів складових частин апаратів (машин), надається схема апарата.

Описо проводяться до всіх апаратів (машин), що проектуються у межах магістерської дисертації

Приблизний обсяг підрозділу – 2…3 аркуші.

# «**3.2 Порівняння основних показників розроблених конструкцій апаратів з аналогами**»

**Надається аналіз не меньше трьох аналогів**, найбільш близькими до апарату, що проектується, з вказівками їх переваг та недоліків. Обов'язково подаються посилання на джерела, звідки була знайдена інформація.

Порівняння проводиться до всіх апаратів (машин), що проектуються у межах магістерської дисертації.

Приблизний обсяг підрозділу – 2…3 аркуші.

Опис використаних аналогів здійснюється за прикладом 4.1.

Приклад 4.1.

За конструкцією запропонована в даному проекті сушарка суттєво відрізняється від сушарки для сушки сульфату амонію. По-перше, вона має круглий переріз, по-друге, повітря подається не знизу, а в верхній патрубок, по-третє розпилювальна сушарка призначена для сушіння дрібнодисперсних матеріалів (порядку  $(25...30) \cdot 10^{-6}$  м), сушінням в псевдозрідженому шарі висушити такий матеріал ускладнений. Порівняльна характеристика сушарок наведена у таблиці 3.1.

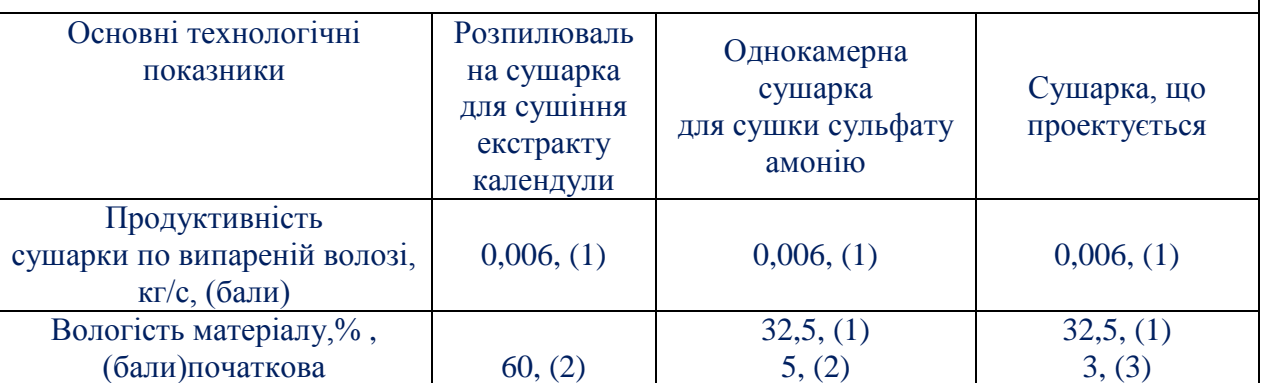

Таблиця 3.1 – Порівняльна характеристика сушарок

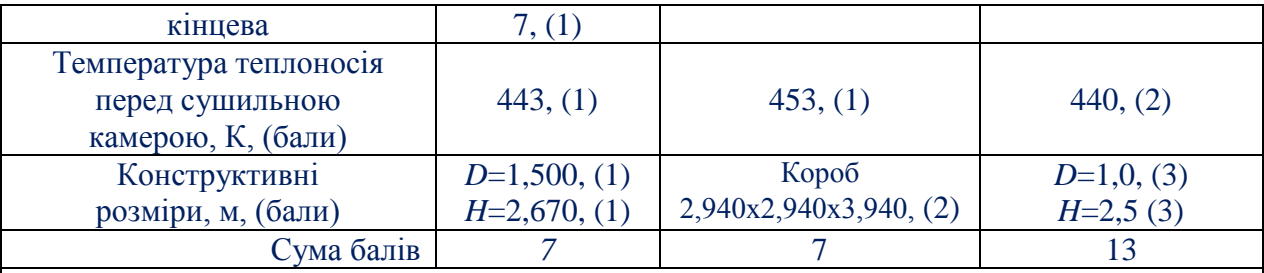

*… Далі наводяться описи ще 1…2 аналогів.*

Висновки: Враховуючи, що сушарка, що проектується набрала більшу кількість балів, початкова вологість матеріалу , що подається до сушарки більша, а кінцева практично незмінна, габаритні розміри при цьому менші, то доцільно використовувати запропонований тип сушарки.

#### «**3.3 Вибір матеріалів елементів конструкцій апаратів**»

В залежності від умов реалізації процесу (температура, тиск) та середовищ (агресивні, неагресивні), згідно з рекомендаціями наведеними в [2] або інших літературних джерелах, обирається матеріал для виготовлення основних та допоміжних елементів конструкції апаратів (машин). Також визначаються властивості матеріалів (межа міцності, теплопровідність та інше), з посиланням на джерело використаної при цьому літератури.

Матеріали вибираються до всіх апаратів (машин), що проектуються у межах магістерської дисертації.

Приблизний обсяг підрозділу – 1…2 аркуші.

«**3.4 Патентний огляд конструкцій основного обладнання установки**»

**Надається аналіз 5-та патентів (три патенти, викладені українською або російською мовами та два англійською (німецькою) мовою) за останній рік,** як прототипів, що є найбільш близькими до апаратів (машин), що проектуються, з вказівками їх переваг та недоліків. Обов'язково виконується посилання на джерело інформації (патент на винахід, на корисну модель, свідоцтво). В кінці розділу відзначається в чому полягає модернізація апаратів та пропозиції щодо технічного рішення, яке можна покласти в основу власної заявки на патент.

У додатках наводиться регламент патентного пошуку та фотокопії використаних патентів (**Текст у додатку без рамок**).

**Порівняння проводиться до всіх апаратів (машин), що проектуються у межах магістерської дисертації.**

Приблизний обсяг підрозділу – 3…4 аркуші.

Опис використаних патентів здійснюється за прикладом 4.2.

Приклад 4.2.

Багатоелементний теплообмінник [2] . *< тут [2] – посилання на джерело, звідки взята конструкція >*

Схема даного апарата зображена на рисунку 3.1. Теплоносій, що поступає в колектор введення 1 розподіляється по трубках 3 всіх елементів. В міжтрубному просторі 4 конденсується другий теплоносій.

Переваги апарата:

1) малий гідравлічний опір по трубному простору;

2) інтенсивний процес теплообміну;

3) низька металоємність;

4) невеликі затрати енергії;

5) можливість регулювання задіяної теплообмінної поверхні.

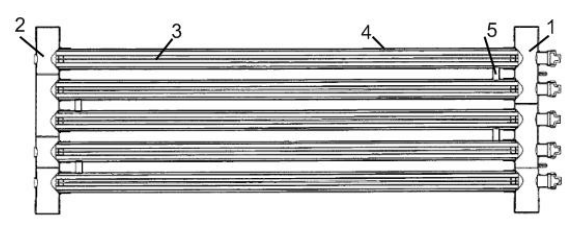

1– колектор введення теплоносія; 2 – колектор відведення теплоносія;

3 – внутрішні трубки; 4 – кожух; 5 – з'єднувальні трубки

Рисунок 3.1 – Багатоелементний теплообмінник

Недоліки апарата:

1) ускладнена герметизація;

2) відсутня можливість відведення сконденсованого теплоносія в процесі;

3) підвищення часу ремонтних робіт та часу очистки.

*… Далі наводиться аналіз ще 4 аналогів.*

Висновок: в результаті патентного пошуку встановлено, що сучасні тенденції інтенсифікації теплообмінних процесів направлені на підвищення питомої поверхні теплообміну або на турбулізацію потоків. В запропонованій конструкції апарата не використовуються технічні рішення захищені правами інтелектуальної власності, а отже апарат є патентно чистим. Регламент патентного пошуку наведено в Додатку В.

В основу модернізації покладено задачу інтенсифікації теплообміну з боку лімітуючого міжтрубного простору.

### **Розділ «4 Розрахунки, що підтверджують працездатність та надійність конструкцій»**

Виконуються розрахунки, необхідні для проектування апаратів (машин). Наповнення розділу визначається завданням на магістерську дисертацію та корегується керівником під час виконання дисертації, відповідно до особливостей конструкції.

У розділі наводяться результати емпіричного або фізичного моделювання, яке дозволяє обґрунтувати запропоновану модернізацію, виконується аналіз результатів та висновки.

Результати комп'ютерного моделювання наводяться на плакатах, приклад зображено у Додатку О.

Параметричні розрахунки (визначення основних геометричних розмірів) виконуються до всіх апаратів (машин), що проектуються у межах магістерської дисертації.

Кількість розрахунків на міцність, стійкість та жорсткість повинна бути не меншою 8, вибір типу розрахунків проводиться консультантом магістерської дисертації.

Приблизний обсяг розділу – 40…70 аркушів.

#### Розділ **«5 Охорона праці»**

Вказуються основні джерела небезпеки при монтажі, експлуатації, ремонтних роботах з установкою, можливі наслідки. Наводяться заходи щодо захисту персоналу від впливу небезпечних факторів. Розділ виконується під керівництвом консультанта з Охорони праці. Обсяг, наповнення визначається консультантом при узгодженні з керівником магістерської дисертації.

Після виконання розділу, студент має отримати підпис консультанта на титульному листі пояснювальної записки (приклад титульного листа пояснювальної записки наведено у Додатку Д ).

Приблизний обсяг – 8…10 аркушів.

#### Розділ **«6 Рекомендації щодо монтажу та експлуатації апарата»**

Наводяться рекомендації щодо монтажу та експлуатації установки, регламент проведення ремонтних робіт, особливостей монтування, стропування апарата на місці.

Рекомендації надаються до всіх апаратів (машин), що проектуються у межах магістерської дисертації.

Приблизний обсяг розділу – 2…3 аркуші.

#### Розділ **«7 Рівень стандартизації та уніфікації»**

Відповідно до розроблених креслень апарата та його складових частин (складальних одиниць, деталей) розраховується рівень стандартизації та уніфікації. Проводиться аналіз рівнів.

Рівень стандартизації та уніфікації визначається для всіх апаратів (машин), що проектуються у межах магістерської дисертації.

Приблизний обсяг розділу – 1…2 аркуші.

#### Розділ **«8 Стартап-проект**»

За результатами запропонованої модернізації обладнання направленої на інтенсифікацію процесу або підвищення продуктивності розраховуються її техніко-економічні показники. Розділ виконується під керівництвом консультанта з цього розділу проекту. Обсяг, наповнення визначається консультантом при узгодженні з керівником магістерської дисертації.

Після виконання розділу, студент має отримати підпис консультанта на титульному листі пояснювальної записки.

Приблизний обсяг – 25…35 аркушів.

#### «**Висновки**»

Відповідно до мети, задач та змісту проекту перераховуються всі роботи, які було виконано в проекті, також зазначається об'єм графічної частини, проводиться короткий аналіз виконаної роботи в проекті, вказуються всі авторські модифікації та модернізації.

Висновки виконується на трьох мовах – українській, російській та ще одній іноземній (англійській, німецькій чи французькій). Коректність перекладу перевіряється викладачем-консультантом з іноземної мови, підтвердженням чого є підпис на іноземному перекладі. Приклад оформлення висновків наведено в додатку Е.

Приблизний обсяг висновку становить 1…2 аркуші.

#### «**Додаток А Автоматична схема керування установкою**»

За завданням консультанта проводиться розробка автоматичної схеми керування установкою. Виконуються креслення автоматичної схеми керування установкою та виконуються необхідні специфікації.

Розділ виконується під керівництвом консультанта з цього розділу проекту. Обсяг, наповнення визначається консультантом при узгодженні з керівником магістерської дисертації.

Після виконання розділу, студент має отримати підпис консультанта на титульному листі пояснювальної записки (приклад титульного листа пояснювальної записки наведено у Додатку Б) та на завданні (приклад завдання наведено у Додатку А).

Приблизний обсяг – 8…10 аркушів.

#### **«Додаток Б Документація до патентного дослідження»**

Вносяться результати патентного пошуку – регламент патентного пошуку, сформований відповідно до завдання. Також наводяться висновки про патентну чистоту конструкції та тенденцій розвитку обладнання в цій галузі.

Приблизний обсяг додатку становить 4…5 аркушів.

#### **«Додаток В…Е Комп'ютерний розрахунок елементів апарата»**

Вносяться документація по всім програмним розрахункам, виконаним за темою магістерської дисертації. Кожний програмний розрахунок має складатись з:

- блок-схеми до розрахункової програми з описом її роботи;

- таблиці ідентифікаторів;
- програмний код;
- результати розрахунку.

Приблизний обсяг додатку становить 4…5 аркушів.

#### **«Додаток Є Патенти, які використані в патентному дослідженні»**

Вкладаються копії першої та другої сторінки патентів, використаних під час обґрунтування конструкції апарата (машини) та при патентному дослідженні (**Матеріали розташовуються у додатку до дисертації та аркушах без рамок**).

Обсяг додатку залежить від кількості патентів та їх розміру.

#### **«Додаток Ж Публікації автора»**

Вноситься список праць студента, виконаних під час виконання магістерської дисертації та період навчання. Приклад оформлення списку праць наведено в додатку Л. Також вкладаються ксерокопії зазначених публікацій.

Обсяг додатку залежить від кількості публікацій.

#### **«Додаток Л Відомість магістерської дисертації»**

Розміщується відомість магістерської дисертації приклеюється до зворонього боку титульного аркушу папки, зразок розміщено у додатку М.

## <span id="page-19-0"></span>**5 РЕКОМЕНДАЦІЇ ДО ВИКОНАННЯ ПОЯСНЮВАЛЬНОЇ ЗАПИСКИ**

### <span id="page-19-1"></span>**5.1 СТРУКТУРА ПОЯСНЮВАЛЬНОЇ ЗАПИСКИ**

Пояснювальна записка виконується згідно вимог ГОСТ 2.105-95 та [1]. Структура пояснювальної записки:

- титульний лист до магістерської дисертації (Додаток В);
- завдання на проектування (додаток А);
- календарний план-графік виконання проекту (додаток Ж);
- реферат українською, російською, іноземною мовою (останній має бути перевіреним викладачем-консультантом) (додаток К);
- титульний лист до пояснювальної записки (Додаток Д);
- зміст (додаток Б);
- текст пояснювальної записки, згідно змісту.

До додатків вносять таблиці ідентифікаторів, алгоритмічні схеми (блоксхеми), програми, результат, регламент патентного пошуку, фотокопії титульних аркушів використаних патентів, фотокопії публікацій магістранта (статті, тез доповідей та патентів), відомість магістерської дисертації, після записки вкладаються специфікації.

## <span id="page-19-2"></span>**5.2 ВИМОГИ ДО ФОРМАТУВАННЯ ПОЯСНЮВАЛЬНОЇ ЗАПИСКИ**

Записка оформляється текстом шрифтом «*Times New Roman*» розміром 14 кегль з 1,5-им міжрядковим інтервалом. Відступи у тексті зліва та справа рядків і інтервали перед та після строчок – відсутні.

Вирівнювання тексту **по ширині**.

Нумерація сторінок повинна бути **наскрізна** для всієї записки, включаючи додатки.

Відступ першого рядка (абзац) 1,5 см.

Використовувати підкреслення **недопустимо**.

Напівжирне форматування тексту допускається лише в назвах розділів, підрозділів, пунктів та підпунктів.

Поля сторінки – 15мм зверху, 30мм знизу, 25мм зліва та 10мм справа, що відповідає відстані від рамки сторінки – 10мм зверху, 10мм знизу, 5мм зліва та 5мм справа.

Кожна сторінка має рамку 15мм, за виключенням титульних листів (додаток А ), завдання (додаток А), календарного плану-графіку (додаток Ж), рефератів (додаток К), які виконуються на листах без рамки та першої сторінки змісту, що є першим листом пояснювальної записки з рамкою та має рамку 40мм (додаток Б). Зміст, розташування і розміри граф основних написів рамок має відповідати нормам встановленим ГОСТ 2.104-68.

Текст пояснювальної записки розділяють на розділи і підрозділи, відповідно до змісту та при необхідності на пункти та підпункти. До змісту вносять лише розділи та підрозділи, а пункти, підпункти **НЕ ВНОСЯТЬСЯ** (додаток Б).

Розділи повинні мати порядкові номери в межах усього документа (частини), позначені арабськими цифрами. Підрозділи повинні мати подвійну нумерацію – перша цифра відповідає номеру розділу в якому вони знаходяться, а друга – порядковому номеру підрозділу в межах розділу. Аналогічна нумерація пунктів – потрійна, та підпунктів, де може бути вже чотири цифри. Кожна цифра відділяється крапкою, а після останньої цифри перед найменуванням крапка **НЕ СТАВИТЬСЯ**. Наприкінці номера розділу, підрозділу, пункту чи підпункту крапка **НЕ СТАВИТЬСЯ**.

В середині пунктів, підпунктів можуть знаходитись перерахування, правила оформлення яких наводяться в ГОСТ 2.105-95 в п. 4.1.7.

Найменування розділів повинні бути короткими (наведені в змісті, додаток Б). Найменування розділів і підрозділів записують у вигляді заголовків з абзацу прописними літерами (окрім першої великої літери) **напівжирним** форматом літер. Вирівнювання тексту при цьому «**по ширині**». Використання курсивного форматування, підкреслення та переноси слів у найменуваннях **НЕ ДОПУСКАЄТЬСЯ**. Крапка наприкінці **НЕ СТАВИТЬСЯ**. Якщо найменування складається з двох речень, то їх розділяють крапкою.

21

Розташовувати назву розділу, підрозділу та тексту на різних сторінках **ЗАБОРОНЯЄТЬСЯ**.

Між назвою розділу або підрозділу та текстом має бути вільний рядок. Якщо після назви розділу відразу іде назва підрозділу, то між ними так само має бути вільний рядок.

Приклад оформлення найменування розділу та підрозділу наведений в прикладі 5.1.

Приклад 5.1

**1 Призначення та область використання установки 1.1 Опис технологічного процесу**

Технологічна схема установки зображена … .

Кожен розділ пояснювальної записки починають з нового листа (сторінки). Підрозділи ідуть один за одним в межах розділу на відстані в один вільний рядок.

### <span id="page-21-0"></span>**5.3 ВИКЛАД ТЕКСТУ ПОЯСНЮВАЛЬНОЇ ЗАПИСКИ**

Текст викладається у відповідності до форматування та структури наведених раніше. Повне найменування виробу на титульному листі, в основному написі і при першому згадуванні в тексті документа повинне бути однаковим з найменуванням його в основному конструкторському документі – специфікації складального креслення апарата. Найменування, що наводяться в тексті пояснювальної записки і на ілюстраціях, повинні бути однаковими.

Цифри, літери кирилиці, грецькі літери пишуться **БЕЗ курсиву**. Латинські літери пишуться курсовим, у тому числі назви критеріїв [характеристичні числа] – *Re, Pr, Nu* (ДСТУ 3651.2-97) та інше, винятком є назви усталених математичних функцій та позначень (наприклад: cos, sin, max, min, log). Ці вимоги стосуються як самого позначення так і верхніх та нижніх індексів (при використанні на приклад в якості позначення латинської літери – вона пишеться курсивом, а індекс написаний кирилицею – без курсиву:  $[Q_{\text{no6}}]$ ).

При необхідності внесення виправлень в текст пояснювальної записки, допускається виправляти білою замазкою (коректором) та написання поверх неї правильні написи чорним чорнилом.

**ЗАБОРОНЕНО** в тексті (окрім формул та таблиць) писати «-» – замітини словом «мінус»; «Ø» – замітини словом «діаметр»; писати без цифр символи «>», «<», «=», « $\pm$ », « $\neq$ », « $\equiv$ », « $\approx$ », « $\sqrt{\omega}$ », « $\sqrt{\omega}$ ».

Перелік допустимих скорочень наведено в ГОСТ 2.316.

Стандартизована система одиниць наведена в ГОСТ 8.417, що відповідає системі одиниць СІ.

**ДОПУСКАЄТЬСЯ** разом із написаними в системі одиниць СІ параметрами, вказувати їх значення в одиницях, що раніше використовувались.

**ЗАБОРОНЕНО** розривати числа з розмірностями.

#### **5.3.1 Оформлення розрахунків**

Всі розрахунки ведуться в стандартизованій системі вимірювань ГОСТ 8.417, виключеннями можуть бути окремі емпіричні формули виведені та одержані для іншої системи вимірювань, при цьому відповідь одержану не в стандартизованій системі необхідно перевести.

При виконанні розрахунків, числа округляються до четвертої значущої цифри, що в повній мірі достатньо для точного розрахунку (на приклад: 0,5512; або 159,6).

**В кожному підрозділі розрахунок складається за такою схемою** (Приклад 5.2):

1. Мета розрахунку з вказівкою, які параметри та величини мають бути визначені в кінці розрахунку.

2. Розрахункова схема або ескіз (у довільному масштабі) з позначенням вхідних параметрів та величин, що мають розрахуватись.

3. Вхідні данні, частина з яких може бути результатами попередніх розрахунків, при цьому однакові позначення тих самих величин не обов'язкові, але бажані.

4. Посилання на методику розрахунку – джерело звідки взята методика розрахунку.

5. Безпосередньо сам розрахунок.

6. Висновки, відповідно до мети.

Приклад 5.2.

#### **5.3 Розрахунок гідравлічного опору конденсатора**

Метою розрахунку є визначення гідравлічного опору трубного простору конденсатора та потужності насосу, оскільки гідравлічний опір при конденсуванні майже відсутній та долається існуючим компресійним обладнанням установки.

Розрахункова схема гідравлічного розрахунку наведена на рисунку 5.3.

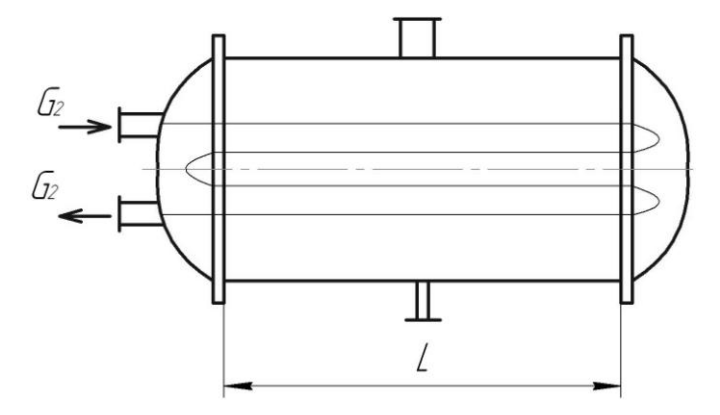

Рисунок 5.3 – Схема гідравлічного розрахунку конденсатора Вхідні дані: масова витрата води  $G_2$ , кг/с  $2,42$ швидкість води в трубках *W*, м/с  $0.2145$ ; швидкість води в штуцерах  $W_{\text{III}}$ , м/с 0,201; густина води р, кг/м<sup>3</sup> 981; критерій Рейнольдса *Re* 10001;

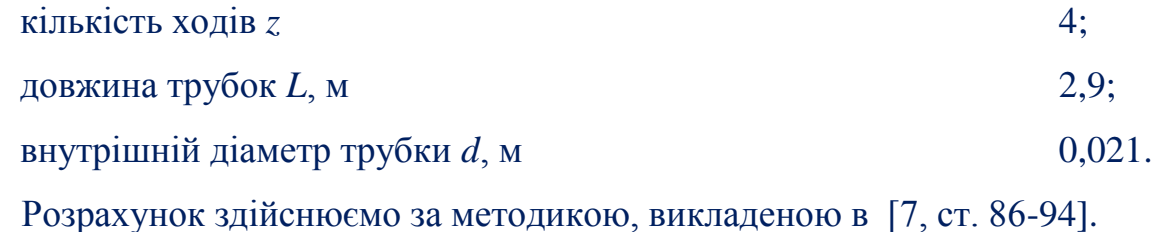

Коефіцієнт гідравлічного опору для шорстких труб при відношенні еквівалентного діаметра до середньої висоти виступів:

$$
\varepsilon = \frac{d}{e} = \frac{0,021}{0,2} = 0,105,
$$

тоді

$$
\lambda = \left(\frac{1}{-2\lg[\frac{\varepsilon}{3.7} + (\frac{6.81}{Re})^{0.9}]}\right)^2 = \left(\frac{1}{-2\lg[\frac{0.105}{3.7} + (\frac{6.81}{10001})^{0.9}]}\right)^2 = 0.1104.
$$

*<далі наводиться розрахунок з визначенням всіх необхідних величин>*

Висновок: в результаті проведення гідравлічного розрахунку встановлено гідравлічний опір, що виникає в трубному просторі – 480Па, та потужність, яку необхідно витратити для його подолання – 960Вт.

Приклад оформлення програмного розрахунку наведено в додатку П.

#### **5.3.2 Оформлення рисунків**

Рисунки з'являються в тексті **лише після** посилання на них. Якщо рисунок не вміщається на тій самій сторінці, що і посилання, то його переносять на наступну сторінку.

Приклад оформлення рисунку (Приклад 5.3).

Приклад 5.3.

У вертикальному кожухотрубному каталітичному полімеризаторі (рисунок 1.2) ББФ потрапляє через штуцер верхньої кришки 1 в труби 4, в яких знаходиться каталізатор (фосфорна кислота нанесена на кізельгур), полімеризується та вже продукти реакції виходять через штуцер нижньої кришки 2.

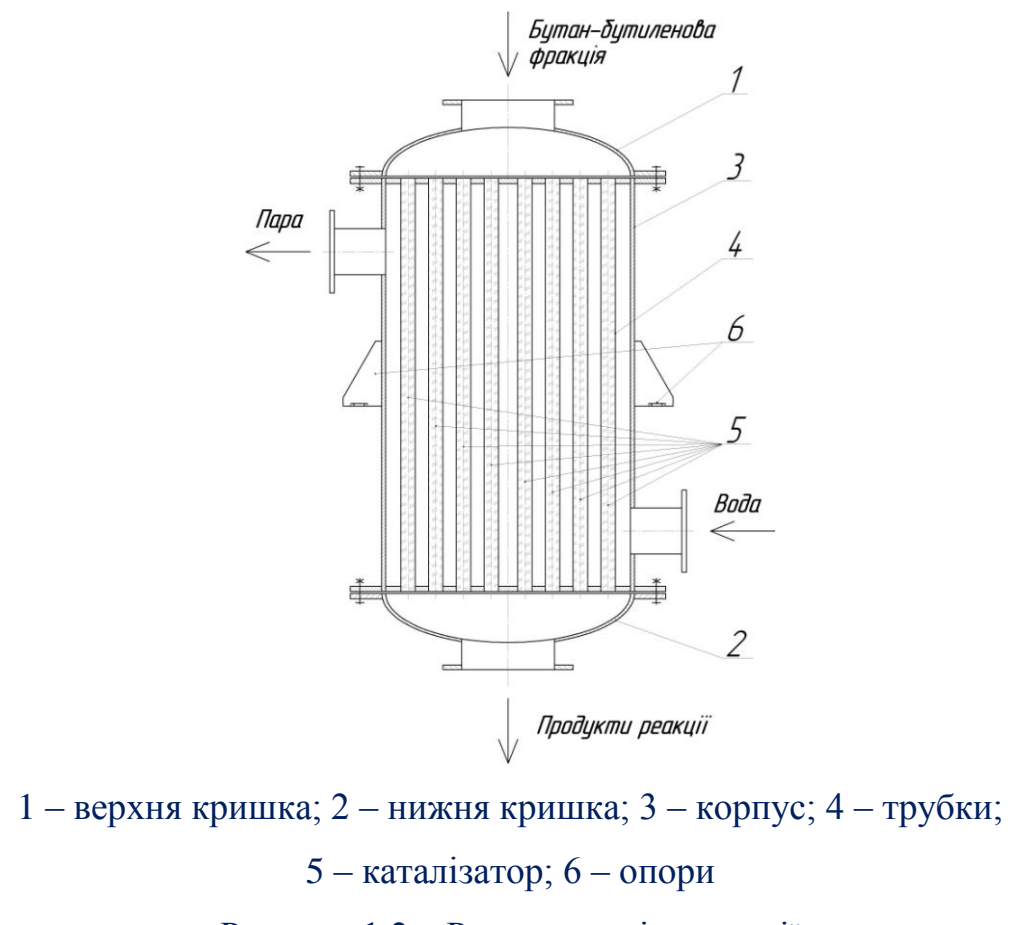

Рисунок 1.2 – Реактор полімеризації

*<подальший текст розділу …>*

Рисунок підписується після самої ілюстрації на тій самій сторінці (розривати **НЕ ДОПУСКАЄТЬСЯ**). Підпис складається із слова «Рисунок», нумерації та назви.

Рисунок має подвійну нумерацію, перша цифра якої відповідає номеру розділу в якому розміщено рисунок, а друга – порядковому номеру рисунка в межах розділу. Після першої цифри ставиться крапка, після другої ставиться знак «–», потім з великої літери лаконічна назва рисунку. Після назви точка **НЕ СТАВИТЬСЯ**.

Якщо на рисунку проставлені позиції чи позначення потоків, то після ілюстрації до підпису рисунку обов'язково має бути розшифрування позицій та потоків.

Ілюстрація та текст вирівнюється «по центру».

### **5.3.3 Оформлення посилань на джерело літератури**

При використанні інформації з різноманітних друкованих джерел, чи веб-ресурсів має з'являтись посилання на джерело в тексті та в «Переліку посилань». Після тексту, де згадується використана інформація, в квадратних дужках вказується порядковий номер цього джерела в «Переліку посилань» та через кому номера сторінок, номер таблиці чи рисунку в цьому джерелі де знаходиться використана інформація.

Приклад оформлення переліку посилань (Приклад 5.4).

Приклад 5.4.

*< Текст …>*… При цьому об'ємна продуктивність визначається з графіка [7, табл. 3.28]. *< Текст …>*

*< Текст …>*

### **Перелік посилань**

*< Текст …>*

7. К.Ф. Павлов, П.Г. Романков, А.А. Носков. Примеры и задачи по курсу процессов химической технологии. Учебное пособие для вузов/Под ред. Чл. корр. АН СССР П.Г. Романкова. – 10-е изд., перераб. и доп. – Л.: Химия, 1987. – 576 с., ил.

*< Текст …>*

В прикладі 5.4 проілюстровано посилання на таблицю 3.28 джерела 7. Якщо ж є потреба послатись в цілому на джерело (якщо це є веб-ресурс без розбиття на сторінки, таблиці, рисунки; чи наприклад при визначенні різних теплофізичних властивостей речовин доцільніше послатись повністю на джерело, а не окремо на кожну сторінку, таблицю, рисунок), то в квадратних дужках вказують лише порядковий номер джерела літератури.

Нумерація джерел літератури в «Переліку посилань» з'являється у **хронологічному порядку** відповідно до появи посилання на джерело в тексті пояснювальної записки. Джерела, що використовувались, але на які не можливо зробити конкретні посилання в тексті (наприклад посилання на методичні вказівки по оформленню магістерської дисертації та інше) вказуються вкінці «Переліку посилань».

#### **5.3.4 Оформлення таблиць**

Таблиці як і рисунки з'являються в тексті **лише після** посилання на них. Таблиця підписується зверху. Підпис складається із слова «Таблиця», нумерації та назви. Таблиці мають подвійну нумерацію, перша цифра якої відповідає номеру розділу в якому розміщено таблицю, а друга – порядковому номеру таблиці в межах розділу. Після першої цифри ставиться крапка, після другої ставиться «–», потім з великої літери лаконічна назва таблиці. Після назви точка **НЕ СТАВИТЬСЯ**.

Якщо таблиця повністю не вміщається на тій самій сторінці, що і посилання, то її розбивають на дві частини, перша на тій самій сторінці з повною назвою, друга частина на початку наступної сторінки з назвою, що складається із слів «Продовження таблиці» та номеру таблиці після них.

Текст в назві таблиці вирівнюється по ширині з абзацом як і в тексті.

Графу «номер по порядку» в таблицях створювати **НЕ ДОПУСКАЄТЬСЯ**.

Оформлення таблиці з розривом представлено у Прикладі 5.5.

28

Приклад 5.5.

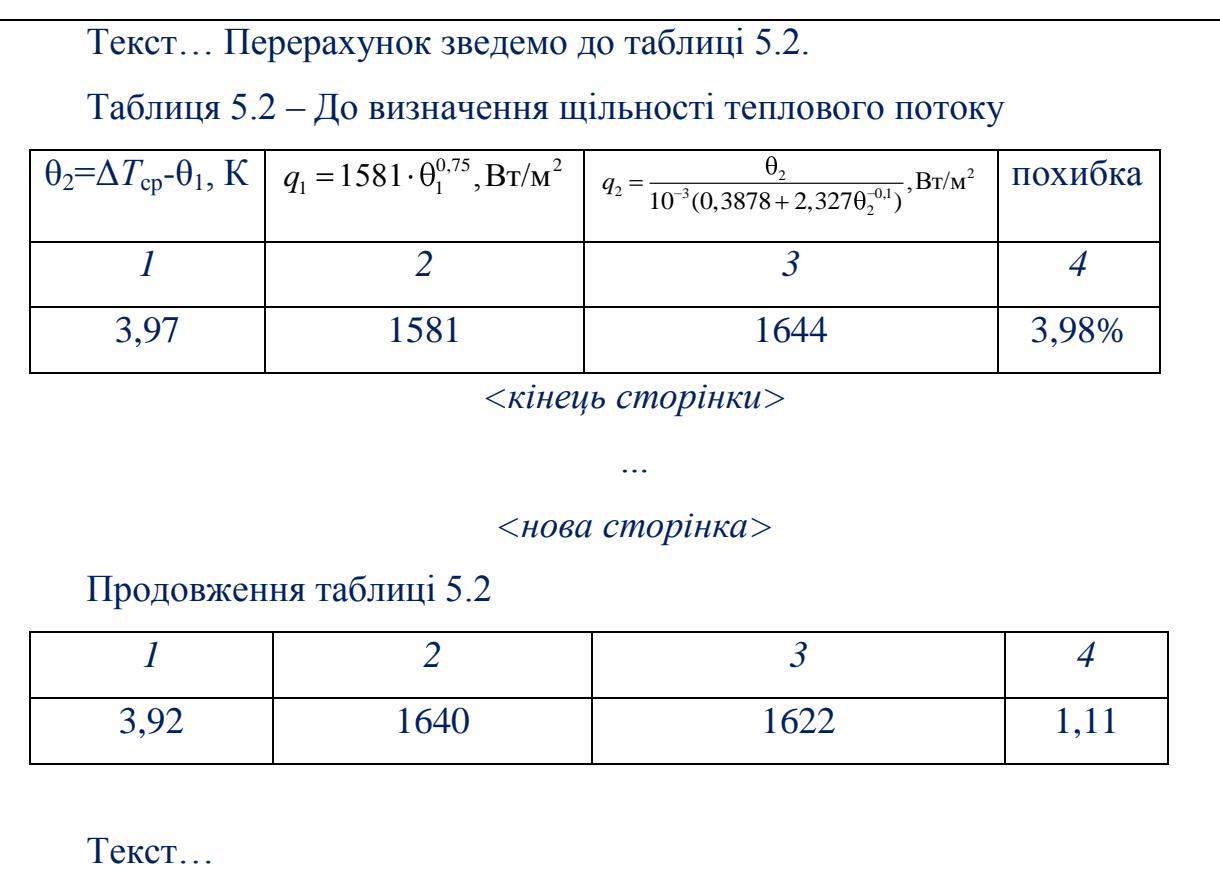

### **5.3.5 Оформлення формул**

В тексті магістерської дисертації перед позначенням параметру **ОБОВ'ЯЗКОВ** подається його роз'яснення (на приклад: об'ємна витрата першого теплоносія *V*<sup>1</sup> розраховується з матеріального балансу теплообмінника).

При виконанні розрахунків у магістерській дисертації можливі декілька варіантів використання формул, що відрізняються при оформленні.

1. Коли формула записується **без підстановки** та **без подальшого посилання** на неї.

При цьому після тексту ставиться кома, потім розмірність основної величини, що розраховується за цією формулою (при її наявності), потім двокрапка та з нового рядку використовуючи вирівнювання по середині записується формула.

Після формули ставиться кома, якщо після неї з нового рядка іде інша формула (Приклад 5.6а). Після формули ставиться кома, якщо з нового рядка розписуються величини, що входять до формули та вперше з'являються в тексті пояснювальної записки (Приклад 5.6б); в цьому випадку після формули з нового рядка з абзацу пишеться «де» та роз'яснюється перша величина, кожна наступна величина пишеться з нового рядка з абзацу. Після формули ставиться крапка, якщо після неї з нового рядка іде продовження тексту (Приклад 5.6в).

Треба зауважити, що **всі величини**, які входять до складу формул, мають роз'яснюватись – має вказуватись їх фізичний зміст, розмірність, посилання на джерело звідки взяте значення параметру (Приклад 5.6б).

Приклад 5.6.

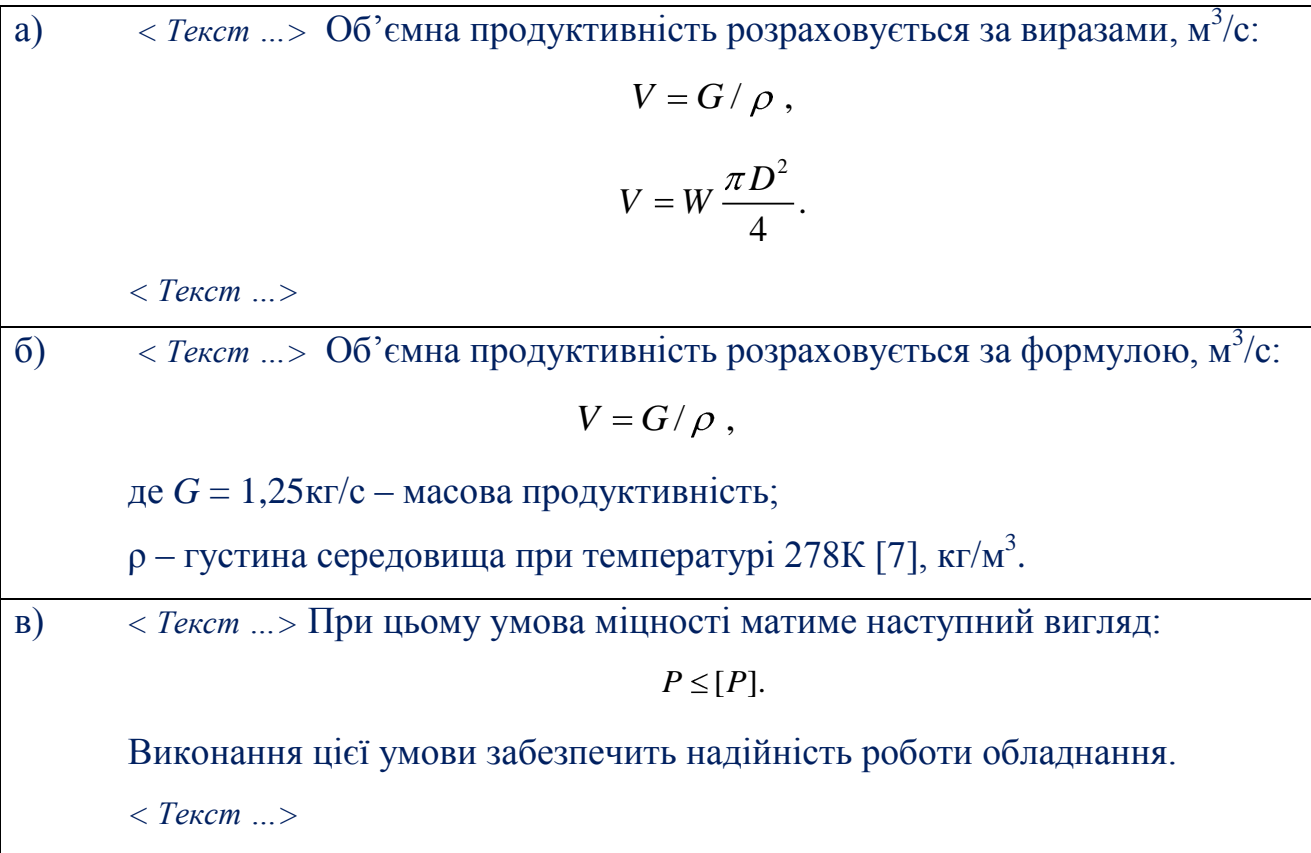

2. Коли формула записується **без підстановки**, але **з подальшим посиланням** на неї.

При цьому після тексту ставиться кома, потім розмірність основної величини, що розраховується за цією формулою (при її наявності), потім двокрапка та з нового рядка, використовуючи вирівнювання по середині, записується формула. На тому самому рядку що і формула, але з правого боку в дужках вказується номер формули (Приклад 5.7). Після формули знаки оклику ставляться аналогічно до попереднього варіанту.

Даний спосіб запису формул можливий, коли розписується методика багатоітераційного розрахунку з необхідністю посилань на формули, при складанні програми до розрахунку з подальшим описом її роботи.

Номер формул складається з двох цифр, розділених між собою крапкою. Перша цифра відповідає номеру розділу в якому знаходиться формула, друга – порядковому номеру формули в розділі.

Приклад 5.7.

< Текст ...> Об'ємна продуктивність розраховується за формулою, м<sup>3</sup>/с:  $V = G / \rho$ . (5.15) де *G* = 1,25кг/с – масова продуктивність;

 $\rho = 998$ кг/м<sup>3</sup> – густина середовища при температурі 278К [7].

#### 3. Коли формула записується **з підстановкою**.

При цьому після тексту ставиться двокрапка та з нового рядка, використовуючи вирівнювання по середині, записується формула з підстановкою та розмірністю біля результату розрахунку (Приклад 5.8). Розмірність та числове значення розрахованого параметру **НЕ ВІДОКРЕМЛЮЄТЬСЯ** жодними знаками оклику. Після формули знаки оклику ставляться аналогічно до попереднього варіанту.

Приклад 5.8.

*< Текст …>* Об'ємна продуктивність розраховується за формулою:  $V = G / \rho = 1,25 / 1000 \text{ m}^3/\text{c}$ 

де р $= 1000$ кг/м $^3$  — густина середовища при температурі 278К [7].

31

#### **5.3.6 Оформлення додатків**

Додатки їх виконують на аркушах формату А4. Додаток нумерують українськими літерами на першому аркуші додатку, за винятком літер Є, З, І, Ї, Й, О, Ч, Ь. Кожний додаток розпочинається зі сторінки, де **зверху по середині** вказується слово «Додаток» з вказівкою номера додатку, а на наступному рядку розташовується заголовок додатку з вирівнюванням по середині.

Текст кожного додатку при необхідності розділяють на розділи, підрозділи, які нумеруються окремо по кожному додатку. Додаток може мати свій зміст та перелік посилань. Правила оформлення рисунків та таблиць в додатках ті самі що і в розділах. Номери рисунків та таблиць складається з двох символів – літери, що відповідає номеру додатку, та порядкового номера даного елемента в межах додатку.

Для всієї роботи повинна бути **наскрізна** нумерація аркушів як основного тексту, так і тексту у додатках.

#### **5.3.7 Оформлення дисертаційної роботи**

Дисертаційна робота зшивається в тверду палітурку. На зворотньому боці палітурки приклеюється конверт, в який вкладається CD-диск з записанною дисертацією. На конверті необхідно виконати надпис про те, ким та коли виконано дисертацію, її назву та вказати керівника за зразком, зображеним на прикладі 5.7. Результати перевірки на плагіат надаються студентові перед проходженням попереднього захисту на кафедрі МАХНВ.

При негативному результаті перевірки на плагіат, тобто запозичень більше 20% магістерська дисертація, за рішенням засідання кафедри, знімається з захисту, про що робиться відповідний запис у протоколі засідання кафедри МАХНВ.

32

Приклад 5.8 – Зразок наклейки на конверті

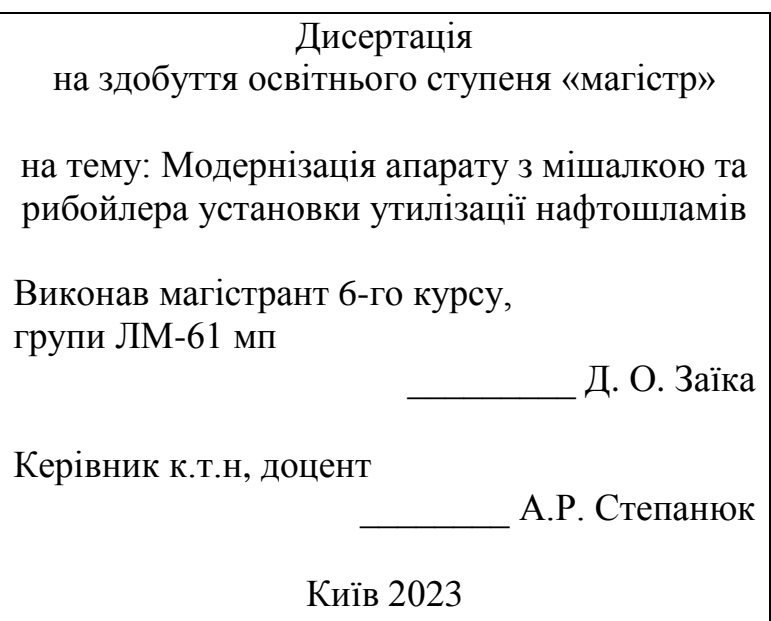

Зброшурована пояснювальна записка (в кінці записки після додатків підшиваються специфікації до складальних креслень) та креслення вкладаються до папки на титульну сторінку якої наклеюється титульний лист (Додаток М).

На внутрішній стороні папки розміщують «Опис вкладень», приклад оформлення якого наведено в Додатку Н або [1, стор. 141-143].

# <span id="page-33-0"></span>**6 РЕКОМЕНДАЦІЇ ДО ВИКОНАННЯ ГРАФІЧНОЇ ЧАСТИНИ МАГІСТЕРСЬКОЇ ДИСЕРТАЦІЇ**

Під час виконання магістерської дисертації необхідно виконати щонайменше чотири креслення формату А1 (або їх еквівалент у форматах А2, А3 чи А4): технологічну схему установки, складальне креслення апарата (машини), складальні креслення основних складальних одиниць чи креслення деталей.

Графічна частина виконується згідно до вимог ГОСТ 2.317-69. "ЕСКД. Общие правила выполнения чертежей".

Загальні правила виконання креслень наведені в [1, ст. 85 – 91].

Правила виконання складальних креслень наведені в [1, ст. 132 – 136].

Правила складання специфікацій наведені в [1, ст. 77 – 81].

Правила нанесення розмірів на кресленні наведені [1, ст. 92 – 96].

Типи та правила нанесення на кресленні зварних з'єднань наведені в [1, ст. 112 – 129].

Правила оформлення таблиць та технічних вимог на кресленні наведені в [1, ст. 131 – 132] або ГОСТ 2.316-2008.

Приклад оформлення складального креслення апарата наведено в додатку М.

Приклад оформлення першого та наступного листів специфікації до складального креслення наведено в додатку Н.

На окремому аркуші надається рисунок, що пояснює модернізацію апарата (формат аркуша узгоджується з керівником магістерської дисертації), на яку отримано патент України, або подано заявку на корисну модель (Приклад 6.1).

Приклад 6.1

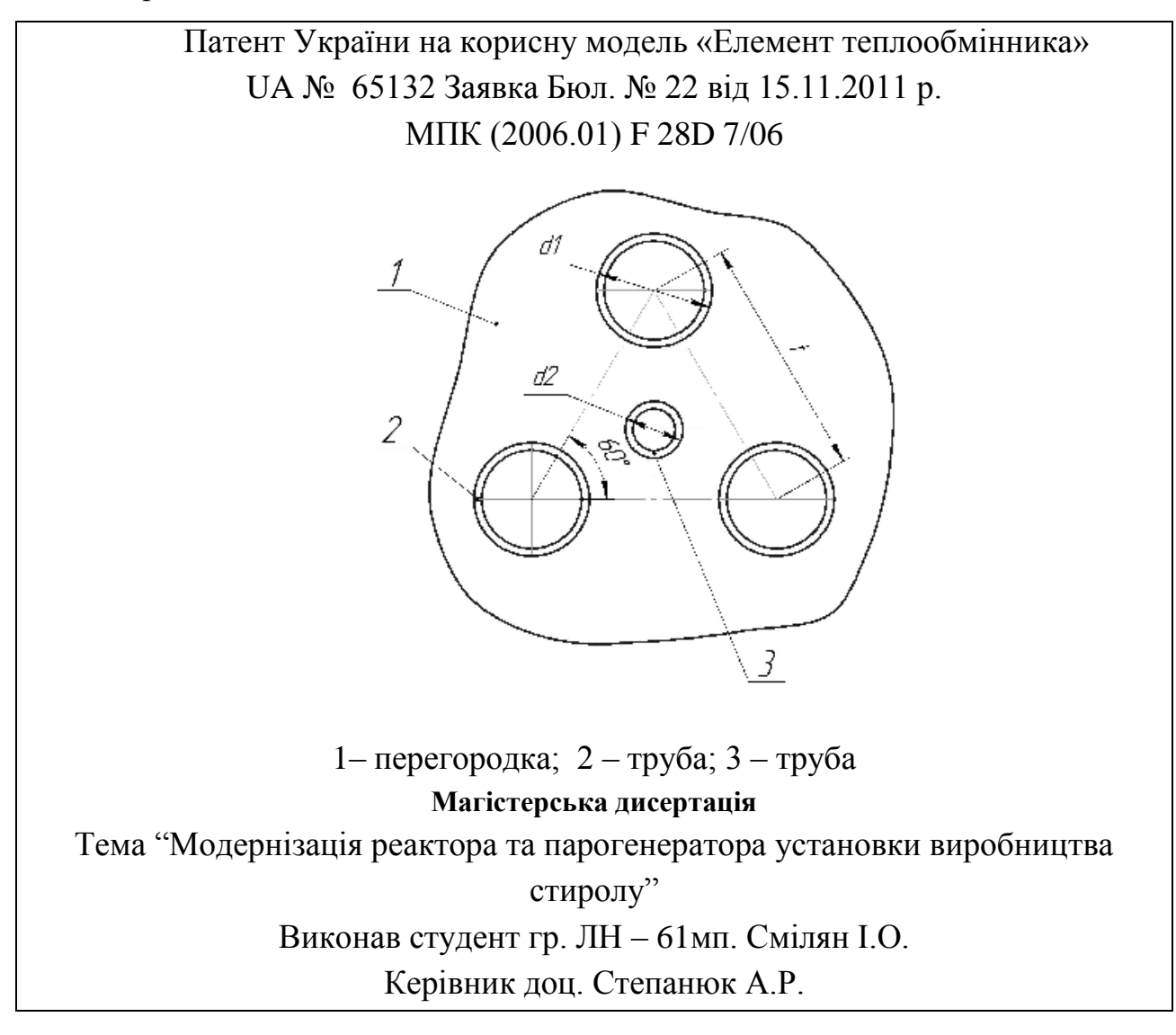

Особливу увагу необхідно звернути на наступне:

на технологічній схемі установки ОБОВ'ЯЗКОВО мають бути позначені потоки відповідно до ГОСТ 3464-63, та апарати (машини чи механізми), що входять до складу установки;

на складальному кресленні апарата необхідно розмістити технічні вимоги до апарата (машини), технічну характеристику апарата (машини) та таблицю штуцерів;

на складальному кресленні апарата необхідно вказати габаритні, приєднувальні, установочні розміри та виконавчі.

На кресленнях пошукач повинен виділити розміри виконавчі (ті розміри, які утворюється під час складальних операцій, та величини яких може бути проконтролюватись – виліт штуцерів при приварюванні їх до корпуса на даному етапі, розташування опор при приварюванні їх до обичайки на даному етапі та інше) та довідкові розміри (до них відносяться всі інші розміри. в тому числі розміри, що перейшли з попередніх креслень).

Дублювати розміри на кресленні **ЗАБОРОНЕНО**.

Розміри вказуються в тому місці, де **найбільш повно** розкривається форма елемента.

При вказуванні розмірів необхідно використовувати **МІНІМАЛЬНУ**  кількість баз для зменшення відхилення під час монтування.

Аналогічні розміри (наприклад горизонтальні вильоти штуцерів) рекомендується вказувати від однієї бази.

Розміри вказуються до тієї бази, відносно якої можливо провести вимірювання його значення на місці монтування, а не зручності розташування на кресленні.

За специфікацією апарат (машина чи складальна одиниця) **ОБОВ'ЯЗКВО** має збиратись, тобто мають бути позначені всі конструктивні елементи, що входять на цьому етапі у виріб та при необхідності всі кріпильні елементи, за допомогою яких виріб має однозначно зібратись.

Під час виконання специфікацій в середовищі **KOMPAS\_3D** застосовується автоматичне створення листа специфікації та її розділів, що має російськомовне позначення назв граф та найменувань. **ДОПУСКАЄТЬСЯ** не змінювати в налаштуваннях ці назви, використовуючи автоматичні шаблони.

## <span id="page-35-0"></span>**6.1 ПРАВИЛА ОФОРМЛЕННЯ СПЕЦИФІКАЦІЙ ДО СКЛАДАЛЬНОГО КРЕСЛЕННЯ**

Специфікація є **основним** конструкторським документом для складальних одиниць, комплексів та комплектів.

Форма і порядок заповнення регламентує: ГОСТ 2.108-68.

У прикладі 6.2 наведено приклад заповнення основного напису специфікації, відповідає нормам встановленим ГОСТ 2.104-68.

36
Приклад 6.2

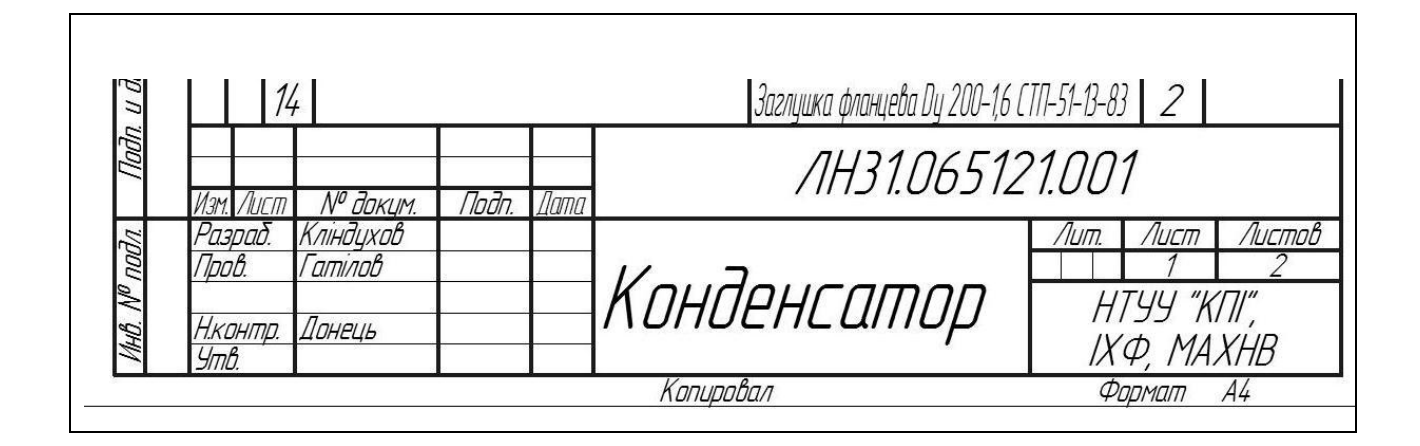

## **6.1.1 Розділи специфікації**

Наявність розділу мотивується складом виробу та організацією виробництва. Найменування розділу записується в графі «Найменування» та підкреслюється (приклад 6.3)

Розділи: *«Документація», «Комплекси», «Складальні одиниці», «Деталі», «Стандартні вироби», «Інші вироби», «Матеріали» та «Комплекти».*

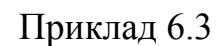

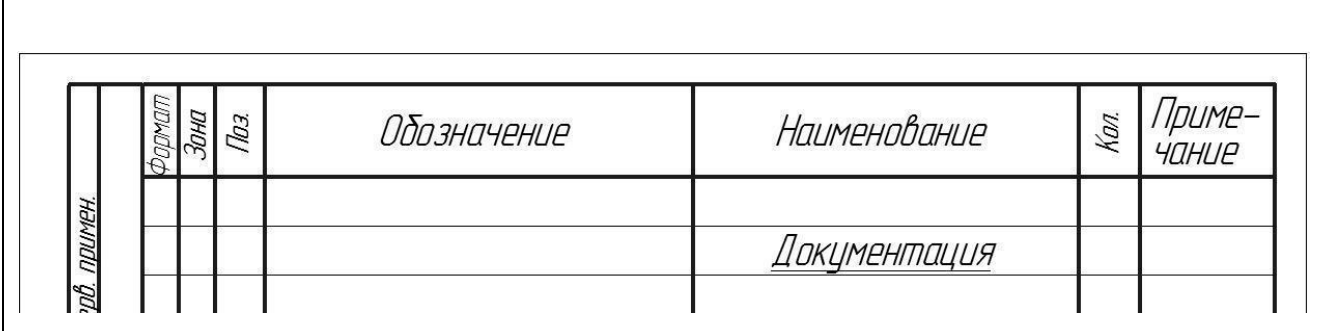

### **«Документація»**

Вносять документи, які входять до основного комплекту документації виробу *(складальне креслення, габаритне креслення, функціональну схему, технічні умови, програми і методику випробувань)*.

### **«Комплекси», «Складальні одиниці», «Деталі»**

Вносять комплекси, складальні одиниці, деталі, які безпосередньо входять до виробу на цій стадії виготовлення.

Порядок внесення: **за абеткою** згідно з позначенням чи **за зростанням цифр**, що входять в позначення (приклад 6.4).

## **«Стандартні вироби»**

Вносять елементи виробу, що виготовляються за державними стандартами, галузевими стандартами, стандартами підприємств.

Порядок внесення (приклад 6.5):

1) по категоріям стандартів (від більш вагоміших до менш вагоміших – **ДСТУ** (ГОСТ), **ГСТ** (ОСТ), **СТП**);

2) по групам за функціональним призначенням (підшипники, кріпильні елементи, електротехнічні вироби і таке інше);

3) в межах кожної групи – в алфавітному зростанні назв виробів;

4) в межах кожної назви – по зростанню позначення стандарту;

5) в межах кожного позначення стандарту – в почерговому зростанню основних параметрів чи розмірів.

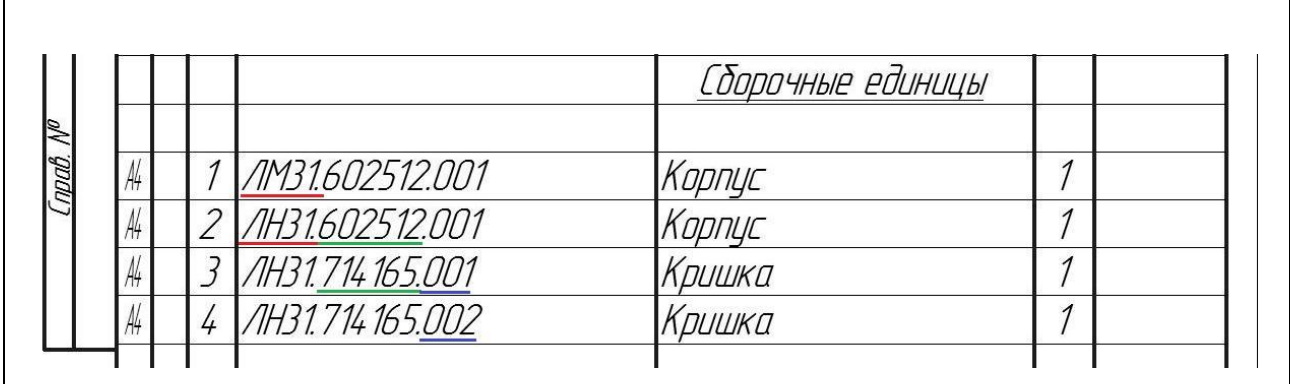

Приклад 6.4

Приклад 6.5

| npurer      |                | Стандартные изделия                                  |  |
|-------------|----------------|------------------------------------------------------|--|
| <b>Jept</b> |                |                                                      |  |
|             |                | Прокладка 1-400-0,3 ГОСТ 28759.6-90<br>4             |  |
|             | っ              | Фланець 1-400-1-20 ГОСТ 28759.3-90<br>$\overline{2}$ |  |
|             | $\overline{3}$ | Шпилька 2 М16х120 ГОСТ 22034-76<br>8                 |  |
|             |                | Болт <u>ОСТ</u> -26-2037-96                          |  |
|             | 4              | M12x50<br>4                                          |  |
| N           | 5              | M12x120<br>C                                         |  |
| npab.       | 6              | Гайка M12 OCT 26-2038-96<br>$\overline{2}$           |  |
|             | 7              | Гайка M12 OCT 26-2041-96<br>4                        |  |

#### **«Інші вироби»**

Вносять вироби, які застосовуються не за основними конструкторськими документами (до них можуть відноситись прилади, обладнання, що купляється на інших підприємствах як то двигуни, редуктори та інше).

Порядок внесення:

- 1) за однорідністю груп;
- 2) в межах групи в алфавітній черговості назв;

3) в межах найменування за зростанням параметрів чи розмірів виробу.

### **«Матеріали»**

Вносять всі матеріали, що входять в виріб (складові частини виробу, на які дозволено **НЕ** виконувати креслення).

До специфікації **НЕ ВНОСЯТЬСЯ** матеріали, маса яких не може бути визначена конструктором!!! Прикладом може бути маса дроту (наплавленого металу) при зварюванні, маса якого має визначатись технологом по зварюванню, в цьому випадку її можна зазначити в технічних вимогах на полі складального креслення.

Порядок внесення:

1) по видам (чорні, феромагнітні, кольорові, благородні та рідкісні, дроти шнури, пластмаси та пресматеріали, паперові та текстильні, мінеральні, керамічні, скляні, лаки, фарби);

2) в межах виду в алфавітній черговості назв;

3) в межах найменування за зростанням параметрів чи розмірів виробу.

#### **«Комплекти»**

Вносять відомість експлуатаційних документів, відомість документів для ремонту і застосування згідно з конструкторськими документами, комплекти, що входять в виріб та упаковку для виробу.

Послідовність внесення:

1) відомість експлуатаційних документів, відомість документів для ремонту;

2) комплект змінних частин;

3) комплект запасних частин;

4) комплект інструменту;

5) комплект укладальних засобів;

6) інші комплекти (згідно з наданим найменуванням).

#### **6.1.2 Правила заповнення граф специфікації**

#### **Графа «Формат»**

Вказується формат документів (згідно до ГОСТ 3.301), що мають записане позначення в графі «Позначення».

Якщо документація виконана на декількох форматах, то вказують «(\*)», а в графі «Примітки» перелічують всі формати (приклад 6.6).

Для деталей, які не мають креслення вказують «БК» (можливо лише коли проста форма, а конфігурація деталі повністю розкривається в графі «Найменування» чи «Примітках»)

Для розділів «Стандартні вироби», «Інші вироби», «Матеріали» **НЕ ЗАПОВНЮЄТЬСЯ**.

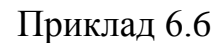

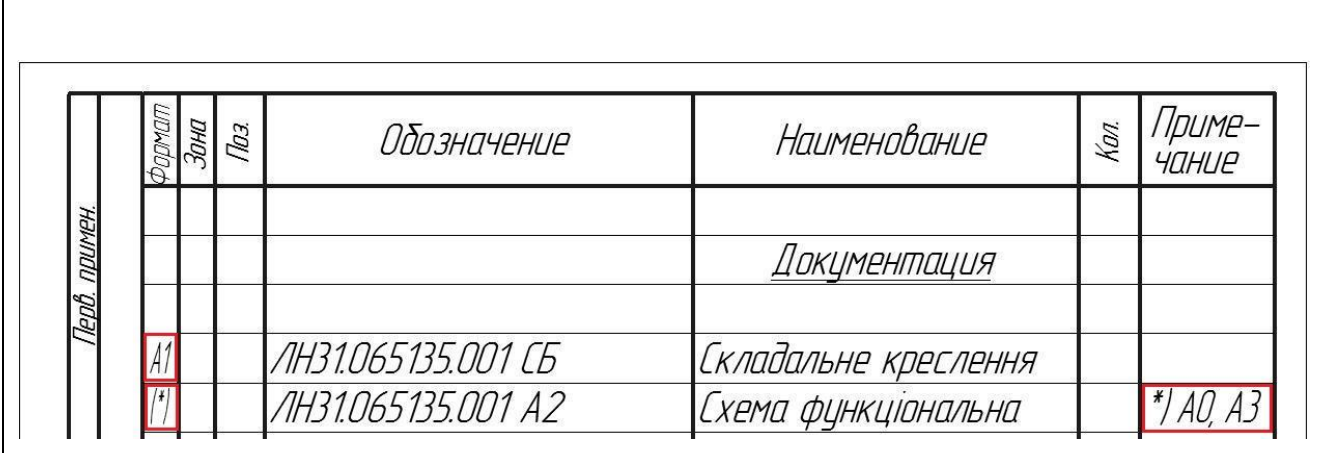

## **Графа «Зона»**

Вказується позначення зони, в якій знаходить номер позиції записаної складової частини (ЛИШЕ ПРИ розбиванні поля креслення на зони згідно ГОСТ 2.104-68 – приклад 6.7 ). У прикладі 6.8 представлено правила заповнення графи.

Приклад 6.7

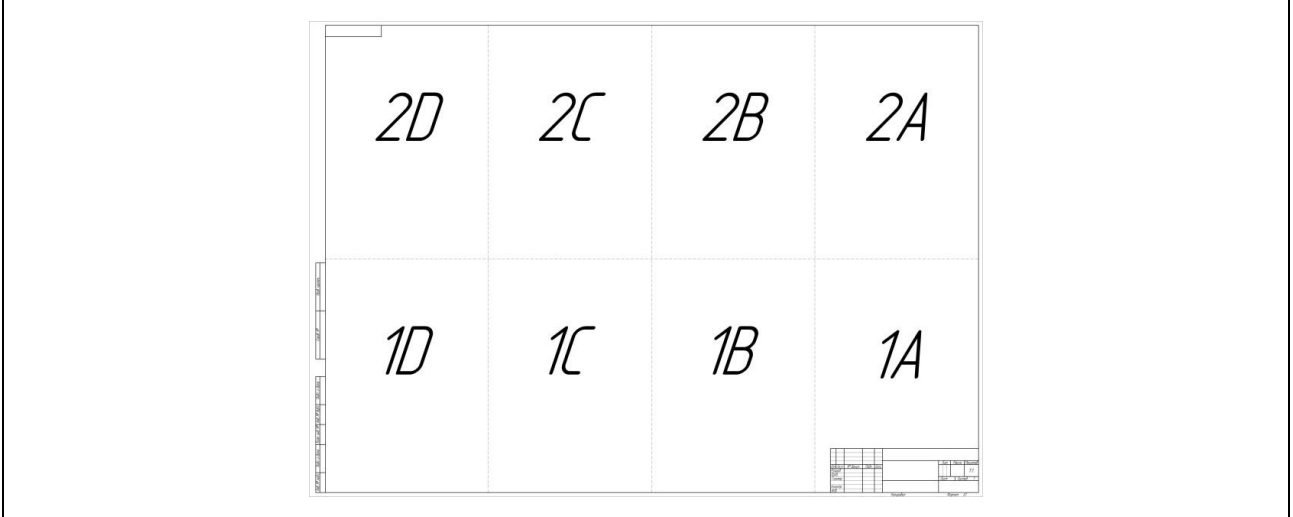

 $\overline{1}$ 

 $\Gamma$ 

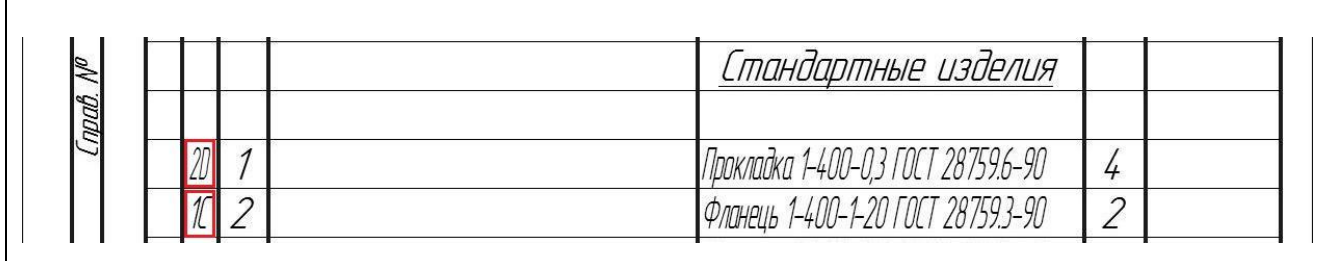

## **Графа «Поз.»**

Вказується порядковий номер складової частини виробу, що безпосередньо входять у виріб.

Для розділів «Документація», «Комплекти» **НЕ ЗАПОВНЮЮТЬ**.

## Номери позиції мають іти **ПО ЗРОСТАННЮ.**

Допускається «резервувати» декілька позицій після розділу (приклад 6.9).

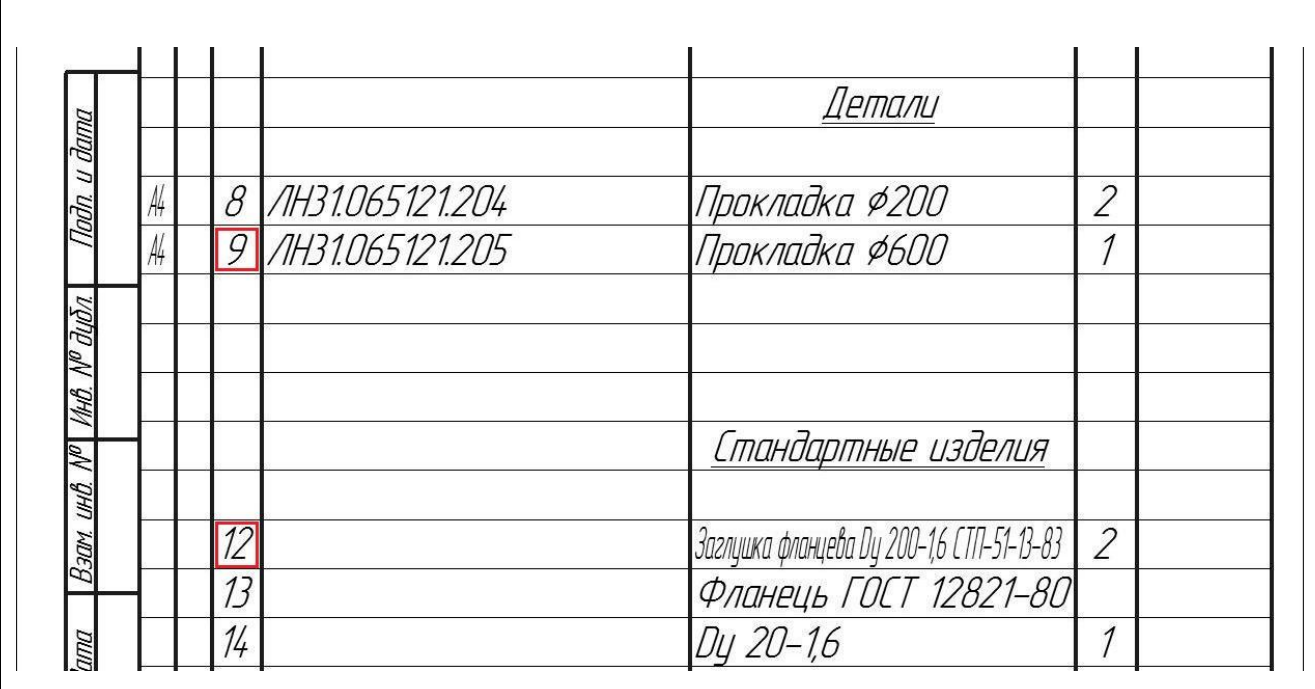

Приклад 6.9

### **Графа «Позначення»**

Для розділу «Документація» – позначення документів, що внесено до специфікації.

Для розділів «Комплекси», «Складальні одиниці», «Деталі», «Комплекти» – позначення основного конструкторського документа на ці вироби.

Для розділів «Стандартні вироби», «Інші вироби», «Матеріали» – **НЕ ЗАПОВНЮЄТЬСЯ**.

При виконанні документації на стандартний виріб, **може** вказуватись позначення цієї документації (приклад 6.10). Це можливо, коли на самому виробництві виготовляють даний стандартний виріб, для чого потрібна робоча документація.

Приклад 6.10

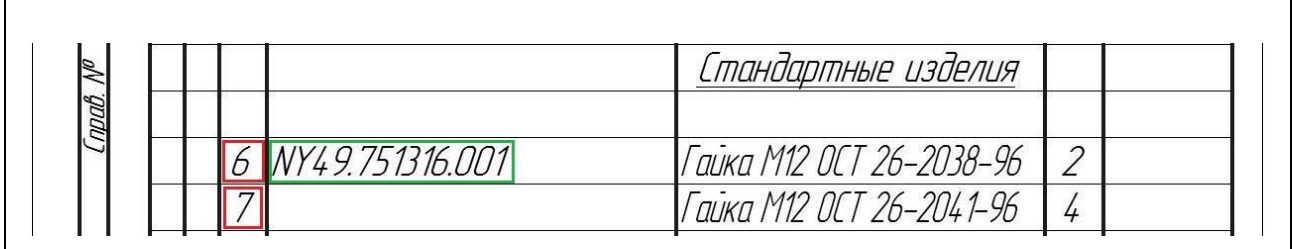

### **Графа «Найменування»**

Для розділу «Документація» – назву документів, які входять в основний комплект документації виробу (*Складальне креслення, Габаритне креслення, Схема електрична, Пояснювальна записка*).

Для розділів «Комплекси», «Складальні одиниці», «Деталі», «Комплекти» – найменування виробу, аналогічне до найменування з основного конструкторського документа на цей виріб.

Для деталей, на які не розробляються креслення, вказуються найменування, матеріал та розміри, необхідні для виготовлення.

Для розділу «Стандартні вироби» – найменування та умовне позначення згідно з стандартом на виріб.

Для розділу «Інші вироби» – найменування та умовне позначення виробів згідно з документами на їх поставку.

Для розділу «Матеріали» – позначення матеріалів, встановлене в стандартах або технічних умовах.

У прикладі 6.11 наведені правила заповнення графи.

## **Графа «Кіль.»**

## Для розділу «Документація» – **НЕ ЗАПОВНЮЄТЬСЯ.**

Для розділу «Матеріали» – загальна кількість матеріалів на один виріб, що специфікується. Допускається запис одиниць вносити в графу «Примітки» (приклад 6.11).

Для інших розділів – кількість складових частин на один виріб.

### **Графа «Примітки»**

Вносяться додаткові відомості для планування та організації виробництва (приклад 6.11).

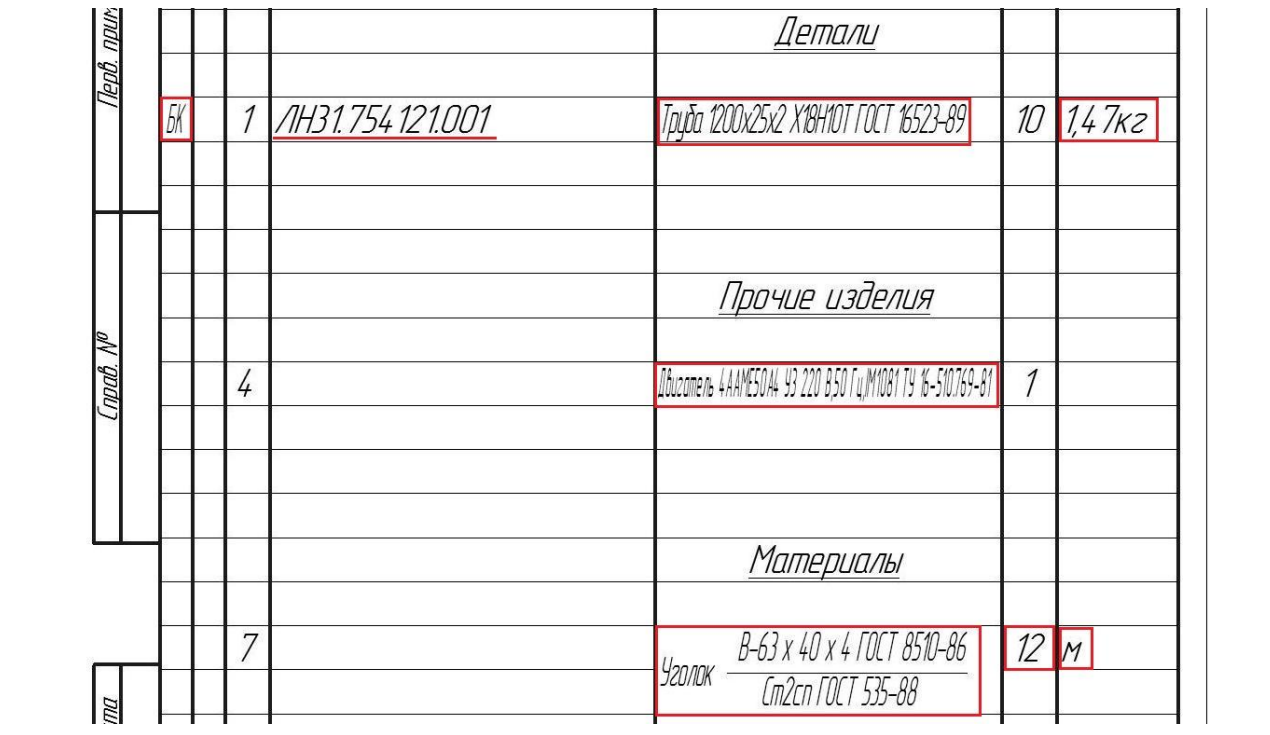

Приклад 6.11

# **7 РЕКОМЕНДАЦІЇ ЩОДО ПОРЯДКУ ЗАХИСТУ МАГІСТЕРСЬКОЇ ДИСЕРТАЦІЇ 7 РЕКОМЕНДАЦІЇ ЩОДО ПОРЯДКУ ЗАХИСТУ МАГІСТЕРСЬКОЇ ДИСЕРТАЦІЇ**

Матеріал викладено за авторами [11,12].

## **7.1 ЕТАПИ ПІДГОТОВКИ ДО ЗАХИСТУ МАГІСТЕРСЬКОЇ ДИСЕРТАЦІЇ**

#### *Виконання завдання та оформлення магістерської дисертації*

1. Науковий керівник готує завдання на магістерської дисертації та видає його здобувачу до початку практики, яка передує виконанню магістерської дисертації.

2. Здобувачі окрім завдання на магістерської дисертації отримують від наукового керівника рекомендації на підбір та опрацювання матеріалів під час проходження практики, яка передує виконанню магістерської дисертації.

3. При виконанні комплексної магістерської дисертації кожний здобувач виконує одноосібно за індивідуальним завданням частину комплексної магістерської дисертації, яка повинна бути логічно завершеною та не дублювати за змістом інші частини комплексної магістерської дисертації. Також комплексна магістерської дисертації повинна мати загальну частину, що поєднує окремі частини єдиної магістерської дисертації i визначає ïї комплексність.

4. Науковий керівник та консультанти магістерської дисертації проводять консультації здобувачів за затвердженим графіком консультацій з питань щодо виконання магістерської дисертації.

5. Згідно із завданням на магістерської дисертації науковий керівник та консультанти магістерської дисертації надають здобувачу рекомендації щодо змісту розділів магістерської дисертації, особливостей та вимог до виконання

окремих питань завдання, опрацювання необхідної літератури, нормативних i довідкових матеріалів, наукових видань тощо.

6. Магістерська дисертація оформлюються відповідно до вимоги Единої системи конструкторської документації.

7. Науковий керівник та консультанти магістерської дисертації рекомендують методи вирішення завдання на магістерської дисертації, залишаючи за здобувачем право приймати остаточне рішення самостійно.

8. Виконуючи магістерську дисертацію здобувач мас дотримуватися принципів академічної доброчесності та самостійно виконувати індивідуальну магістерську дисертацію або індивідуальну частину комплексної магістерської дисертації.

9. Консультант інформує наукового керівника магістерської дисертації про стан виконання розділу, наполегливість та самостійність роботи здобувача над розділом, його ставлення до виконання рекомендацій та врахування зауважень консультанта.

10. Здобувач мас регулярно, не менше одного разу на два тижні, інформувати наукового керівника про стан виконання магістерської дисертації відповідно до календарного плану, надавати на його вимогу необхідні матеріали для перевірки.

11. Науковий керівник контролює дотримання календарного плану виконання магістерської дисертації здобувачем. У разі суттєвих порушень, які можуть призвести до недотримання встановлених термінів надання магістерської дисертації до EK, інформувати керівництво кафедри для вжиття відповідних заходів, зокрема й рішення про недопущення здобувача до захисту.

12. Здобувач несе відповідальність за правильність прийнятих рішень, обґрунтувань, розрахунків, якість оформлення текстового та графічного (ілюстративного) матеріалу, ïx відповідність вимогам щодо виконання магістерських дисертацій, існуючим нормативним документам та освітній програмі.

13. Науковий керівник здійснює керівництво виконанням здобувачем магістерської дисертації i несе відповідальність за наявність у магістерській дисертації помилок системного характеру. У разі невиконання здобувачем рекомендацій щодо виправлення таких помилок, науковий керівник зазначає це у своєму відгуку.

## **7.2 ПОРЯДОК ДОПУСКУ ДО ЗАХИСТУ МАГІСТЕРСЬКОЇ ДИСЕРТАЦІЇ**

Матеріал викладено за авторами [11,12].

Процедура та порядок затвердження магістерської дисертації і допуску до захисту відбувається за наступною схемою:

1. Здобувач мас своєчасно отримати всі необхідні підписи на титульному листі магістерської дисертації та креслениках, про що свідчать підписи наукового керівника та студента у штампах пояснювальної записки, креслениках, специфікаціях, а також резолюцію завідувача випускової кафедри про допуск до захисту магістерської дисертації.

2. Здобувач подає на кафедру підготовлену та допущену до захисту магістерську дисертацію з відгуком наукового керівника рецензією не менш ніж за 5 робочих днів до її захисту в EK.

3. Науковий керівник готує відгук на магістерську дисертацію з характеристикою діяльності здобувача під час виконання магістерської дисертації та несе відповідальність за його об'єктивність.

4. Науковий керівник надає в електронному форматі текст остаточного варіанту магістерської дисертації здобувача відповідальній особі від кафедри за перевірку на плагіат та після перевірки отримує від неї звіт подібності, який засвідчує відсоток збігів/ідентичності/схожості у магістерській дисертації, після чого здійснює експертну оцінку роботи з урахуванням звіту подібності, робить висновок про оригінальність роботи i включає його до відгуку.

5. Відгук наукового керівника з висновком про наявність в роботі здобувача академічного плагіату (за вимогами кафедри МАХНВ – запозичень не більше 20% ) є підставою для недопущення магістерської дисертації до захисту, а здобувач може бути притягнений до академічної відповідальності відповідно до законодавства.

6. 3 метою встановлення відповідності магістерських дисертацій вимогам до оформлення, змісту та структури, а також перевірки готовності здобувачів до захисту магістерських дисертацій кафедрою МАХНВ проводиться попередній захист кваліфікаційних робіт. Для цього завідувач кафедри МАХНВ створює комісію з науково-педагогічних працівників кафедри, які беруть участь у керівництві магістерських дисертацій. За результатами попередніх захистів комісія робить висновок про якість виконаної здобувачами роботи, за необхідності робить зауваження i надає відповідні рекомендації щодо доопрацювання.

7. Рецензент докладно ознайомившись зі змістом магістерської дисертації та її додатками надає рецензію на магістерської дисертації i, за необхідності, може запросити здобувача на співбесіду для отримання його пояснень з питань магістерської дисертації. Негативна рецензія не с підставою для недопущення здобувача до захисту магістерської дисертації.

8. Здобувач мас ознайомитися зі змістом відгуку наукового керівника i рецензії та підготувати (за необхідності) аргументовані відповіді на ïx зауваження при захисті роботи у EK. Вносити будь-які зміни або виправлення до магістерської дисертації після отримання відгуку наукового керівника та рецензії забороняється.

9. Магістерська дисертація, в якій виявлені принципові недоліки у прийнятих рішеннях, обґрунтуваннях, розрахунках та висновках, суттєві відхилення від вимог стандартів, ознаки академічного плагіату, до захисту в EK не допускається. Рішення про це приймається на засіданні кафедри МАХНВ, витяг з протоколу якого разом зі службовою завідувача кафедри подаються декану факультету інституту для підготовки матеріалів до наказу ректора про відрахування здобувача.

10. Здобувачам, які були не допущені до захисту магістерської дисертації, оскільки з поважних причин, підтверджених документально, не мали можливості її підготувати, можуть скористатися правом поновлення на навчання на термін, необхідний для підготовки магістерської дисертації та проходження атестації.

11. У випадку виникнення конфліктної ситуації здобувача з науковим керівником, консультантом, іншими працівниками кафедри МАХНВ, факультету, інституту, Університету ïx врегулювання здійснюється згідно з Положенням про вирішення конфліктних ситуацій в KПI ім. Ігоря Сікорського за відповідним зверненням однієї зі сторін конфлікту.

12. Науковим керівником та здобувачем та представниками на попередньому захисті проводиться оцінка якості виконання магістерської дисертації. Якість виконання магістерської дисертації – оцінюється максимально у 59 балів згідно вимог, наведених у таблиці 7.1. Враховується наскільки здобувач чітко і повно розкрив мету роботи, шляхи її досягнення, глибоко аргументує прийняті рішення, в змозі професійно відстоювати власну точку зору, а також і те, що він володіє професійними знаннями на сучасному рівні.

**Таблиця 7.1 – Система рейтингових балів при оцінювання якості виконання магістерської дисертації**

| Характеристики і критерії оцінки                              |  |  |
|---------------------------------------------------------------|--|--|
| 1. Практична спрямованість проекту                            |  |  |
| Виконано одну з умов:                                         |  |  |
| - Проект виконано за заявкою підприємства, установи. Завдання |  |  |
| (вихідні дані) затверджено замовником.                        |  |  |
| - Проект виконано у межах госпдоговорної або держзамовної     |  |  |
| тематики. Технічне завдання на виконання теми додається.      |  |  |
| Виконано одну з умов:                                         |  |  |
| - Проект виконано за інтересами навчального процесу кафедри.  |  |  |
| Дидактичні вимого до роботи затверджені завідувачем кафедри.  |  |  |
| - Проект виконано на підставі реальних вихідних даних.        |  |  |
| - Проект виконано за ініціативними або пошуковими темами.     |  |  |
| - Проект виконано згідно наукового плану кафедри.             |  |  |
| - Проект носить суто навчальний характер.                     |  |  |

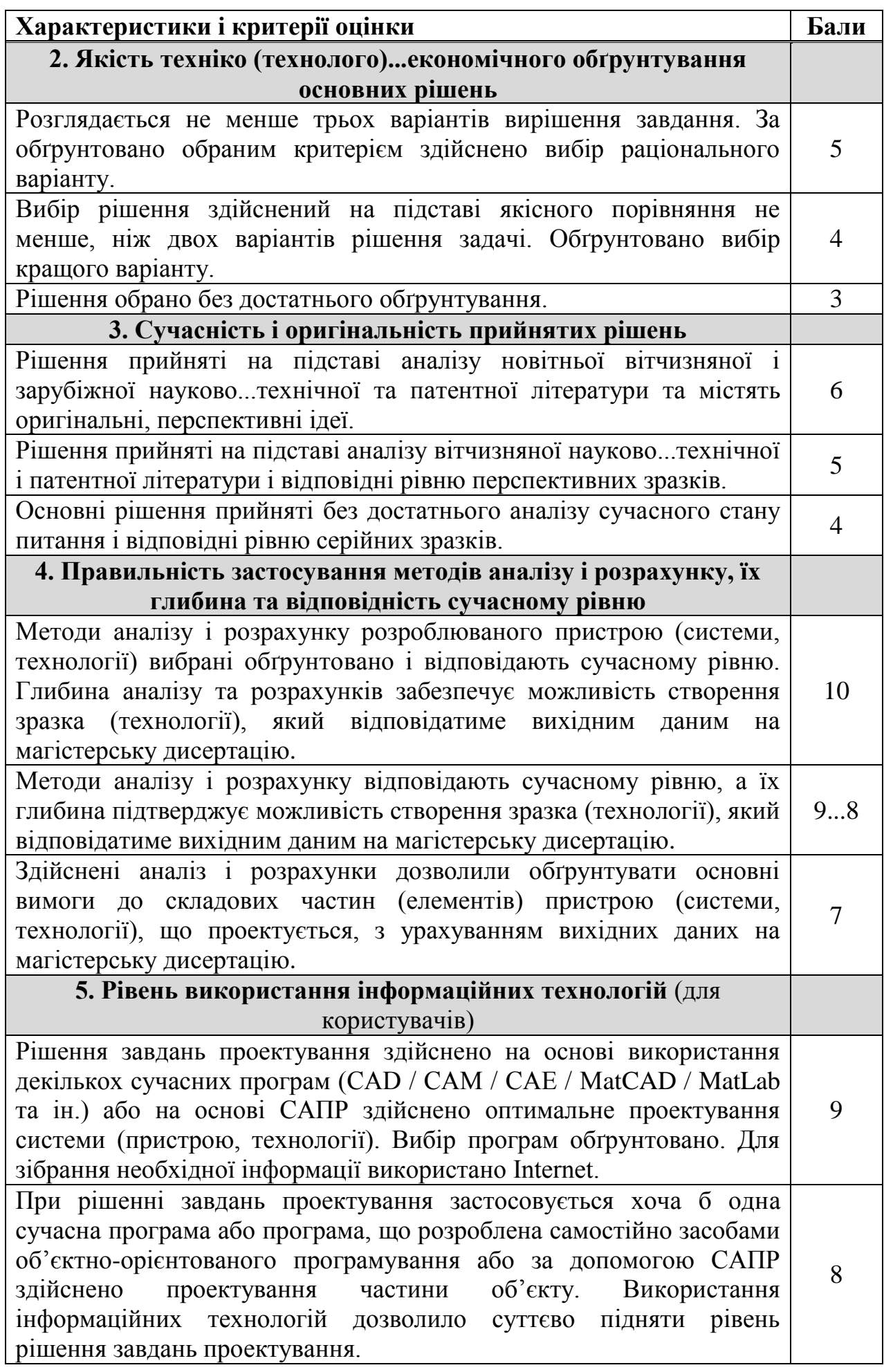

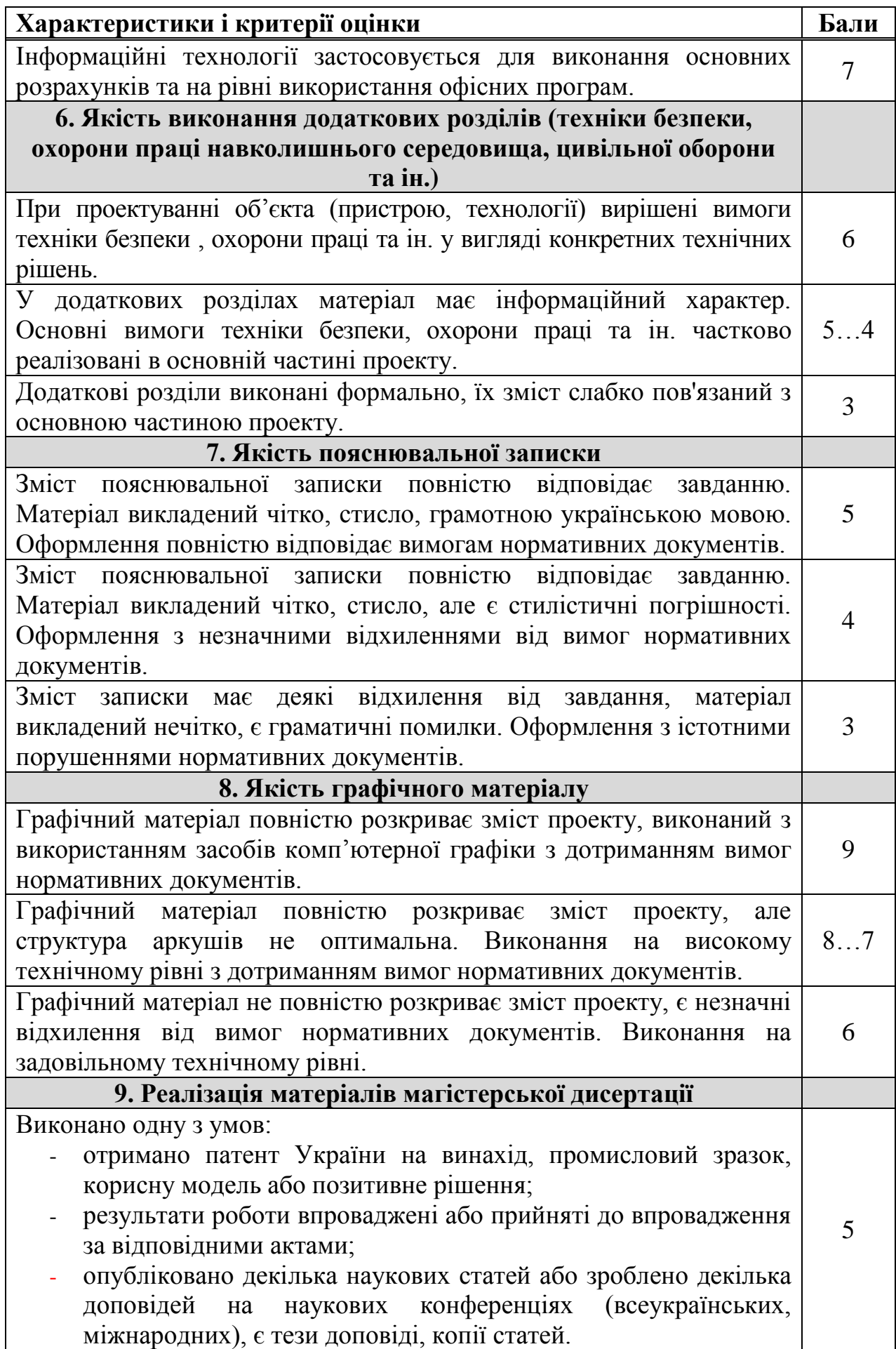

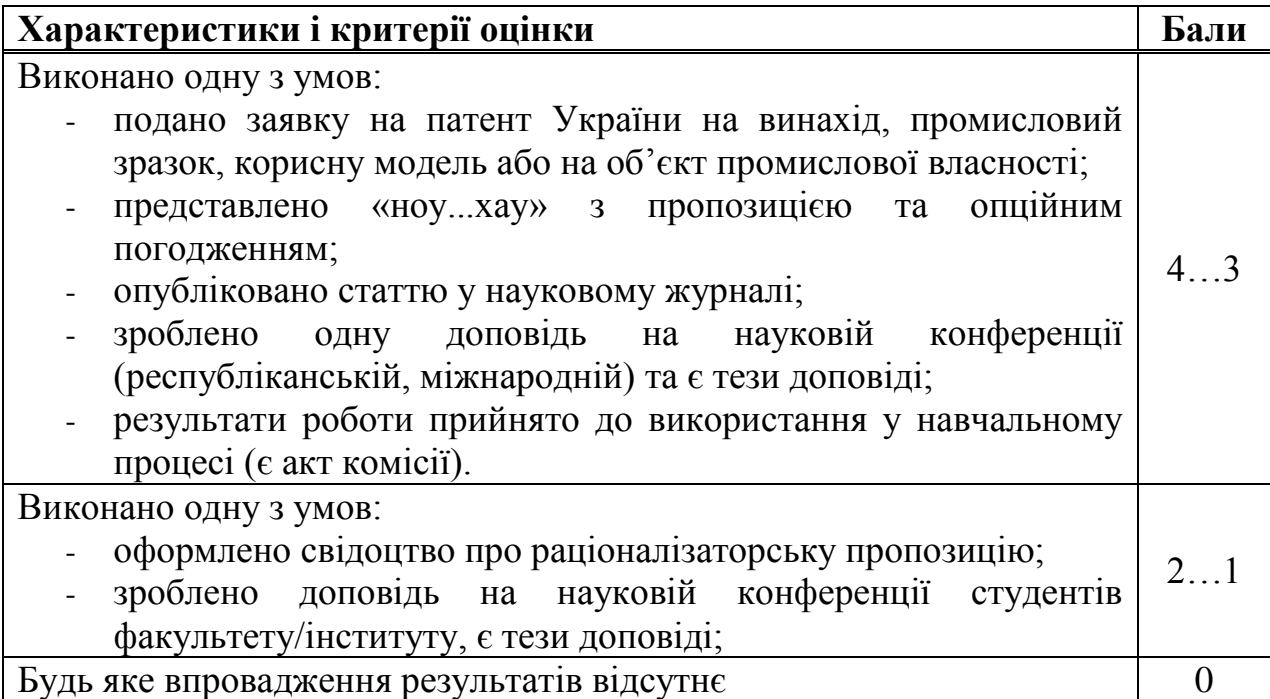

На засідання екзаменаційної комісії здобувач надає наступні документи:

- Магістерську дисертацію із записом висновку завідувача кафедри МАХНВ про допуск здобувача до захисту.
- Письмовий відгук наукового керівника з характеристикою діяльності випускника під час виконання магістерської дисертації.
- Письмову рецензію на магістерську дисертацію. Негативна рецензія не є підставою для недопущення здобувача до захисту магістерської дисертації.
- Довідки установ і організацій про дозвіл на використання їх матеріалів при написанні магістерської дисертації, за наявності в ньому таких матеріалів (за наявності).
- Листи-замовлення підприємств на виконання магістерської дисертації, за наявності (за наявності).
- Акт оцінювання магістерської дисертації, підписаний магістрантом та науковим керівником.
- Інші матеріали, що характеризують освітню та професійну компетентність здобувача, наукову та практичну цінність виконаного ним проекту копії статей та тез доповідей, заявок на патент та патентів, актів про практичне впровадження результатів магістерської дисертації, зразки матеріалів,

макети, вироби, нові технології, оригінальні математичні моделі та програми тощо (за наявності).

## **7.3 ПОРЯДОК ЗАХИСТУ МАГІСТЕРСЬКОЇ ДИСЕРТАЦІЇ НА ЕКЗАМЕНАЦІЙНІЙ КОМІСІЇ**

Матеріал викладено за авторами [11,12].

За умови повного затвердження магістерської дисертації, здобувач допускається до захисту.

#### *Регламент проведення атестації*

1. Здобувач мас своєчасно прибути на атестацію або попередити завідувача кафедри МАХНВ та голову EK (через секретаря EK) про неможливість присутності на атестації із зазначенням причин та наступним наданням документів, які засвідчують поважність причин.

2. У разі відсутності документів, що засвідчують поважність причин відсутності здобувача на атестації, EK може бути прийнято рішення про не атестацію його як такого, що не з'явився на атестацію без поважних причин, з подальшим відрахуванням з Університету.

3. Якщо здобувач не мав змоги заздалегідь попередити про неможливість своєї присутності на атестації, але в період роботи EK надав необхідні документи, що засвідчують поважність причин відсутності здобувача на атестації, за поданням декана факультету відповідним наказом по Університету вносяться зміни до розкладу роботи EK.

### *Захист магістерської дисертації*

1. Захист магістерських дисертацій здійснюється відкрито i гласно. Здобувачі та інші особи, що присутні на захисті магістерських дисертацій, можуть вільно проводити аудіо- та/або відео фіксацію процесу захисту, крім захисту магістерських дисертацій за закритою тематикою.

- 2. Регламент захисту магістерських дисертацій включає:
	- оголошення секретарем EK інформації про магістерську дисертацію, що подана до захисту, а саме: прізвища, імені та по батькові здобувача, теми магістерської дисертації, наукових i творчих досягнень здобувача;
	- доповідь здобувача (10-15 хвилин) у довільній формі про сутність магістерської дисертації, основні технічні (наукові) рішення, отримані результати та ступінь виконання завдання. При цьому можуть використовуватися різні форми візуалізації доповіді (обов'язковий графічний матеріал магістерської дисертації, визначений завданням на магістерську дисертацію, презентації) та технічні засоби (мультимедійні проектори, аудіо-, відеоапаратура тощо);
	- демонстрація експерименту (1-2 хвилини). Залежно від необхідного часу для демонстрації експерименту в повному обсязі або можливості розміщення експериментального обладнання, макетів, зразків тощо, демонстрація може проводитися a6o безпосередньо на засіданні EK, або напередодні захисту в лабораторії, де знаходиться експериментальний зразок, за присутності членів EK, яким головою комісії доручено ознайомлення з експериментальною частиною магістерської дисертації;
	- відповіді на запитання членів EK;
	- оголошення секретарем EK відгуку наукового керівника або виступ наукового керівника (в разі його присутності на захисті) зі стислою характеристичною роботи здобувача в процесі підготовки магістерської дисертації (до 2-х хвилин);
- оголошення секретарем EK рецензії на магістерську дисертацію або озвучення рецензії рецензентом (в разі його присутності на захисті);
- відповіді здобувача на зауваження наукового керівника та рецензента (3- 5 хвилин);
- оголошення голови ЕК про закінчення захисту.

3. Захист комплексної магістерської дисертації, як правило, планується i проводиться на одному засіданні EK, причому здобувачу, який захищається першим, доручається доповісти як про загальну частину роботи, так i про індивідуальну частину зі збільшенням (за необхідності) часу на доповідь.

4. Уci здобувачі, які виконували комплексну магістерську дисертацію, повинні бути повною мірою обізнані із загальною частиною роботи i готові до запитань членів EK не тільки з індивідуальної, а й із загальної частини роботи.

5. Захист магістерських дисертацій може здійснюватись як в Університеті, так i на підприємствах, в установах та організаціях різних форм власності, для яких тематика поданих до захисту магістерських дисертацій становить науково-теоретичну або практичну цінність. Виїзне засідання EK проводиться за таким же регламентом, як i засідання, що проводиться в Університеті.

6. Умови, за якими EK може прийняти рішення про видачу здобувачу вищої освіти диплому з відзнакою:

> здобувач вищої освіти мас оцінки «відмінно» з не менше 75% семестрових контролів, а з інших семестрових контролів — оцінки «дуже добре» та «добре»;

> здобувач вищої освіти склав атестаційні екзамени та/або захистив кваліфікаційну роботу з оцінкою «відмінно»;

здобувач вищої освіти мас не менше одного з досягнень:

публікацію у науковому фаховому виданні (не нижче категорії «В»);

отримав охоронний документ за результатами виконання кваліфікаційної роботи;

приймав участь у конкурсі стартапів Sikorsky Challenge.

7. У разі отримання здобувачем за результатами захисту магістерської дисертації оцінки «незадовільно», EK встановлює, чи може здобувач (у разі його поновлення для підготовки магістерської дисертації та проходження атестації) подати на захист доопрацьовану магістерську дисертацію за тією ж темою або він повинен виконати кваліфікаційну роботу за новою темою, узгодженою з випусковою кафедрою.

8. ЕК оцінює відповідність виконаного здобувачем проекту вимогам до атестаційних робіт, а саме, наскільки продемонстровані здобувачем при виконанні магістерської дисертації компетентності відповідають вимогам освітньої програми – максимальне значення оцінки 41 бал. Система рейтингових балів наведена у таблиці 7.2.

**Таблиця 7.2 – Система рейтингових балів при оцінювання якості захисту магістерських дисертацій**

| 1. Доповідь і захист                                                                                                    |      |
|----------------------------------------------------------------------------------------------------|------|
| Здобувач чітко і повно розкрив мету проекту, шляхи її досягнення,<br>глибоко аргументує прийняті рішення. Відповіді на запитання<br>демонструють уміння здобувача професійно відстоювати власну<br>точку зору, а також і те, що він володіє професійними знаннями на<br>сучасному рівні.                                       | 4138 |
| Здобувач чітко і повно розкрив мету проекту, шляхи її досягнення,<br>глибоко аргументує прийняті рішення, але припускається<br>неістотних помилок і неточностей.<br>Здобувач може професійно відстоювати власну точку зору. Відповіді<br>на запитання є вірними по сутності, але не завжди достатньо повні і<br>аргументовані. | 3730 |
| Доповідь про виконаний проект по сутності є вірною, але<br>побудованою нелогічно, нечітко, має багато неточностей.<br>Відповіді на запитання неповні, припущені істотні неточності в<br>аргументуванні прийнятих рішень.                                                                                                    | 2924 |

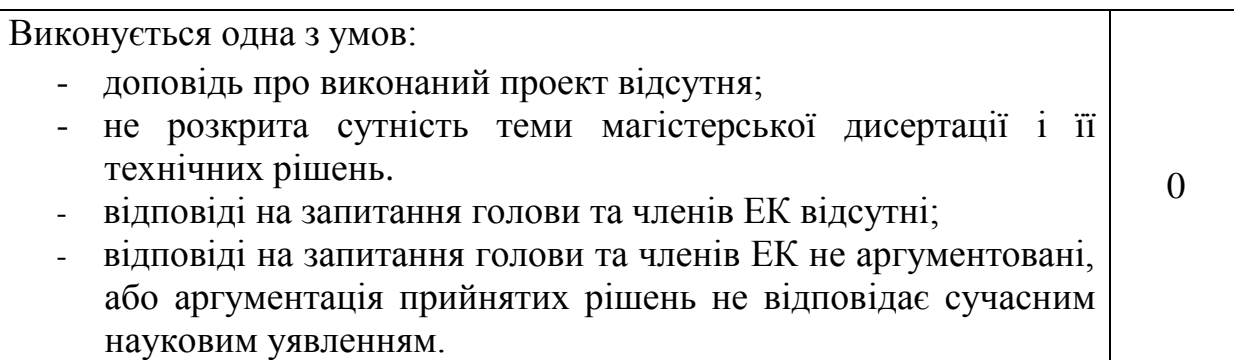

Бали переводяться до залікової оцінки згідно таблиці 7.3:

| $1$ адлица $1.0$<br>ттереведения рейтингових офиц до оциток |              |  |
|-------------------------------------------------------------|--------------|--|
| Результати захисту <b>R</b>                                 | Оцінка       |  |
|                                                             |              |  |
| 10095                                                       | Відмінно     |  |
| 9485                                                        | Дуже добре   |  |
| 8475                                                        | Добре        |  |
| 7465                                                        | Задовільно   |  |
| 6460                                                        | Достатньо    |  |
| Менше 60                                                    | Незадовільно |  |

Таблиця 7.3 – Переведення рейтингових балів до оцінок

Результати оголошуються після захисту всіх магістерських дисертацій на цьому засіданні.

Магістерська дисертація здається в архів кафедри МАХНВ на зберігання, електронна версія проекту здається відповідальному представникові кафедри.

## **8 СПИСОК РЕКОМЕНДОВАНОЇ ЛІТЕРАТУРИ**

1. Марчевський В.М. Конструкторська документація курсових і дипломних проектів: Навч. посіб. для студ. вищ. навч. закл. – К.: Норіта-плюс, 2006. – 280 с.: іл. ISBN 966-2975-04-7.

2. Корнієнко Я.М. Процеси та обладнання хімічної технології 1: підручник /Я.М. Корнієнко, Ю.Ю. Лукач, І.О. Мікульонок, В.Л. Ракицький, Г.Л. Рябцев – К.: НТУУ "КПІ", 2011 – Ч.1 – 300 с.

3. Корнієнко Я.М. Процеси та обладнання хімічної технології 2: підручник /Я.М. Корнієнко, Ю.Ю. Лукач, І.О. Мікульонок, В.Л. Ракицький, Г.Л. Рябцев – К.: НТУУ "КПІ", 2011 – Ч.2 – 416 с.

4. Павлов К.Ф., Романков П.Г., Носков А.А. Приклади та задачі з курсу процесів та апаратів хімічної технології. – Л.: Хімія, 1987. – 576 с.

5. Процеси та апарати хімічної технології: навч. Посібник з курсового проектування/ А.І.Дубінін, Р.І. Гаврілов, І.О. Гузьова; за ред. / А.І.Дубінін. – Львів: Видавництво Львівської політехніки, 2012. – 360с.

6. [https://www.academia.edu/28031591/Dubinin\\_a\\_i\\_gavriliv\\_r\\_i\\_guz\\_ova\\_i](https://www.academia.edu/28031591/Dubinin_a_i_gavriliv_r_i_guz_ova_i_o_protsesi_ta_aparati_khi) [\\_o\\_protsesi\\_ta\\_aparati\\_khi](https://www.academia.edu/28031591/Dubinin_a_i_gavriliv_r_i_guz_ova_i_o_protsesi_ta_aparati_khi)

7. Методи комп'ютерного розрахунку: теорія і практичні завдання [Електронний ресурс]: навч. посіб. для студ. спеціальності 133 «Галузеве машинобудування», спеціалізації «Інжиніринг, комп'ютерне моделювання та проектування обладнання хімічних і нафтопереробних виробництв» / Р.В. Сачок. – Електронні текстові данні режим доступу: http://ela.kpi.ua/handle/123456789/25073. – Київ : КПІ ім. Ігоря Сікорського, 2018. – 141 с. [\(Повний текст, pdf, 2.3 Mb\).](https://ci.kpi.ua/METODA/metody_komputernoho_rozrahynky.pdf)

8. Оформлення графічної документації. Методичні вказівки до виконання курсових та дипломних проектів / Укл. В.М. Марчевський. – 1989.

9. Конструювання та розрахунок фланцевих з'єднань: Навч. посібник / В. Г. Доброногов, І. О. Мікульонок. – К.: НМК ВО, 1992. 104с.

10. Розрахунок і конструювання машин і апаратів хімічних підприємстві / Укл.: Міхальов М.Ф. - М: Машиностроение, - 1984р. – 301ст.

11. Положення про екзаменаційну комісію та атестацію здобувачів вищої освіти в КПІ ім. Ігоря Сікорського. Режим доступу: https://osvita.kpi.ua/node/35

12. Положення про екзаменаційну комісію та атестацію здобувачів вищої освіти в КПІ ім. Ігоря Сікорського. Режим доступу: https://osvita.kpi.ua/node/35

## **ДОДАТОК А Зразок завдання до магістерської дисертації НАЦІОНАЛЬНИЙ ТЕХНІЧНИЙ УНІВЕРСИТЕТ УКРАЇНИ "КИЇВСЬКИЙ ПОЛІТЕХНІЧНИЙ ІНСТИТУТ імені ІГОРЯ СІКОРСЬКОГО "**

#### **Інженерно-хімічний факультет**

**Кафедра машин та апаратів хімічних і нафтопереробних виробництв**

Освітній ступінь – «Магістр» **спеціальність:** 133 - Галузеве машинобудування

**Освітня програма (спеціалізація):** Інжиніринг та комп'ютерно-інтегровані технології проектування інноваційного галузевого обладнання

#### ЗАТВЕРДЖУЮ

В.о.завідувача кафедри МАХНВ

\_\_\_\_\_\_\_\_\_\_\_ Андрій Степанюк  $\leftarrow \rightarrow$  2022 р.

### **ЗАВДАННЯ**

#### **на магістерську дисертацію студенту**

#### Заїці Дмитру Олексійовичу

**1. Тема дисертації :** «Модернізація апарату з мішалкою та рибойлера установки утилізації нафтошламів»

науковий керівник дисертації Степанюк А.Р. кандидат технічних наук, доцент

затверджені наказом по університету від " и мирость 2022 р. № 10.

**2. Термін подання студентом проекту**: 1 грудня 2022 р.

**3. Вихідні дані до проекту:** Продуктивність установки 10 кг/с (36 т/год) очищеної нафти. Температури води: на вході в рибойлер – 291 К, пари на виході з рибойлера – 333 К; температура в мішалціі – 373 К-383 К. Вміст деемульгаторів – 5 - 10%.

#### **4. Зміст пояснювальної записки:**

а) основна частина: обґрунтувати вибір конструкцій рибойлера, апарату з мішалкою, виконати розрахунки, що підтверджують працездатність та надійність конструкцій, а саме, технологічний, параметричний, конструктивний, гідравлічний розрахунки, розрахунки на міцність і надійність елементів конструкцій цих апаратів;

б) маркетинг стартап-проектів: створити стартап-проект модернізованого апарату;

в) охорона праці: провести аналіз шкідливих та небезпечних виробничих факторів, які пов'язані з експлуатацією установки, запропонувати заходи щодо обмеження їх дії, виконати відповідні розрахунки, викласти основні правила безпечної експлуатації установки та дій обслуговуючого персоналу у надзвичайних ситуаціях;

г) частина автоматичного керування: скласти та обґрунтувати схему автоматизованого керування установкою; скласти специфікацію приладів, що комплектують схему;

д) технологія машинобудування: розробити маршрутні карти виготовлення вісі опорної станції сушарки, виконати розрахунки режимів різання, розробити пристрій для свердління.

**5. Перелік графічного матеріалу (із зазначенням обов'язкових креслеників, плакатів, презентацій тощо):** принципова схема установки – А1, схема автоматичного керування – А1, складальні креслення: рибойлер – А1, апарат з перемішуючим пристроєм –  $A2\times3$ , корпус –  $A2$ , кришка –  $A2$ , ротор – А2, кришка – А2, ілюстрація технічної ідеї патенту, результати комп'ютерного моделювання процесів взаємодії у апараті з перемішуючим пристроєм, симуляційний експеримент, що підтверджує запропоновану модернізацію –  $A1 \times 3$ .

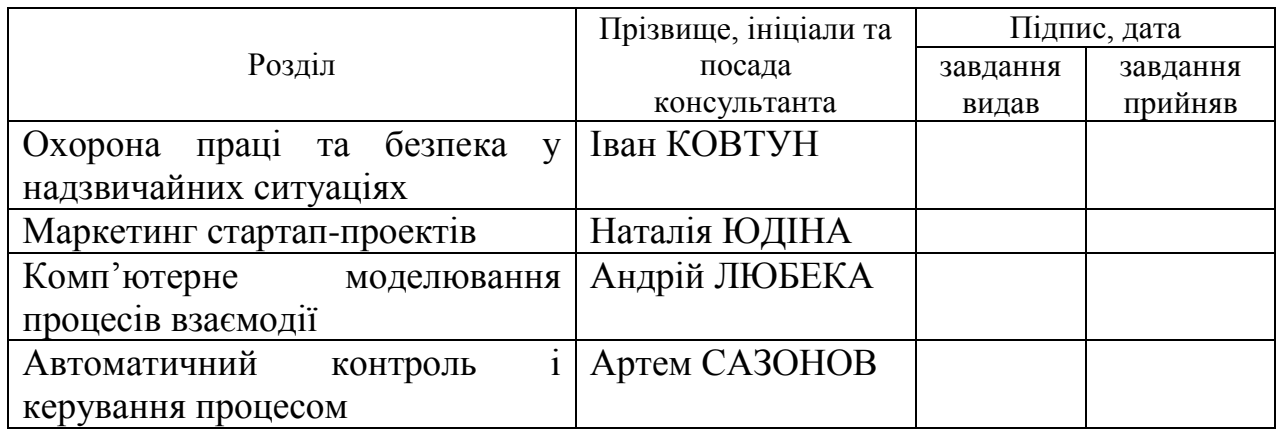

## **6. Консультанти розділів проекту**

**7. Дата видачі завдання** 01 вересня 2022 р.

## **ДОДАТОК Б Зразок змісту магістерської дисертації**

## **ЗМІСТ**

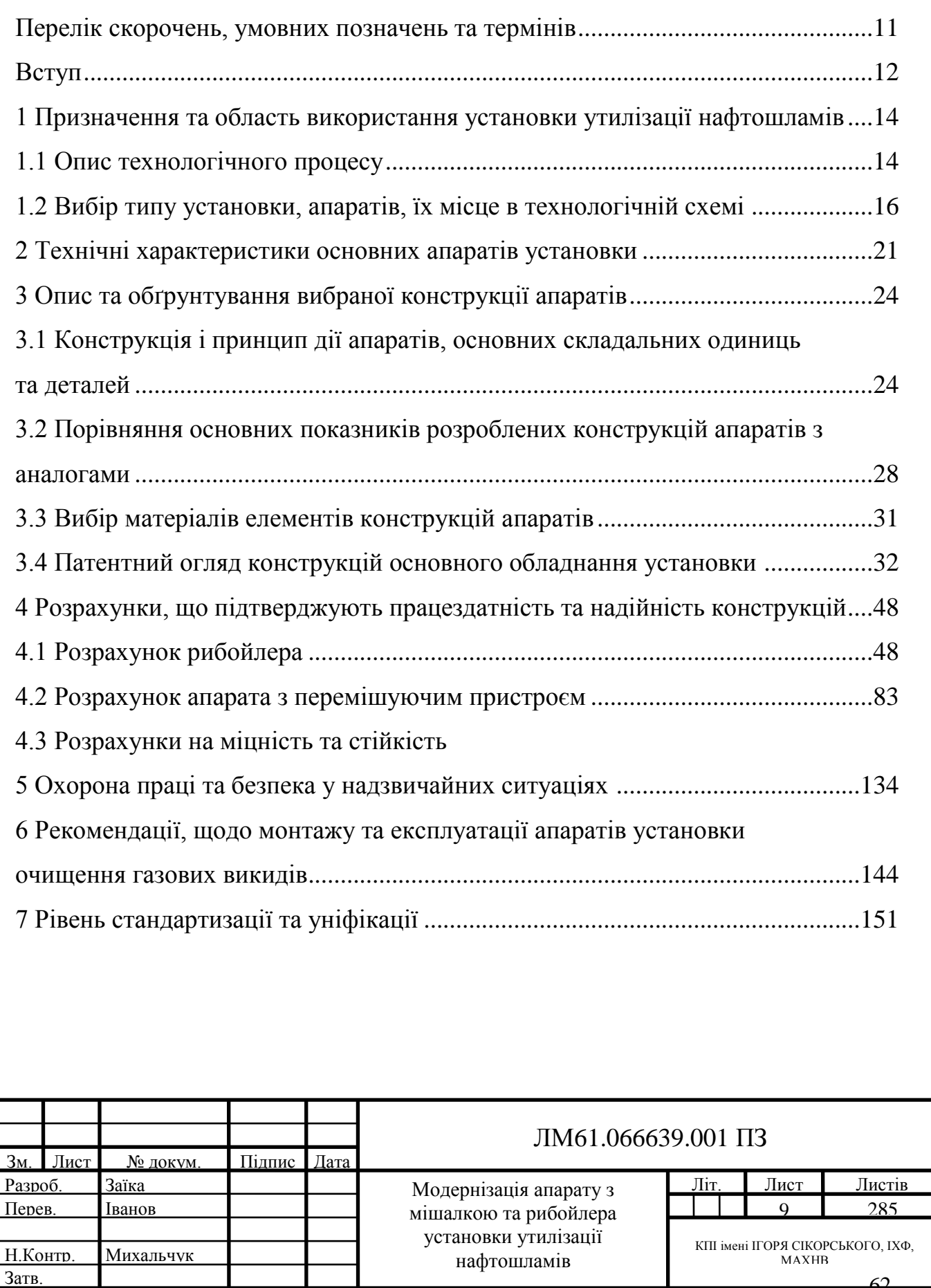

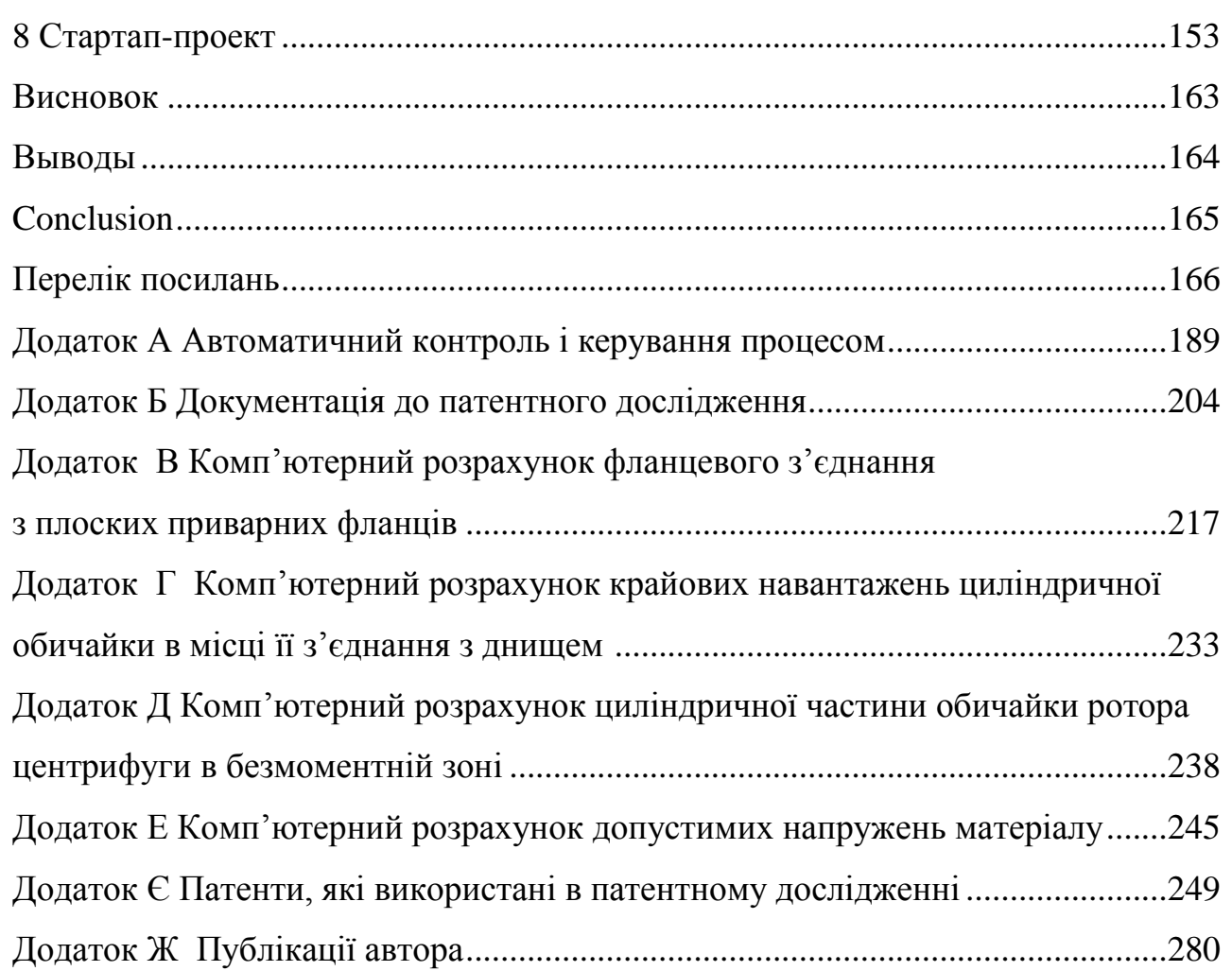

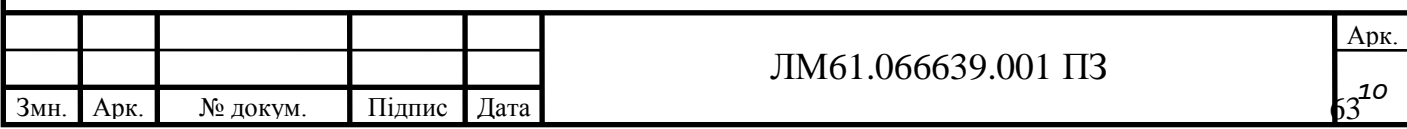

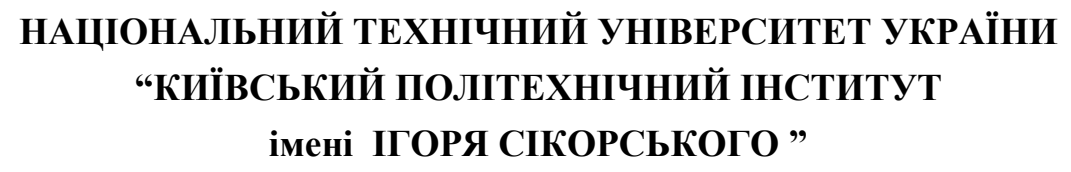

**Інженерно-хімічний факультет**

**Кафедра машин та апаратів хімічних і нафтопереробних виробництв**

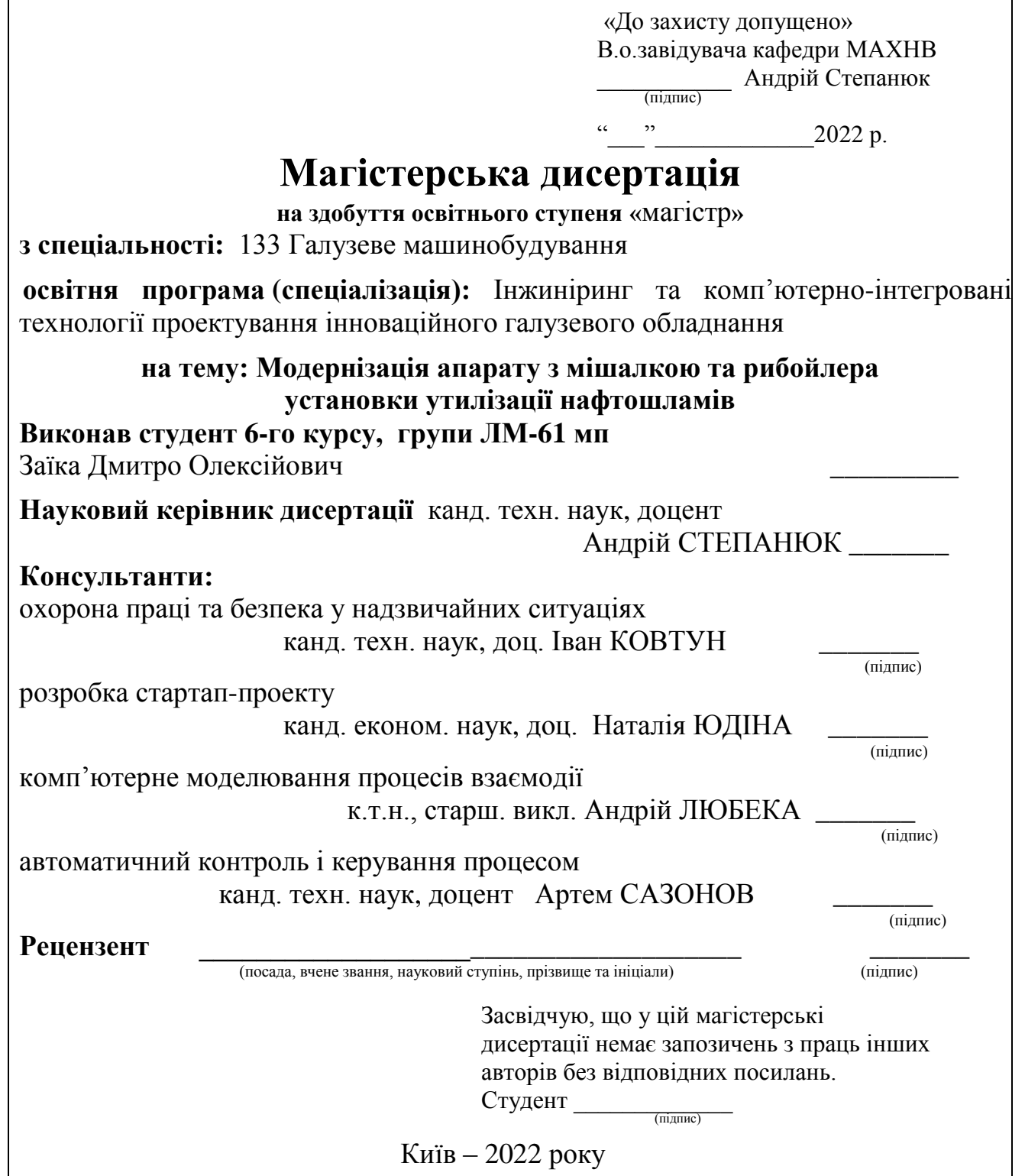

### **Вступ**

Очистка нафтошламу та відновлення з нього нафти поступово набуває помітної актуальності, на тлі постійного збільшення потреб у нафтопродуктах та поступового зменшення запасу нафти у світі. Розробка технологічних схем та методів очистки нафтошламу активно ведеться промислово розвинутими країнами світу.

Метою даної магістерської дисертації є модернізація установки очистки нафтошламів для потреб сучасних виробництв та споживачів. З цією метою передбачено виконання необхідних розрахунків апарата з перемішуючим пристроєм для приготування суспензії із суміші деемульгатора, води та нафтошламу, центрифуги для розділення нафти, твердої фази та води та кип'ятильника для вироблення пари, за допомогою якого підігрівається суспензія у перемішуючому пристрої.

Робота включає аналіз технологічного процесу з описом та обґрунтуванням обраних конструкцій апаратів та їх місце в технологічній схемі, технічні характеристики основних апаратів установки, опис та обґрунтування обраних конструкцій апаратів та їх місце в технологічній схемі, конструкції і принцип дії апаратів, основних складальних одиниць та деталей, порівняння основних показників обраних конструкцій з аналогами, вибір матеріалів елементів конструкцій апаратів, патентний огляд конструкцій основного обладнання установки, проведення розрахунків, що підтверджують працездатність та надійність конструкцій апаратів, охорону праці та безпеки в надзвичайних ситуаціях, рекомендації щодо їх монтажу та експлуатації, рівень стандартизації та уніфікації, визначення очікуваних техніко-економічних показників застосування установки, комп'ютерного моделювання процесів взаємодії у апараті з перемішуючим пристроєм з симуляційним експериментом, що підтверджує запропоновану модернізацію та схеми автоматичного керування технологічним процесом установки.

Завдання на магістерську дисертацію одержано 1 вересня 2022 року під час проходження переддипломної практики в ІТТФ НАН України.

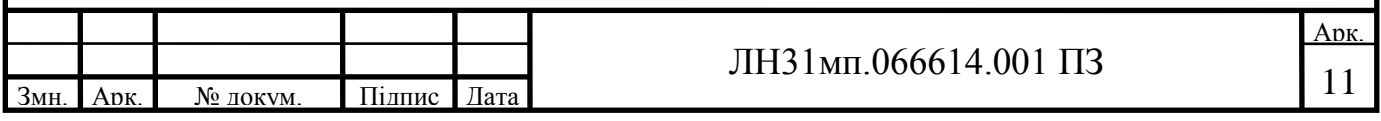

#### **ДОДАТОК Д Зразок титульного листа пояснювальної записки**

**магістерської дисертації**

## **НАЦІОНАЛЬНИЙ ТЕХНІЧНИЙ УНІВЕРСИТЕТ УКРАЇНИ " КИЇВСЬКИЙ ПОЛІТЕХНІЧНИЙ ІНСТИТУТ імені ІГОРЯ СІКОРСЬКОГО " Інженерно-хімічний факультет Кафедра машин та апаратів хімічних і нафтопереробних виробництв**

## **ПОЯСНЮВАЛЬНА ЗАПИСКА ДО МАГІСТЕРСЬКОЇ ДИСЕРТАЦІЇ**

освітнього ступеня «магістр»

**з спеціальності:** 133 Галузеве машинобудування

**освітня програма (спеціалізація):** Інжиніринг та комп'ютерно-інтегровані технології проектування інноваційного галузевого обладнання

**на тему: Модернізація апарату з мішалкою та рибойлера установки утилізації нафтошламів**

Київ – 2022

### **Висновки**

У магістерській дисертації на тему «Модернізація установки утилізації нафтошламі з розробкою апарату з мішалкою та рибойлера» виконаного за освітньо-професійною програмою: Інжиніринг та комп'ютерно-інтегровані технології проектування інноваційного галузевого обладнання.

Проведено опис технологічного процесу очистки нафтошламу, підібраний рибойлер, апарат з перемішуючим пристроєм та центрифуга, вибрано технічні характеристики цих апаратів, обґрунтовано обрані конструкції апаратів, проведено патентний пошук, розроблені заходи, що до вимог охорони праці, проведено розрахунки, що підтверджують працездатність та надійність установки та апаратів, частина розрахунків виконана у вигляді програм з описом методик розрахунків, подано рекомендації з монтажу та експлуатації, визначено очікувані техніко-економічних показники, оцінено рівень стандартизації та уніфікації розроблюваних апаратів, виконано комп'ютерне моделювання процесів взаємодії у апараті з перемішуючим пристроєм з симуляційним експериментом, що підтверджує запропоновану модернізацію та розроблено схему автоматичного керування технологічним процесом установки.

Фізична сутність модернізації установки полягає у встановленні модернізованих трубних елементів, що містять спеціальні вставки у труби рибойлера.

Графічна частина складається з десяти креслень в перерахунку на формат А1. Виконані креслення схеми установки утилізації нафтошламів, функціональна схема автоматизації, складальні креслення рибойлера, креслення апарату з перемішуючим пристроєм, його корпусу та кришки, а також креслення центрифуги. До складальних креслень складено специфікації. Наведено результати кампютерного моделювання процесів взаємодії у апараті з перемішуючим пристроєм з симуляційним експериментом, що підтверджує запропоновану модернізацію.

За результатами роботи отримано деклараційний патент України на корисну модель теплообмінника та опубліковано дві тези доповідей на Міжнародних конференціях.

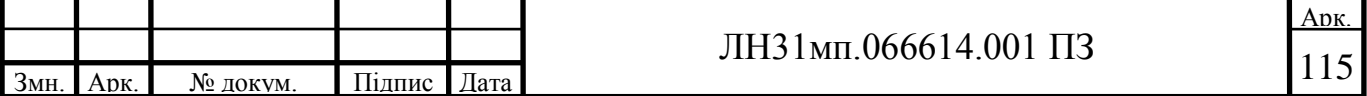

#### **Conclusion**

In the master's dissertation on the topic "Modernization of the sludge disposal plant with the development of the device with a stirrer and a fishery" performed on the educational-professional program: Engineering and computerintegrated technologies for the design of innovative industry equipment.

A description of the technological process of oil sludge cleaning was carried out, a reboiler, an apparatus with a stirring device and a centrifuge were selected, the technical characteristics of these apparatuses were selected, the designs of the apparatus were chosen based on reason, a patent search was carried out, measures were developed to meet the requirements of labor protection, calculations were carried out confirming the operability and reliability of the installation and devices, part of the calculations were performed in the form of programs with a description of calculation methods, recommendations for installation and operation were presented, expected technical and economic indicators were determined, the level of standardization and unification of the developed devices was assessed, computer modeling of the interaction processes in the device with a mixing device with a simulation an experiment confirming the proposed modernization and a scheme for automatic control of the technological process of the installation was developed.

The physical essence of the modernization of the installation is to install upgraded pipe elements that contain special inserts in the pipes of the reboiler.

The graphic part consists of ten drawings in A1 format. Completed drawings of the scheme of the oil sludge utilization installation, functional scheme of automation, assembly drawings of the reboiler, drawings of the apparatus with a stirring device, its body and cover, as well as drawings of the centrifuge. Specifications are drawn up for assembly drawings. The results of computer modeling of the interaction processes in the apparatus with a stirring device are given with a simulation experiment that confirms the proposed modernization.

Based on the results of the work, a declaratory patent of Ukraine for a utility model of the heat exchanger was obtained and two abstracts of reports at international conferences were published.

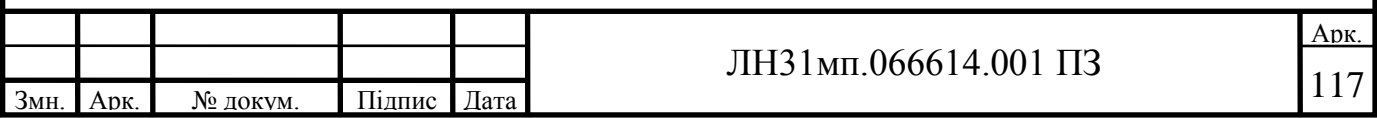

# **ДОДАТОК Ж Зразок календарний план-графік на магістерську**

## **дисертацію**

## **КАЛЕНДАРНИЙ ПЛАН**

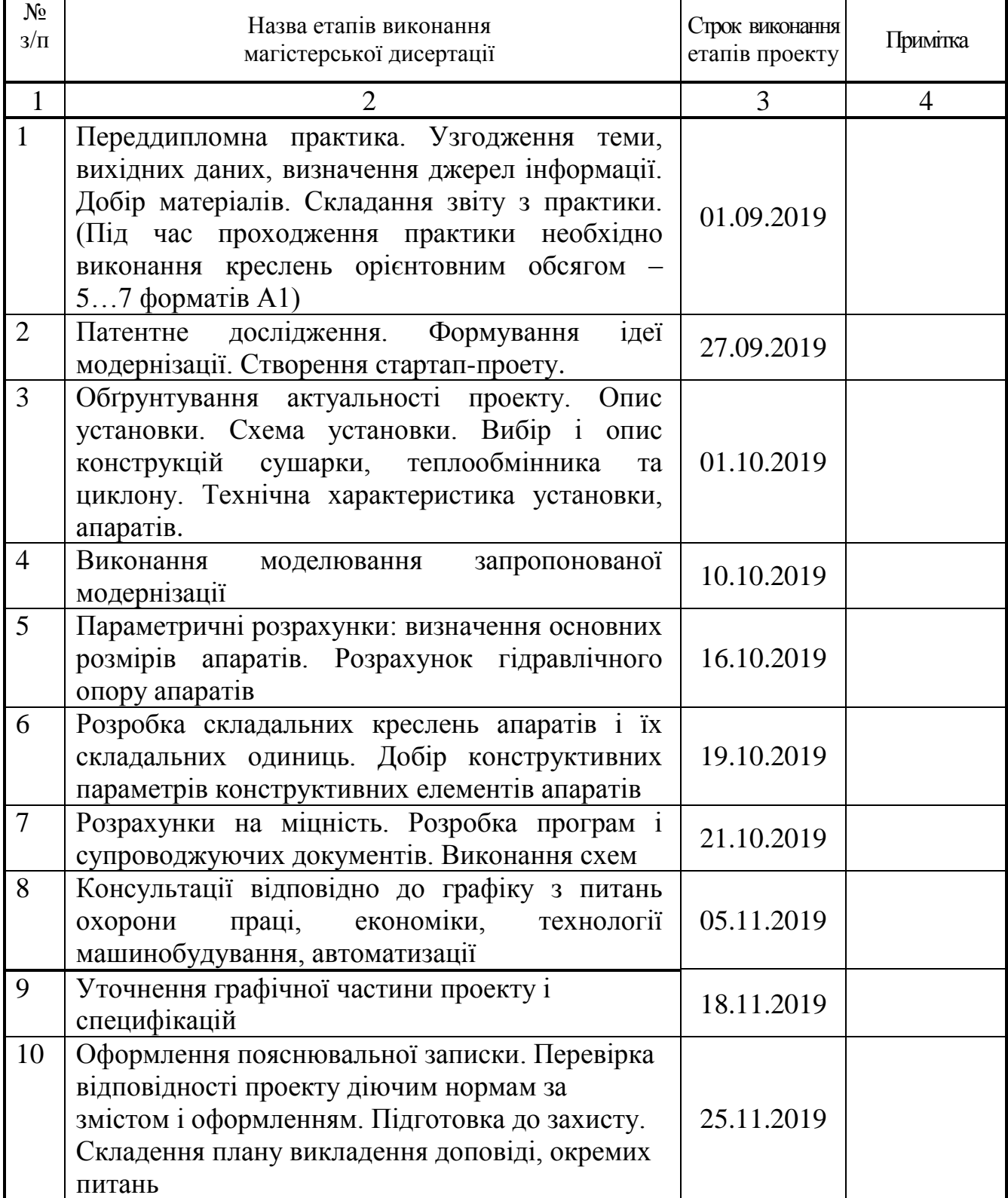

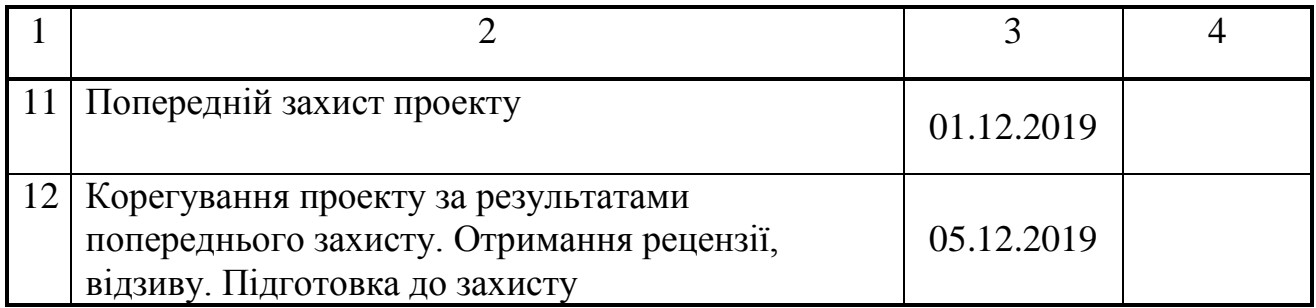

**Студент \_\_\_\_\_\_\_\_\_\_\_** Дмитро ЗАЇКА

**Керівник магістерської дисертації** \_\_\_\_\_\_\_\_\_\_\_ Андрій СТЕПАНЮК

(підпис)

(підпис)

#### РЕФЕРАТ

УДК 662.7

Магістерська дисертація на тему «Модернізація апарату з мішалкою та рибойлера установки утилізації нафтошламів» / КПІ імені ІГОРЯ СІКОРСЬКОГО; Керівник А.Р.Степанюк. – К., 2017. – 161 с .: іл. – Викон. Д.О.Заїка. – Бібліогр.: с. 123.

Пояснювальна записка складається зі вступу, восьми розділів, висновків і списку посилань з 23 найменувань. Загальний обсяг записки становить 161 сторінку основного тексту, 32 рисунків, 15 таблиць.

Мета дисертації – модернізація центрифуги та апарату з мішалкою для схеми утилізації нафтошламів.

Записка містить опис технологічного процесу, вибір типів рибойлера, апарату з мішалкою, центрифуги і їх місце в технологічній схемі, технічну характеристику апаратів, обгрунтовання вибору конструкцій апаратів, що пректуються і принцип дії їх основних складальних одиниць та деталей, порівняння основних показників розробленої конструкції теплообмінника з аналогами, патентне дослідження конструкцій апаратів. Виконано модернізацію апарату з мішалкою та математичне моделювання запропонованої модернізації. Наведено заходи, щодо охорони праці, рекомендації з монтажу та експлуатації. Проведено модернізацію установки та визначено очікувані техніко – економічні показники від впровадження модернізації. Проведена модернізації, збільшилась годинна продуктивність, річна продуктивність виходу кінцевого продукту, зменшилось використання електроенергії. Зазначена модернізація може бути рекомендована для впровадження у виробництво. Визначено рівень стандартизації та уніфікації. Розроблено автоматичну схему керуванням процесом.

НАФТОШЛАМ, ДЕЕМУЛЬГАТОР, РИБОЙЛЕР, РЕАКТОР, ЦЕНТРИФУГА, ТЕМПЕРАТУРНИЙ РЕЖИМ, ПОВЕРХНЯ ТЕПЛООБМІНУ.

#### **ABSTRACT**

#### UDC 662.7

The Master's Thesis project on the theme «Мodernization of mixer apparatus and fisherman of oil sludge recovery unit» IGOR SIKORSKY KPI, Scientific supervisor A.R. Stepaniuk. - K., 2017. - 161 pp.: Ill. - Developer. D.A.Zaika - Bibliogr.: S. 123.

The project consist of : an introduction, eight chapters, conclusions and a list of references of 23 names. The total volume is 161 pages of the main text, 32 figures, 15 tables.

The objective of the study is designing of steam generator, reactor, centrifuge for sludge disposal scheme, with further modernization.

The project contains a description of engineering process, a choice of steam generator, reactor, centrifuge type and their place in a flowchart, characteristics of devices, validation of the design choice and principle of their basic assembly units and parts; comparison of the main heat exchanger developed design parameters with analogues, patent research of reactor design; it was given measures of labor protection; calculations that confirm the efficiency and reliability of the structure recommendations for mounting and operation were performed. It was determined upgrading of installation and it technical and economic indicators. Due to upgrading, hour productivity, annual output of the final product were increased; using of electricity was reduced. The above upgrading may be recommended for implementation in production.

Standardization and unification level was defined. Automatisation process was developed.

## SLUDGE, DEMULSIFIERS, STEAM GENERATOR, REACTOR, CENTRIFUGES, TEMPERATURE, HEAT EXCHANGE
#### **ДОДАТОК Л Приклад оформлення списку праць**

#### **СПИСОК НАУКОВИХ ПРАЦЬ**

асистента кафедри машин та апаратів хімічних і нафтопереробних виробництв

#### **ГАТІЛОВА КОСТЯНТИНА ОЛЕКСАНДРОВИЧА**

**1**. Корнієнко Я.М. Температурне поле в дисперсних системах з інтенсивними процесами переносу / Корнієнко Я.М., Магазій П.М., Цюпяшук А.М., Гатілов К.О. // Міжнародний науково-виробничий журнал «Кераміка наука та життя». –  $2010p. - N<sub>2</sub>4$  (6)  $2009p.$ ,  $N<sub>2</sub>1$  (7)  $2010p.$ ,  $- C. 7-13.$ 

**2**. Пат. № 47275 Україна МПК (2009) В02С 19/00. Гранулятор / Корнієнко Я.М., Гатілов К.О.; заявник національний технічний університет України «Київський політехнічний інститут». - № u 2009 07683; заявл. 21.07.2009; опубл. 25.01.2010, Бюл. № 2.

**3**. Корнієнко Я.М. Умови стійкої кінетики процесу одержання багатошарових твердих композитів з заданими властивостями / Корнієнко Я.М., Гатілов К.О., Науменко Д.О. // «Обладнання хімічних виробництв і підприємств будівельних матеріалів»: VІ всеукраїнська науково-практична конференція студентів, аспірантів і молодих вчених, (Київ, 31 березня 2010р.) : зб. тез доп. – К.: НТУУ«КПІ», 2010р. - Частина 1. – С. 4 – 5.

**4**. Заявка 201002742 Україна МПК (2009) F28D 1/06 Випарник / Степанюк Ю.М., Гатілов К.О. - № u 201002742; заявл. 11.03.2010.

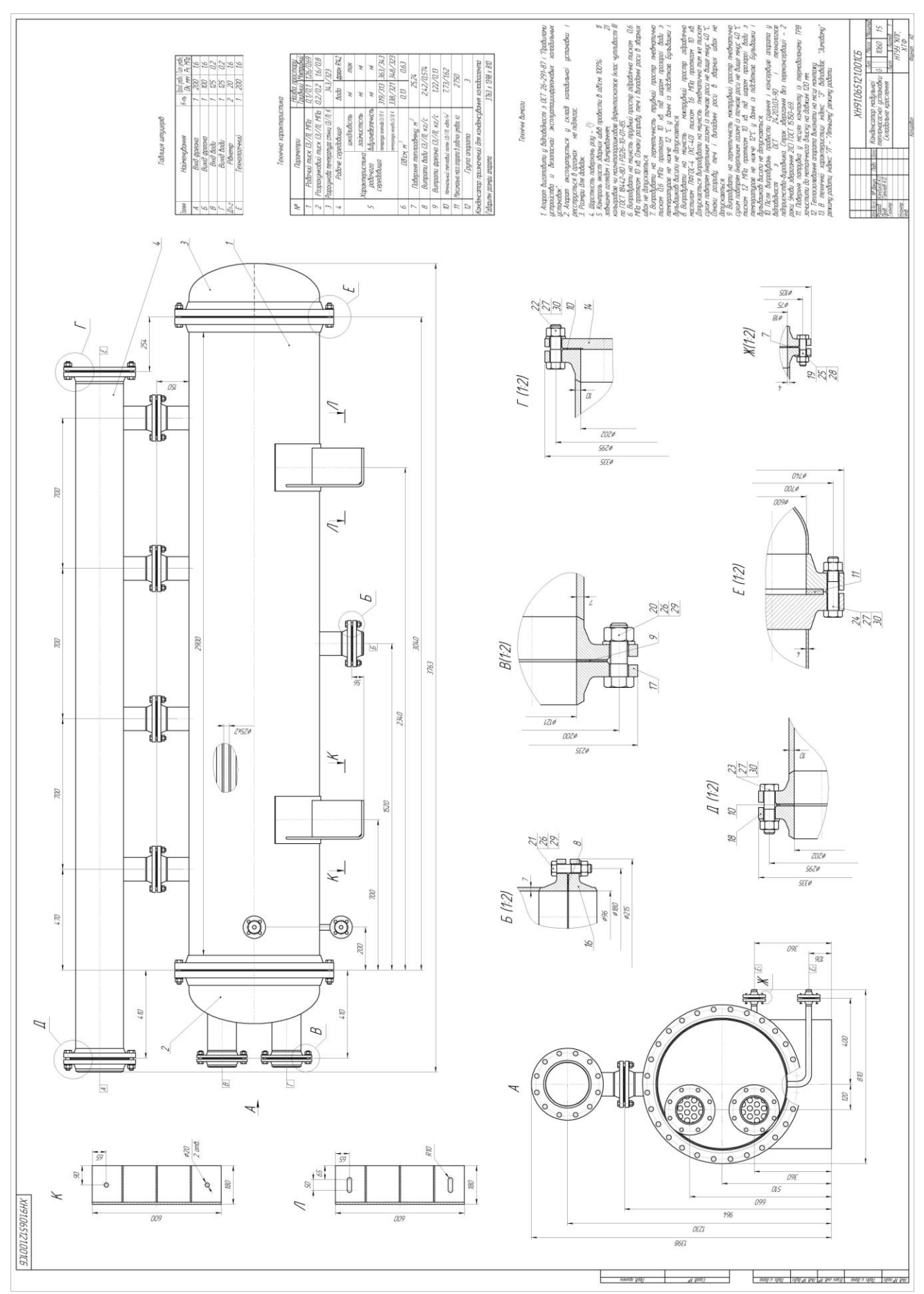

#### ДОДАТОК М Зразок складального креслення

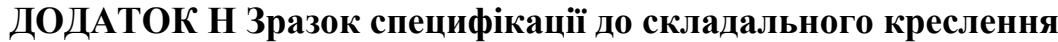

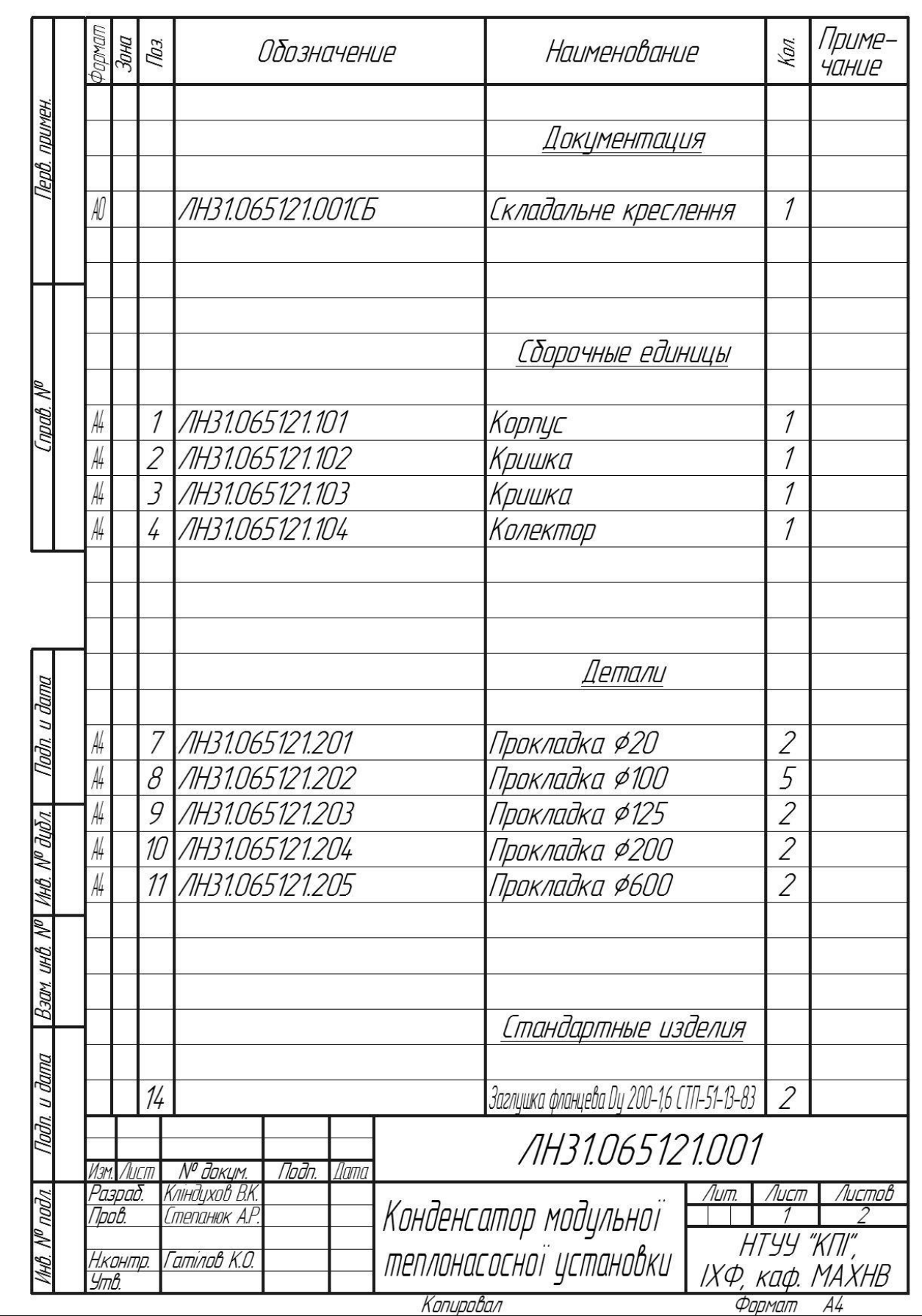

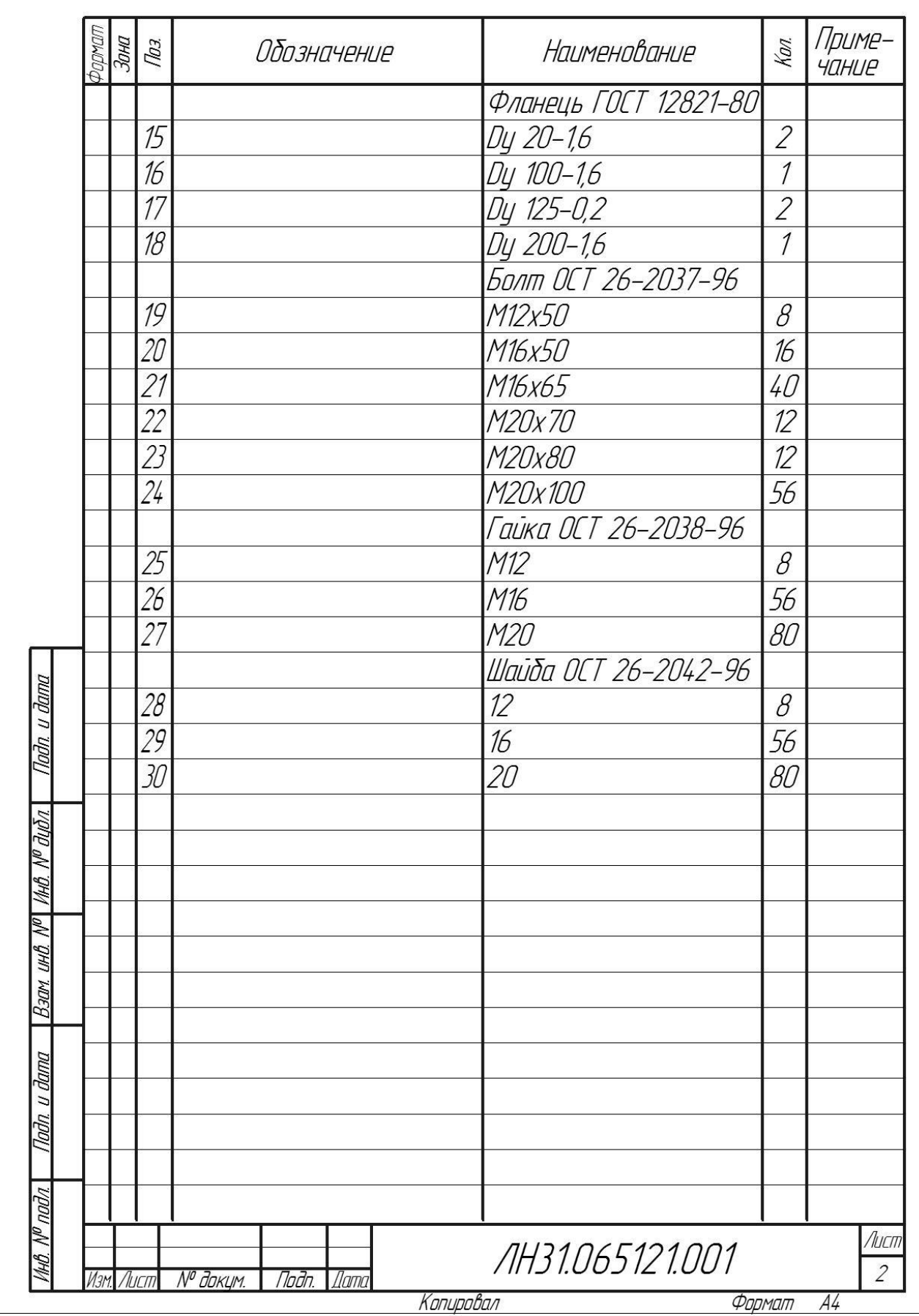

#### ДОДАТОК Р Зразок оформлення програмного розрахунку

5.4 Розрахунок товщини стінки циліндричної обичайки під дією внутрішнього надлишкового тиску Метою розрахунку є визначення товщини стінки обичайки, що знаходиться під дією внутрішнього тиску, із урахуванням додатків на корозію і зручності транспортування та монтажу. Розрахункова схема обичайки наведена на рисунку 5.5. Вихідні дані для розрахунку: Тиск в середині апарата Р. МПа  $1,26$ ; Розрахунковий тиск  $P_R$ , МПа  $1, 6;$ Діаметр апарата D, м  $0, 6;$ Допустиме напруження матеріалу [о], МПа 540; Довжина труб L, м  $2.9:$ Матеріал сталь Х18Н10Т. Рисунок 5.5 - Розрахункова схема циліндричної обичайки Авторами [16] запропонована методика розрахунку товщини стінки **обичайки** Розрахунковий тиск обрано у відповідності до правил безпеки та надійності роботи всієї установки. Арк. ЛН31.066723.001 ПЗ **Підпис Дата** № докум. 3MH

Обчислюється товшина стінки, мм:

$$
S_R = \frac{P_R D}{2[\sigma]\varphi - P_R},\tag{5.14}
$$

де ф=0.9 - коефіцієнт міцності зварного шва.

Товщина обичайки з урахуванням прибавок, мм:

$$
S = S_R + C_1 + C_2 + C_3, \tag{5.15}
$$

де  $C_1$ =1мм – прибавка на компенсацію корозії, мм:

$$
C_1 = \nu \tau \tag{5.16}
$$

де v =0.05 мм/рік - швидкість корозії;

τ=20 років - строк служби.

 $C_2$ =0,12мм - прибавка на компенсацию мінусового допуску до товщини листа, залежить від товщини листа;

С<sub>3</sub>=0мм - технологічна прибавка, яка визначається заводом і пов'язана зі зміною листа при формуванні деталі.

Приймається товщина стінки S, рекомендована стандартним рядом з метою забезпечення міцності обичайки.

Допустимий внутрішній надлишковий тиск, МПа:

$$
[P] = \frac{2[\sigma]\varphi(S - C_1 - C_2 - C_3)}{D + S - C_1 - C_2 - C_3}.
$$
\n(5.17)

Перевіряється умова міцності  $P_R \leq P$ .

Якщо умова не виконується, то необхідно вибрати іншу товщину стінки або вибрати інший матеріал циліндричної обичайки з більшим допустимим напруженням.

Висновки: до методики розрахунку створено програму розрахунку автоматизованого розрахунку товщини стінки циліндричної обичайки під дією зовнішнього надлишкового тиску, складено блок-схему, програму розрахунку на мові програмування Basic, таблицю ідентифікаторів, зазначені результати програмного розрахунку (Додаток Б). Товщина стінки обичайки обирається 4 мм, при якій виконується умова міцності.

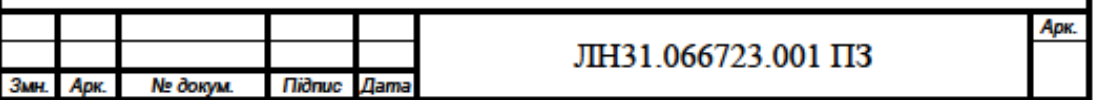

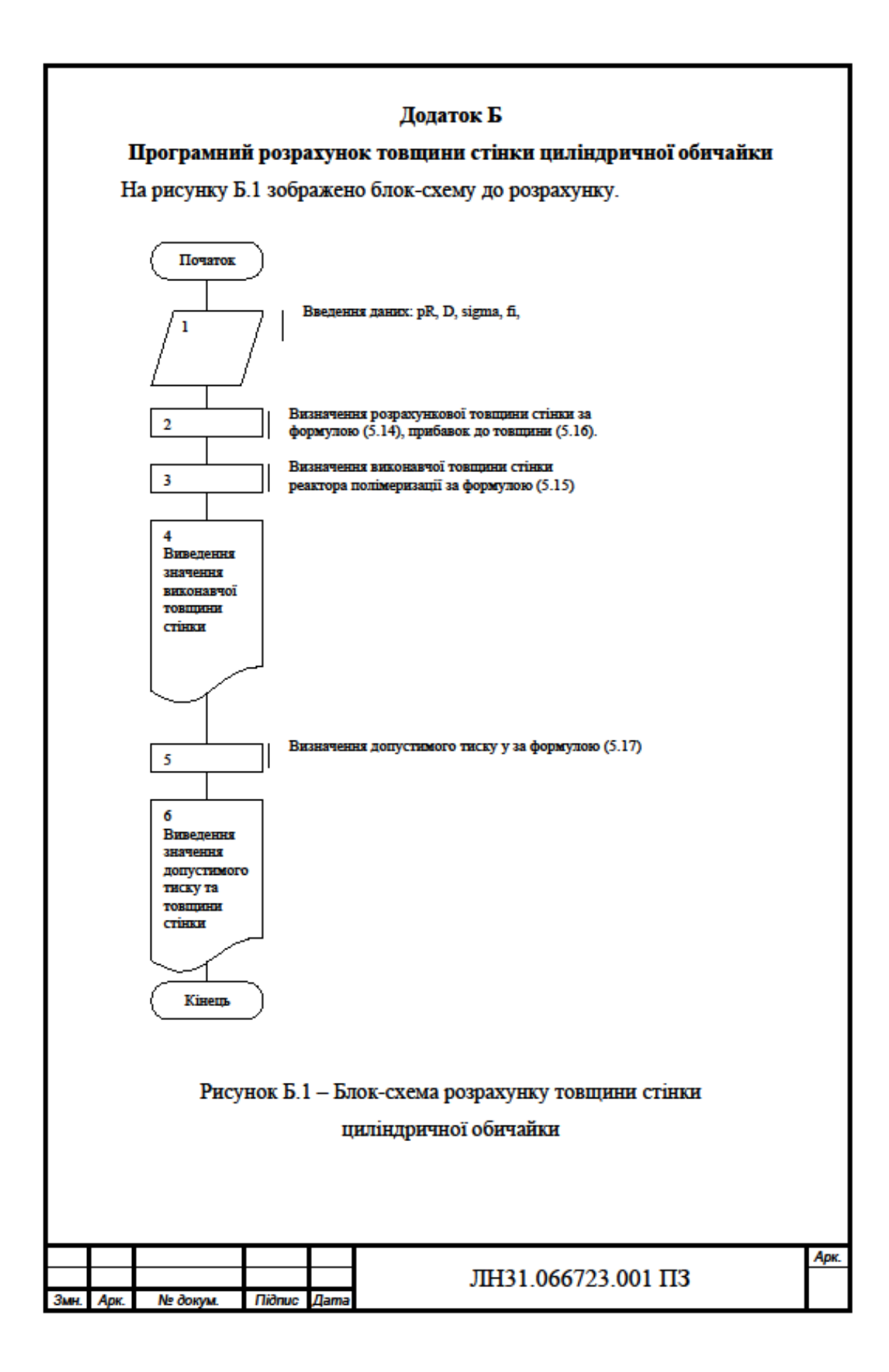

```
Програма розрахунку товщини стінки циліндричної обичайки:
CLS
pR = 1600000D = 1200sigma = 540000000fi = .9sr = (p * D) / (2 * sigma * fi - p)PRINT "sr="; sr; "mm"
c1 = 1c2 = 12s = sr + c1 + c2PRINT "s="; s; "mm"
INPUT "Vvudit vukonavchu tovwunu obuchayku", s
pd = (2 * sigma * fi * (s - c1 - c23)) / (D + (s - c1 - c23))PRINT "pd="; pd; "Pa"
END
```
Ідентифікатори роз'яснені в таблиці Б.1.

Таблиця Б.1- Перелік ідентифікаторів

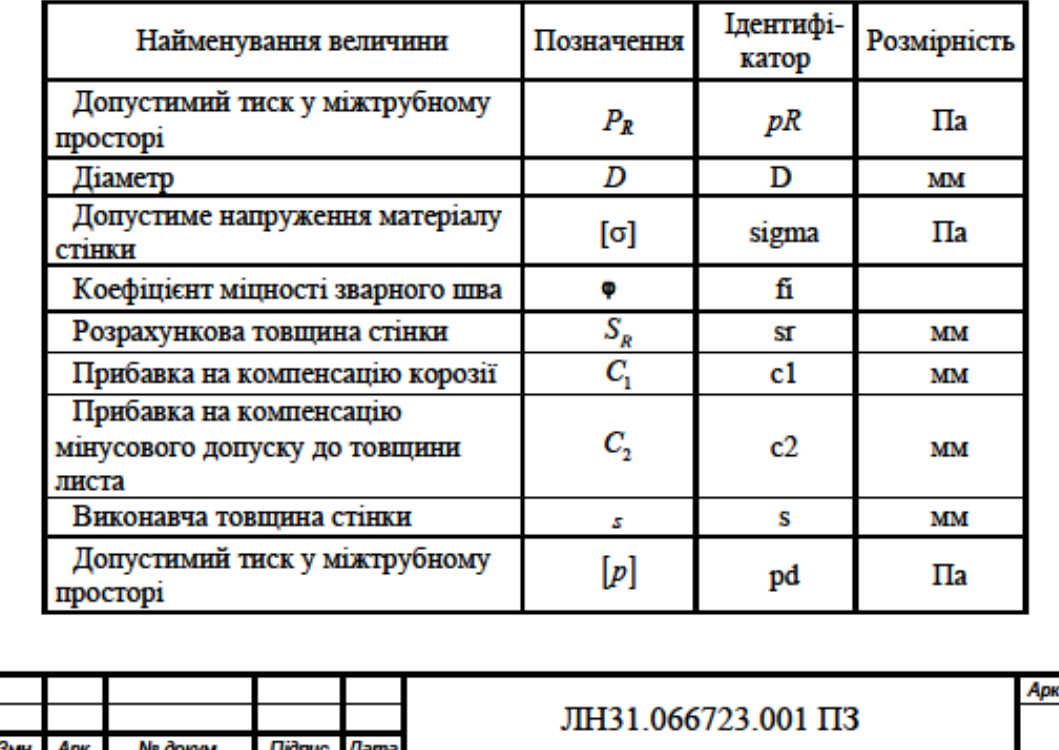

Результати розрахунку за програмою товщини стінки циліндричної обичайки приведені в таблиці Б.2.

#### Таблиця Б.2 - Результати розрахунку

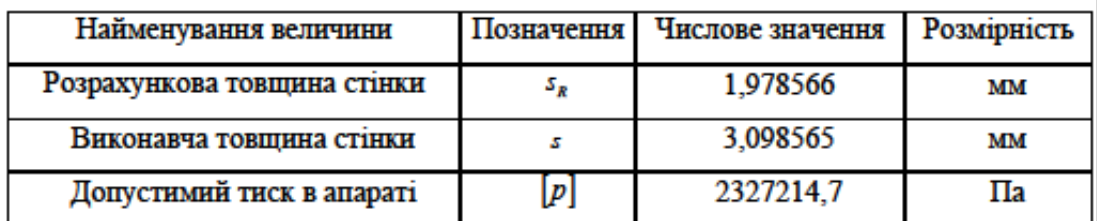

Приймається виконавча товщина стінки S = 4мм.

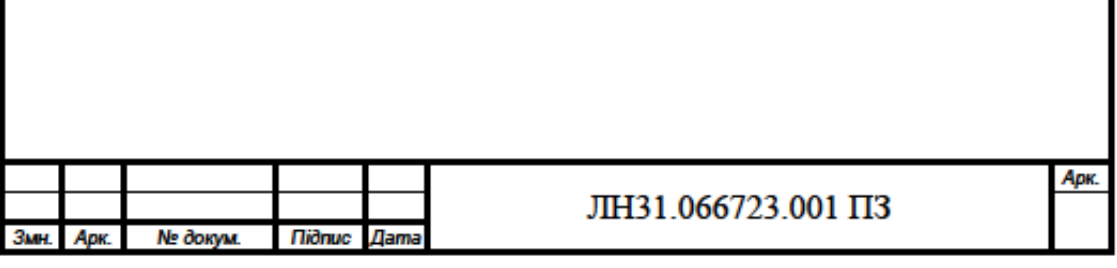

# **ДОДАТОК Р Зразок оформлення переліку скорочень, умовних позначень**

### **та термінів**

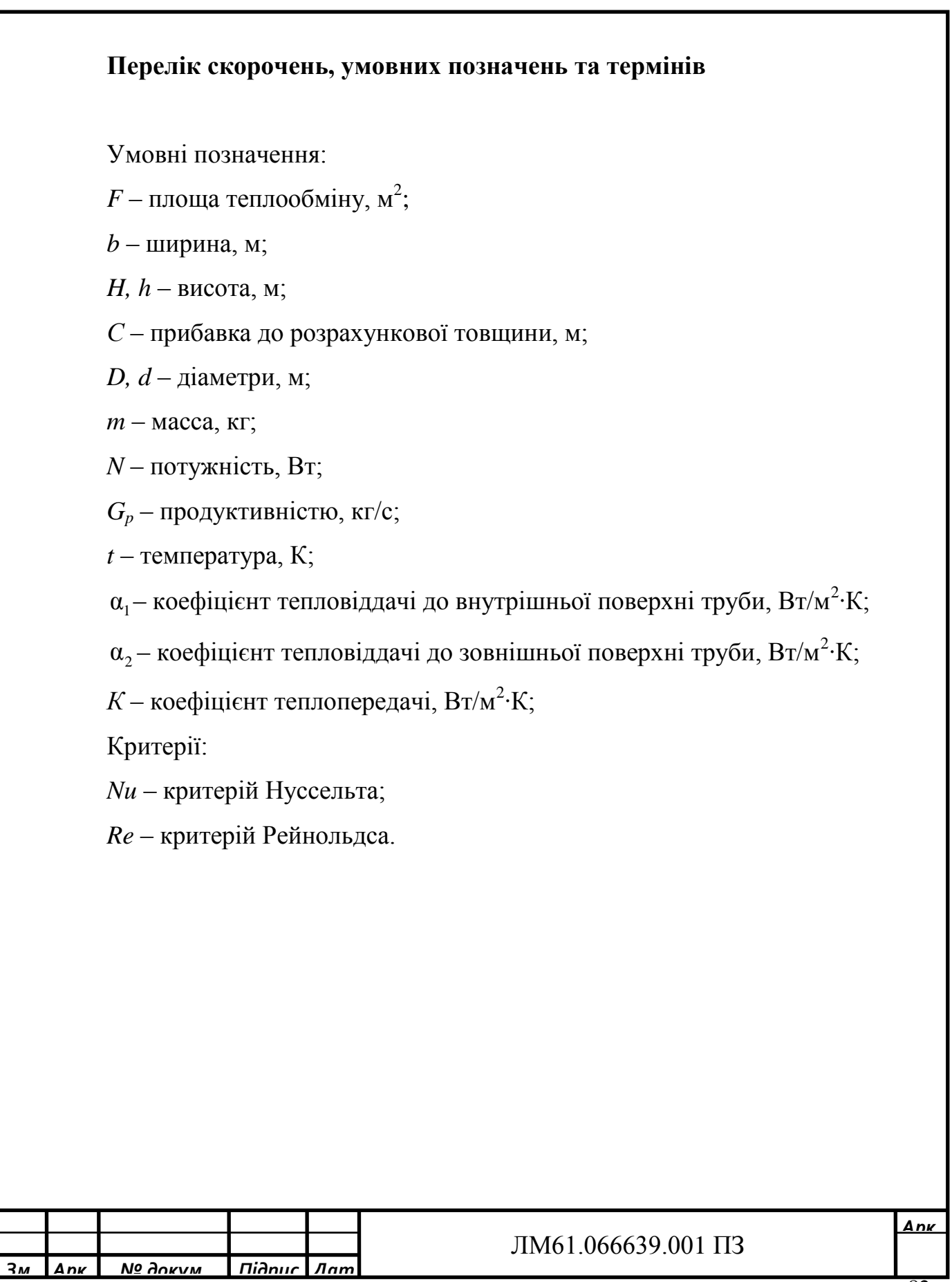

#### **ДОДАТОК М Зразок титульного листа на папку**

**магістерської дисертації**

# **НАЦІОНАЛЬНИЙ ТЕХНІЧНИЙ УНІВЕРСИТЕТ УКРАЇНИ " КИЇВСЬКИЙ ПОЛІТЕХНІЧНИЙ ІНСТИТУТ імені ІГОРЯ СІКОРСЬКОГО "**

**Інженерно-хімічний факультет Кафедра машин та апаратів хімічних і нафтопереробних виробництв**

## **МАГІСТЕРСЬКА ДИСЕРТАЦІЯ**

освітнього ступеня «магістр» **спеціальність**: 133 Галузеве машинобудування

**освітня програма (спеціалізація):** Обладнання хімічних, нафтопереробних та целюлозно-паперових виробництв

**на тему: Модернізація установки утилізації нафтошламів з розробкою центрифуги, апарату з мішалкою та рибойлера**

Київ – 2022

# **ДОДАТОК Н Відомість магістерської дисертації**

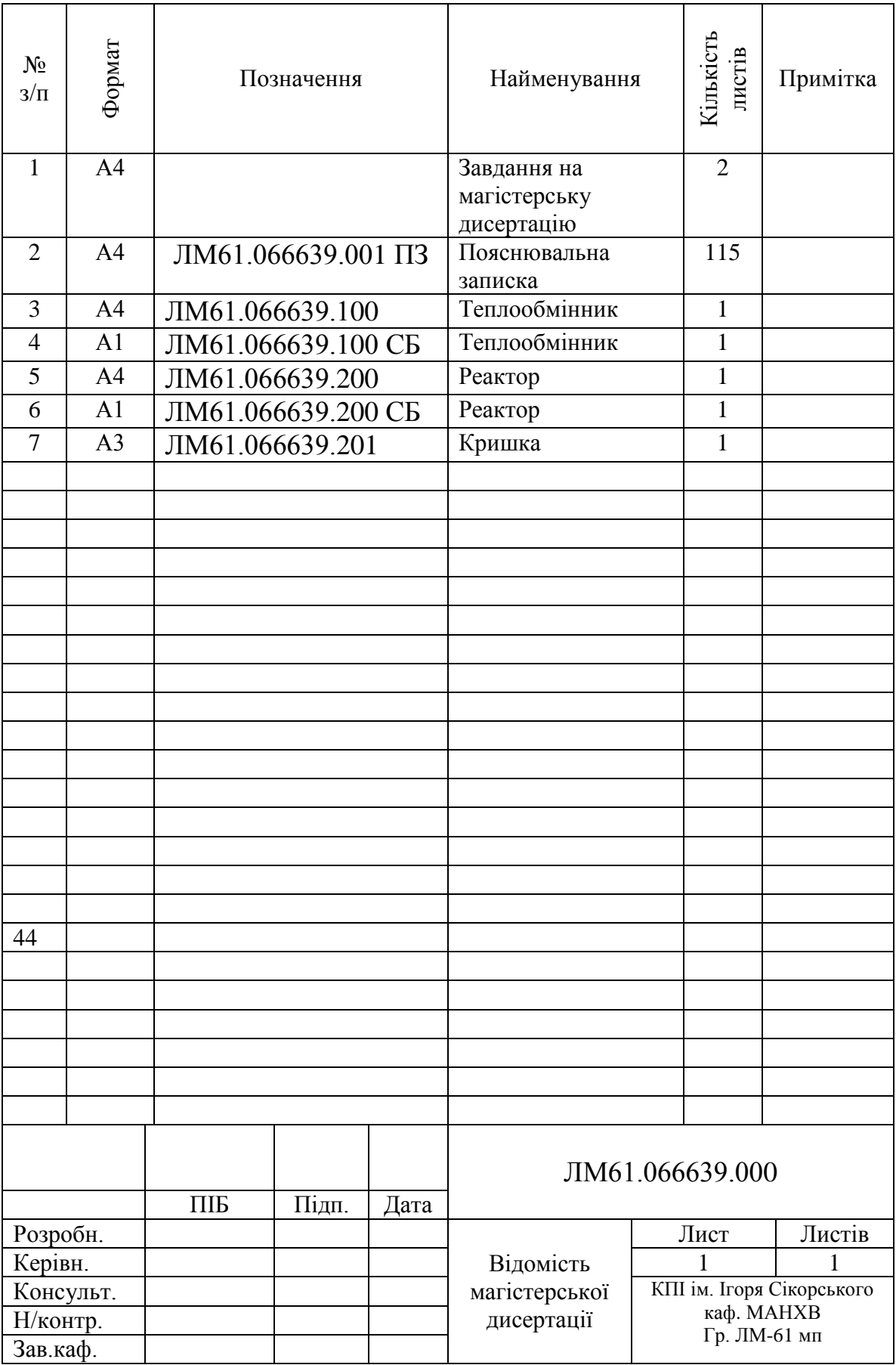

**ДОДАТОК О. Приклад оформлення результатів наукових досліджень з проведенням натурних експериментів** 

**4 Розрахунки, що підтверджують працездатність та надійність конструкцій** 

**4.1 Наукові дослідження** 

**4.1.1 Мета і задачі дослідження.** 

Метою дослідницької частини дисертації є визначення впливу шару розділюванного розчину на величину опору шару концентраціїної полярізації, а також визначення селективності мембран по цільовим компонентам [14]

Задачі дослідження:

Розробка методики експериментального визачення опору шару концентраційної поляризації.

Проведення дослідів з визначення опору шару концентраційної поляризації.

Експерементальне визначення селективності мембран за цільовми компонентом.

Об'єкт дослідження – явище концентраційної поляризації та селективність мембран

Предмет дослідження – вплив складу розділюваного розчину на величину опору шару концентраційної поляризації.

#### **4.1.2 Методи дослідження**

– Об'ємний метод вимірювання витрат.

– Кондуктометричний метод вимірювання концентрації.

– Статистичні методи обробки результатів експерементів.

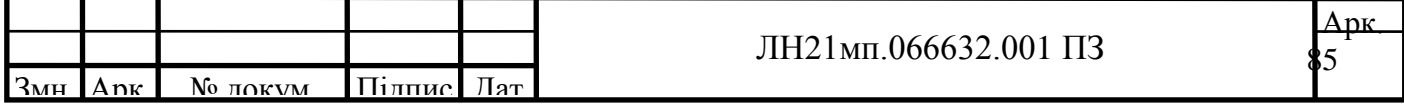

#### **4.1.3 Наукова новизна одержаних результатів**

– Отримали подальший розвиток уявлення опір шару концентраційної полярізації

– Встановлено що при розділенні розбавлених розчинів (концентрації до 100 мг/дм3 ) величина опору шару концентраційної полярізації змінюється не більш ніж на 10%, тоді як при зміні гідродинамічних умов значення Rcp може відрізінятися в 3-5 разів при зміні робочого тиску в межах 0,2–0,6 МПа чи критерію Рейнольдса в межах 2–13.

– Отримані результати підтверджують гіпотезу щодо лінійної залежності опору шару концентраційної поляризації від робочого тиску не лише для розчинів хлориду натрію, а й для інших мінеральних солей. Також результати узгоджуються плівковою теорією концентраційної поляризації.

#### **4.1.4 Результати досліджень**

#### **4.1.4 Результати досліджень**

Баромембранні процеси, зокрема зворотній осмос, широко використовуються в хімічній промисловості, а також в суміжних галузях, таких як біотехнологічні, фармацевтичні, харчові виробництва, системи водопідготовки та захисту навколишнього середовища [15]. Основною проблемою при експлуатації баромембранних апаратів та установок є явища концентарційної поляризації та утворення осадів на поверхні мембран [16]. Цьому питання присвячена велика кількість досліджень, однак питанню визначення опору перенесенню маси, обумовленого шаром концентраційної поляризації, приділялося не достатньо уваги. Це дослідження є продовженням нашої попередньої роботи [17], яка була присвячена розвитку методики експериментального визначенню опору шару концентраційної поляризації та встановлення впливу робочих параметрів на значення вказаного опору. Однак в роботі [17] дослідження проводилися при використаням в якості розділюваного

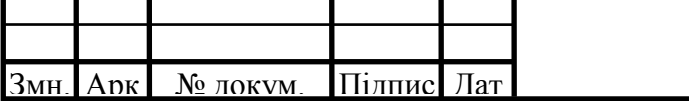

середовища розчинів хлориду натрію різних концентрацій, що не дозволяє встановити вплив складу вихідного розчину на величину опору шару концентраційної поляризації. Для Зм. Арк. № докум. Підпис Дата Арк. 58 ЛН81мп.066619.001 ПЗ оцінки такого впливу було проведено експериментальне порівняння розглядуваного опору для розчинів трьох різних солей.

#### **Літературний огляд**

Наводяться основні здобутки сучасних науковців щодо проблеми, яка розглядається в дисертації. Наводяться короткі теоретичні данні з вказівкою джерел, звідки взято інформацію. Обсяг пункту 2-3 аркуші.

#### **Матеріали**

Як і в роботі [17], дослідження проводилися з комерційно доступними мембранними модулями, проте іншої марки, а саме HID TFC 1812-75 GPD (виробництво Китай). Як і використовувані в роботі [15] мембрани Dow Filmtec TW30-1812-50, досліджувані модулі призначені для доочищення водопровідної води. Мембранні модулі HID TFC 1812-75 GPD мають на 50 % вищу продуктивність при меншій на 10% селективності. Для вимірювання опору мембрани використовувалася знесолена вода (пермеат зворотного осмосу з загальним солевмістом 5-15 мг/дм3). Вимірювання опору шару концентраційної поляризації використовувалися розчини хлориду натрію (NaCl), сульфату магнію (MgSO4) та нітрату натрію (NaNO3). Досліди проводилися з використанням розчинів з концентрацією кожної солі 100 та 200 мг/дм3.

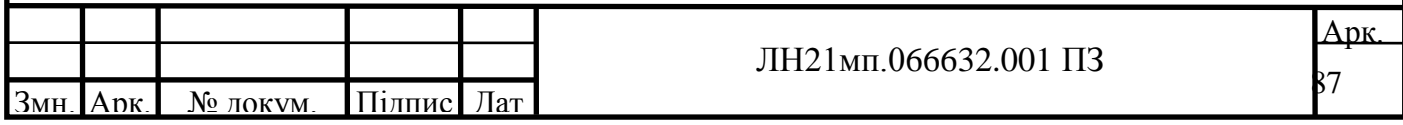

#### **Опис експериментальної установки**

Наводиться схеми експериментальної установки та її опис.

#### **Порядок проведення дослідів та основні вимірювання**

Наводяться методика проведення експериментів та вимірювань.

**Результати та обговорення** 

Наводяться результати вимірювань та їх обробки, необхідні графіки та таблиці. Проводиться їх аналіз.

#### **Висновки**

Проведена оцінка впливу складу розділюаного розчину на опір шару концентраційної поляризації при зворотному осмосі показує, що при розділенні розбавлених розчинів (концентрації до 100 мг/дм3 ) величина розглядуваного опору змінюється не більш ніж на 10%, тоді як при зміні гідродинамічних умов значення Rcp може відрізнятися в 3-5 разів при зміні робочого тиску в межах 0,2–0,6 МПа чи критерію Рейнольдса в межах 2–13. Отже вплив гідродинамічних умов є більш значущим, за вплив складу розчину. Отримати залежність опору шару концентраційної поляризації від критерію Шмідта не вдалося. Отримані результати підтверджують гіпотезу щодо лінійної залежності опору шару концентраційної поляризації від робочого тиску не лише для розчинів хлориду натрію, а й для інших мінеральних солей. Також результати узгоджуються плівковою теорією концентраційної поляризації.

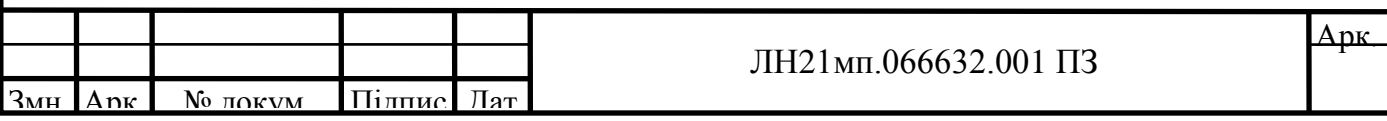

**ДОДАТОК П. Приклад оформлення результатів з CFD аналізом роботи нової конструкції**

#### **4.2 Розрахунок мішалки**

**4.2.1 CFD аналіз роботи нової конструкції лопаті для перемішування рідких середовищ** 

#### **Вступ**

Процес перемішування широко застосовується в хімічній технології для отримання суспензій, емульсій та сумішей твердих компонентів, а також для інтенсифікації тепло- і масообміну в різних технологічних процесах. Геометричні параметри системи перемішування, особливо форма мішалки значним чином впливають на однорідність продукції та затрати енергії при виробництві. Геометричні параметри системи перемішування, особливо форма мішалки значним чином впливають на однорідність продукції та затрати енергії при виробництві. В схемі виробництва хлористого калію [1] змішування використовується для приготування хлоркалієвої пульпи. Було проаналізовано статті, пов'язані з сучасними дослідженнями процесів перемішування. В статті [18] описується дослідження явища підвищення затрат потужності при вивантаженні рідини з мішалки з імпеллером, що обертається. В роботі [19] представлено експериментальне дослідження динаміки потоку в стандартній посудині для змішування з радіальними перегородками, заповненими водою та крильчатки , що перекачує рідину донизу. У роботі [20] наведено загальний опис найпоширеніших процесів перемішування, гідродинамічні параметри та геометричні конфігурації змішувального обладнання які впливають на процес. Важливим елементом для змішування є нова конструкція лопаті.

Мета даної роботи – перевірити наскільки ефективна розроблена конструкція лопаті числовими методами.

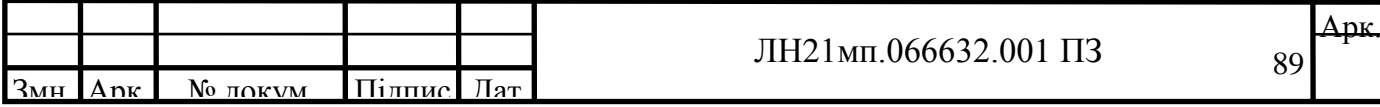

#### **Матеріали та методи**

CFD-моделювання (Computational Fluid Dynamics modeling) – один із підрозділів механіки суцільних середовищ. Таке моделювання дозволяє обчислювати характеристики потокових процесів за допомогою обчислювальних та фізико-математичних методів. CFD-моделювання дозволяє оцінити температуру та змоделювати рух повітряних потоків або потоків рідини у діючому або проектованому центрі обробки даних. При використанні методики CFD-моделювання необхідно пройти такі етапи: – Підготовчий (формулювання геометрії моделі, необхідних фізичних умов та ін.) – Розрахунок (чисельне вирішення основних рівнянь за базовими фізичними параметрами) – Аналіз (відображення результатів у вигляді графіків, таблиць та ін.) Для будь-якого дослідження в галузі гідродинаміки необхідно використовувати систему з наступних основних рівнянь гідрогазодинамічних потоків (рівняння нерозривності, збереження імпульсу та ін.) та вибрати один із методів вирішення цієї системи (метод кінцевих різниць, метод скінченних об'ємів та ін.) Комп'ютерне моделювання здійснювалося в середовищі SOLIDWORKS за допомогою модуля Flow Simulation, що використовує метод скінченних об'ємів. В основі методу лежить розбиття області на контрольні об'єми (елементи), що не перетинаються, вузлові точки, в яких шукається рішення. Вузлові точки знаходяться в центрах контрольних обсягів. Також, як і для методу кінцевих різниць, для кожного елемента складається рівняння, виходить система лінійних рівнянь. Вирішуючи її - знаходимо значення шуканих змінних у вузлових точках.

#### **Результати та їх обговорення**

Для вдосконалення лопаті перемішуючого пристрою було проаналізовано патенти [14], [15]. На їх основі було придумано конструкцію лопаті, модель якої наведено на рисунку 4.11.

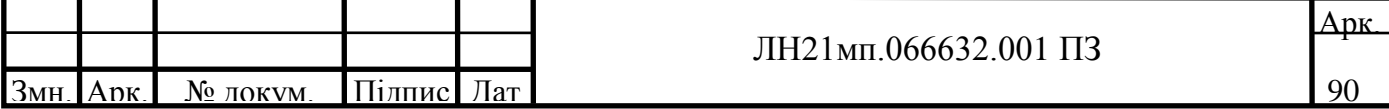

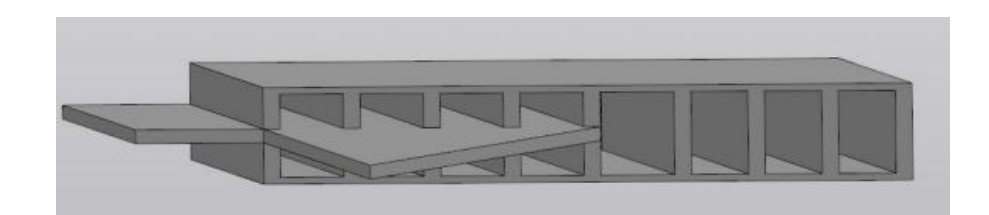

Рисунок 4.11 – Модель лопаті

В основі модернізованої конструкції лежить конструкція лопатевого змішувального пристрою, однак сама лопатка виконана у вигляді нерухомих дефлекторних лопатей. Зазначені нерухомі дефлекторні лопаті розміщені під кутом до радіального напрямку, тому при обертанні змішувача відбувається не тільки примусове переміщення рідини перед лопаткою, а й часткове витікання через щілини в змішувальному пристрої. Це призводить до додаткового зміщення макрооб'ємів змішувального середовища по черзі. Тому модернізований змішувач дозволяє підвищити ефективність процесу змішування та гомогенізації середовища. В модулі SOLIDWORKS Flow Simulation було здійснено моделювання руху потоків при змішуванні даною лопаттю. Результати зображені на рисунках 4.12 та 4.13.

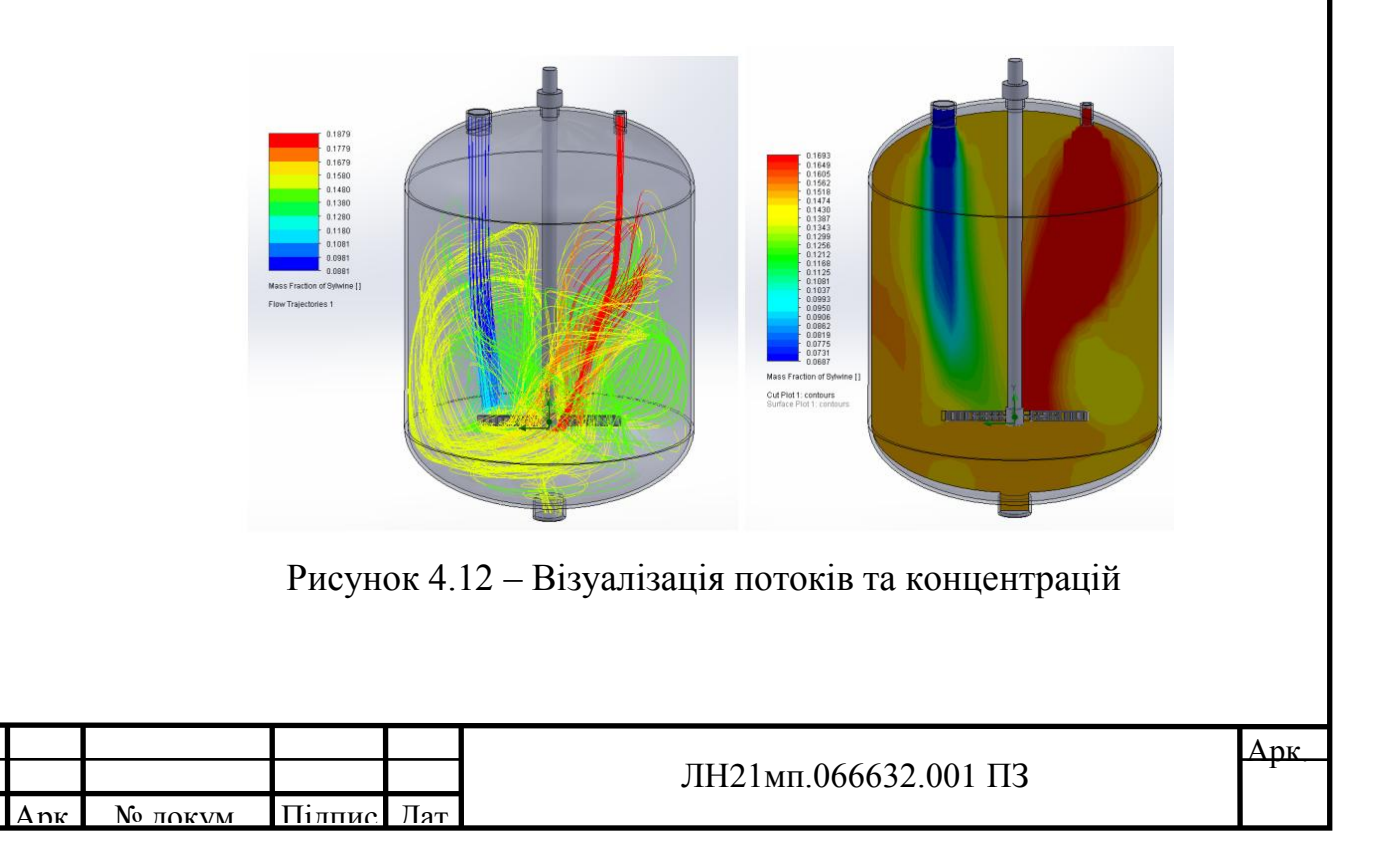

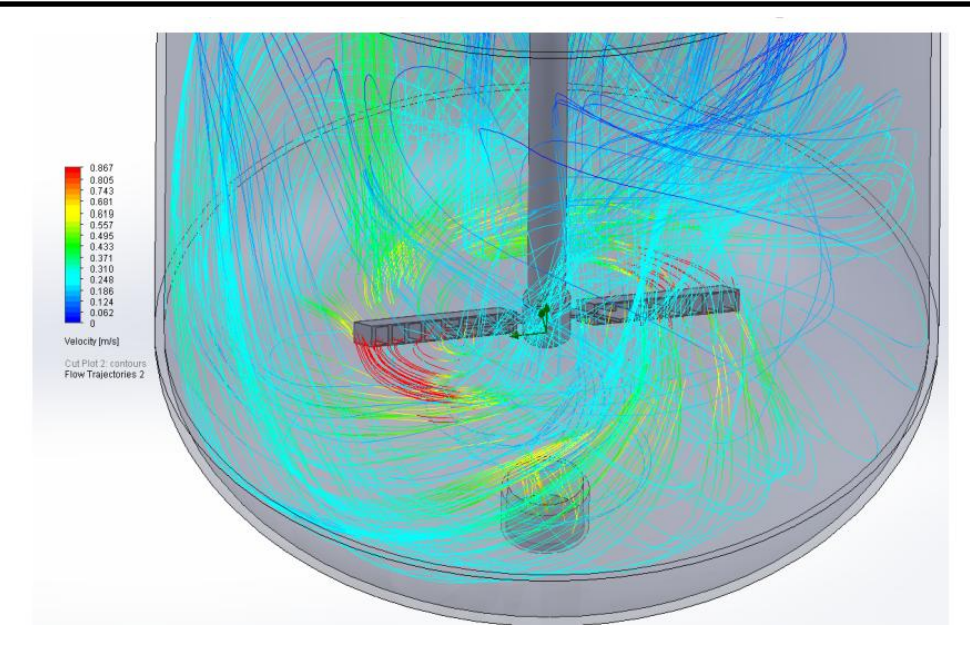

Рисунок 4.13 – Візуалізація швидкості потоків при обертанні лопаті

Візуалізація показує, що при роботі лопаті здійснюється інтенсивна циркуляція змішуваних потоків та ефективне забезпечення однорідності потоку на виході.

#### **Висновки**

Результати моделювання показують, що така конструкція лопаті ефективна і може бути рекомендована до подальших більш детальних експериментальних досліджень.

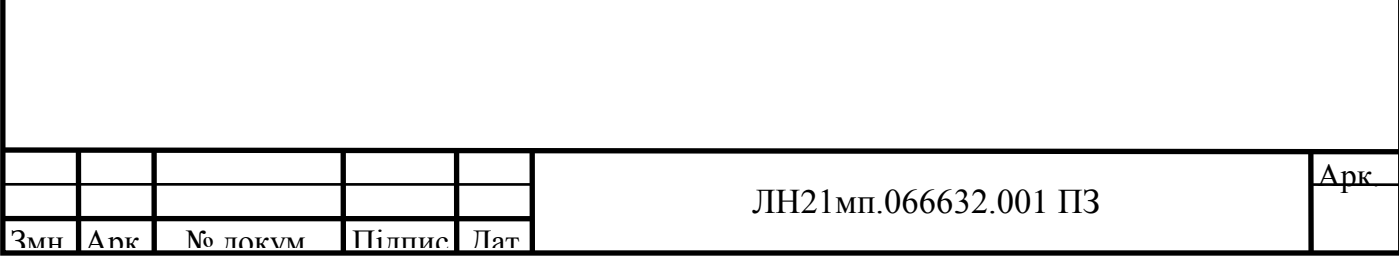

НАШОНАЛЬНИЙ ТЕХНІЧНИЙ УНІВЕРСИТЕТ УКРАЇНИ "КИЇВСЬКИЙ ПОЛІТЕХНІЧНИЙ ІНСТИТУТ" ІНЖЕНЕРНО-ХІМІЧНИЙ ФАКУЛЬТЕТ КАФЕДРА МАШИН ТА АПАРАТІВ ХІМІЧНИХ І НАФТОПЕРЕРОБНИХ ВИРОБНИЦТВ

# Магістерська дисертація на тему: "Модернізація установки очистки води з розробкою апарату зворотного осмосу та змішувача"

Автор: магістранта Лещенко О.А. Керівник: к.т.н., доц. Гулієнко С.В.

#### Мета і задачі дослідження

Метою дослідницької частини дисертації є визначення впливу шару розділюванного розчину на величину опору шару концентраціїної полярізації, а також визначення селективності мембран по цільовим компонентам.

Задачі дослідження:

Розробка методики експериментального визачення опору шару концентраційної поляризації.

Проведення дослідів з визначення опору шару концентраційної поляризації.

Експерементальне визначення селективності мембран за цільовми компонентом.

Об'єкт дослідження - явище концентраційної поляризації та селективність мембран

Предмет дослідження - вплив складу розділюваного розчину на величину опору шару концентраційної поляризації.

 $\overline{2}$ 

#### Методи дослідження

- Об'ємний метод вимірювання витрат.

- Кондуктометричний метод вимірювання концентрації.

- Статистичні методи обробки результатів експерементів.

Наукова новизна одержаних результатів

- Отримали подальший розвиток уявлення опір шару концентраційної полярізації
- Встановлено що при розділенні розбавлених розчинів (концентрації до 100 мг/дм3) величина опору шару концентраційної полярізації змінюється не більш ніж на 10%, тоді як при зміні гідродинамічних умов значення Rcp може відрізінятися в 3-5 разів при зміні робочого тиску в межах 0,2-0,6 МПа чи критерію Рейнольдса в межах 2-13.
- Отримані результати підтверджують гіпотезу щодо лінійної залежності опору шару концентраційної поляризації від робочого тиску не лише для розчинів хлориду натрію, а й для інших мінеральних солей. Також результати узгоджуються плівковою теорією концентраційної поляризації.

# Математична модель течії в каналах мембранного модуля

течію Розглядаючи усталену ДЛЯ квазістаціонарного процесу можна описати системою рівнянь:

$$
W_x \frac{\partial W_x}{\partial x} + W_y \frac{\partial W_x}{\partial y} = -\frac{1}{\rho} \frac{dp}{dx} + v \left( \frac{\partial^2 W_x}{\partial x^2} + \frac{\partial^2 W_x}{\partial y^2} \right)
$$
  

$$
W_x \frac{\partial W_y}{\partial x} + W_y \frac{\partial W_y}{\partial y} = -\frac{1}{\rho} \frac{dp}{dy} + v \left( \frac{\partial^2 W_y}{\partial x^2} + \frac{\partial^2 W_y}{\partial y^2} \right)
$$
  

$$
\frac{\partial W_x}{\partial x} + \frac{\partial W_y}{\partial y} = 0
$$

Отже система рівнянь може бути представлена у вигляді залежності між безрозмірними величинами:

 $\overline{2}$ 

$$
f(Fr, Eu, \text{Re}, \frac{L}{d_e}) = 0
$$

Враховуючи, що шукана величина перепад тиску по довжині мембранного каналу  $\Delta p$  - входить до складу критерію Ейлера, а також те, що вплив сили тяжіння незначний і критерій Фруда можна не враховувати, рівняння перепишемо у

Граничні умови можна записати у вигляді: вигляді:

$$
\begin{aligned}\n\left[W_x = W_y = W_0 \text{ m} \mu x = 0 & \text{Eu} &= f\left(\text{Re}, \frac{L}{d_e}\right)\n\end{aligned}
$$
\nMaricrepcaka десртація на тему: "Модернізація установки очястки води з розробкою апарату зворотного осмосу та змішувача"

Автор: Лещенко О.А. Керівник: Гулієнко С.В.

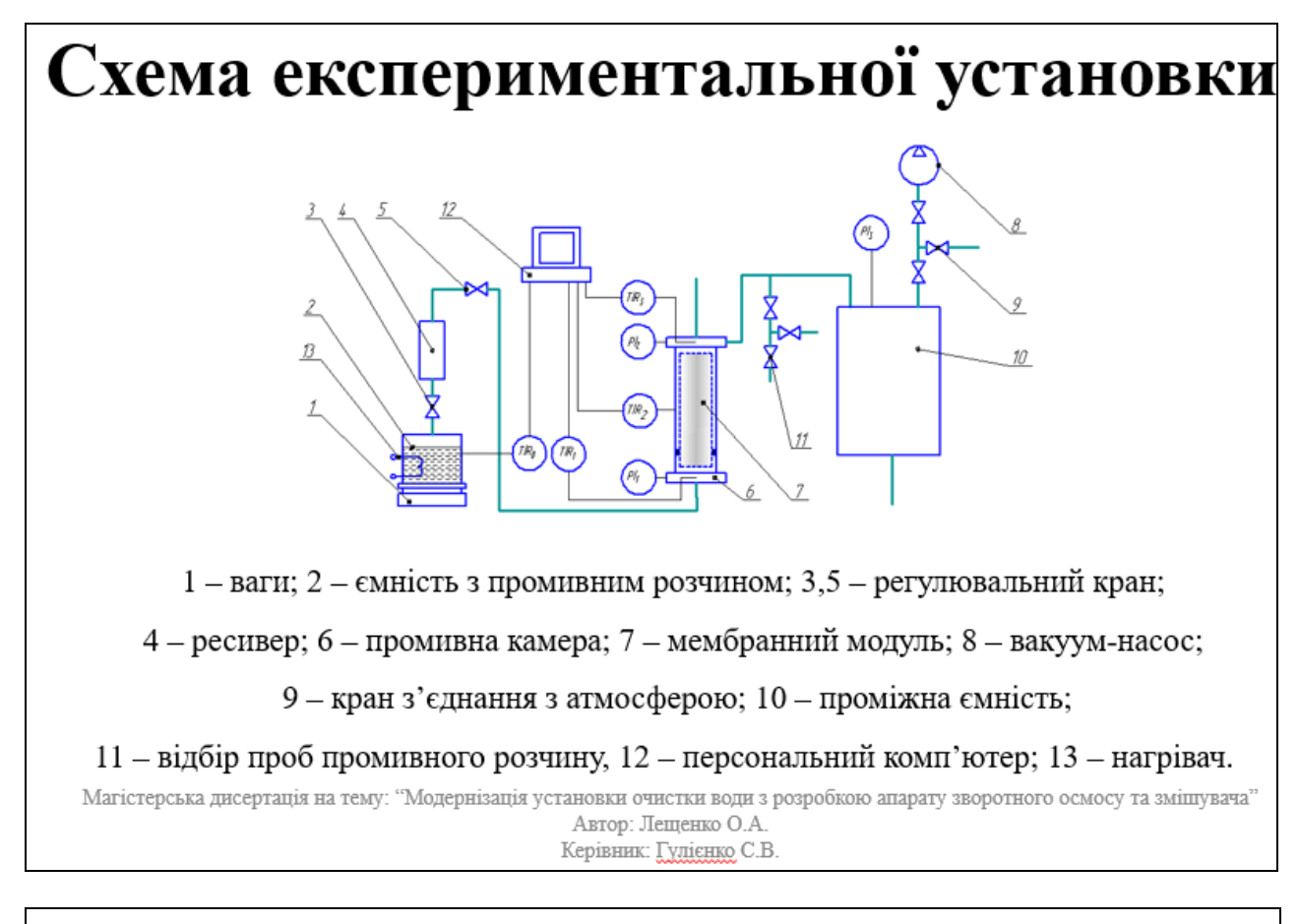

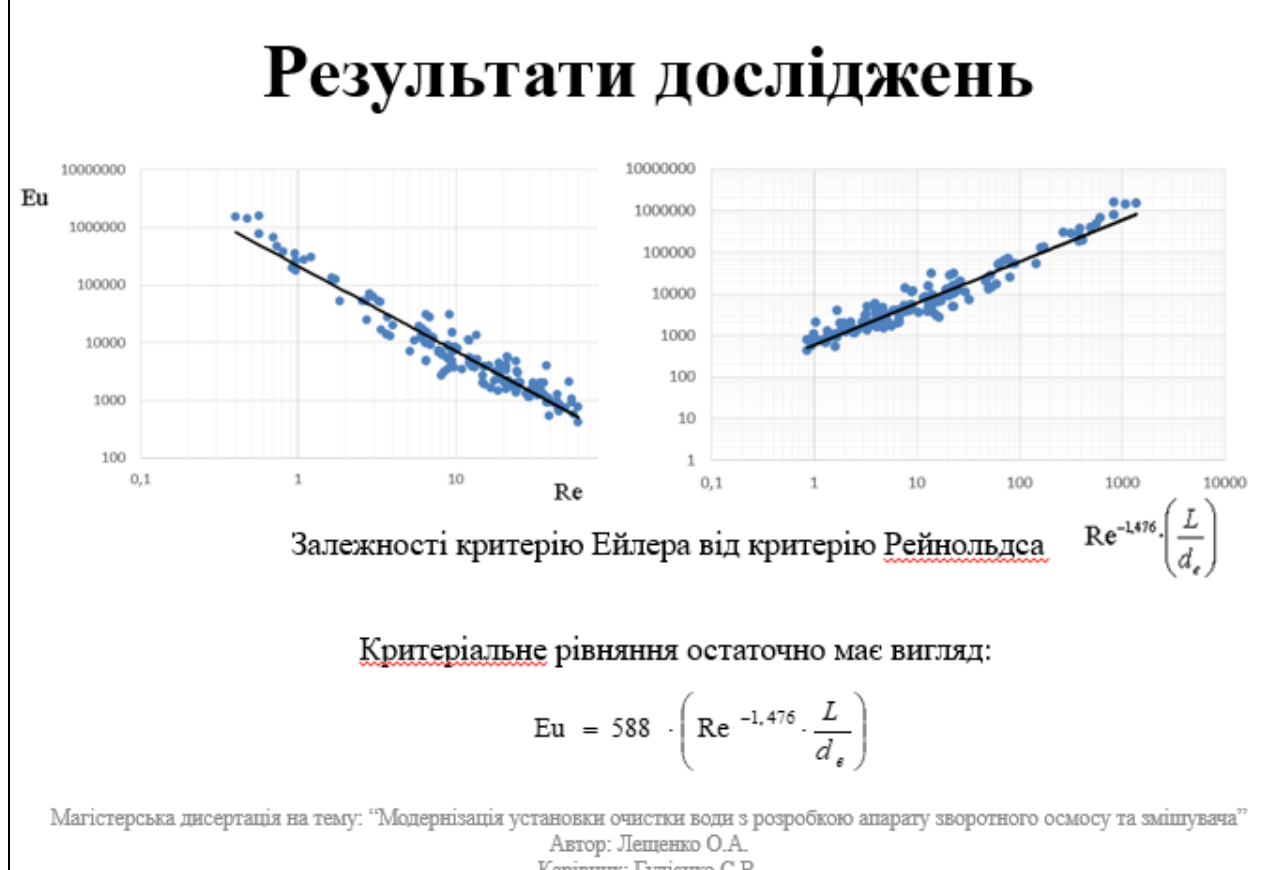

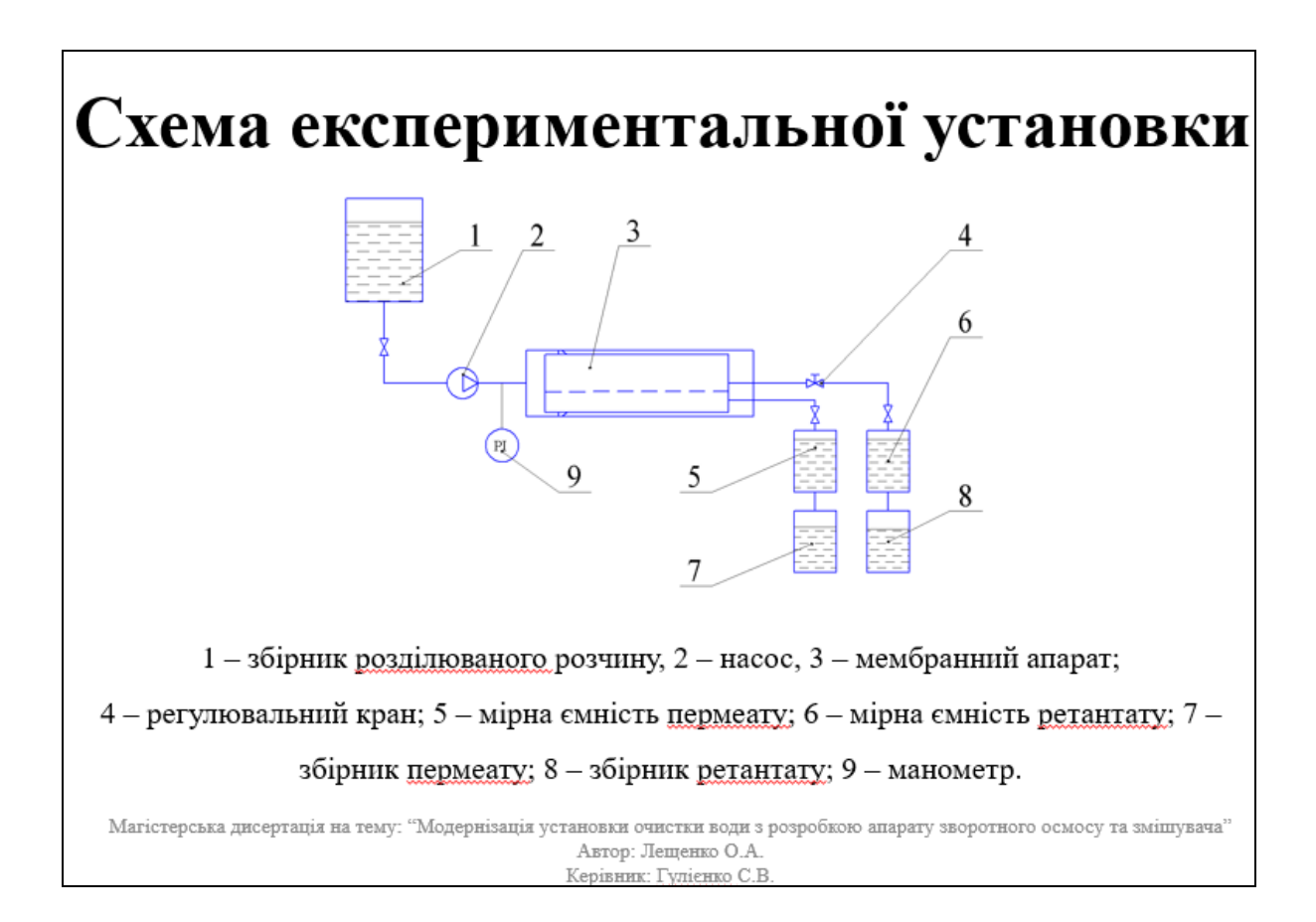

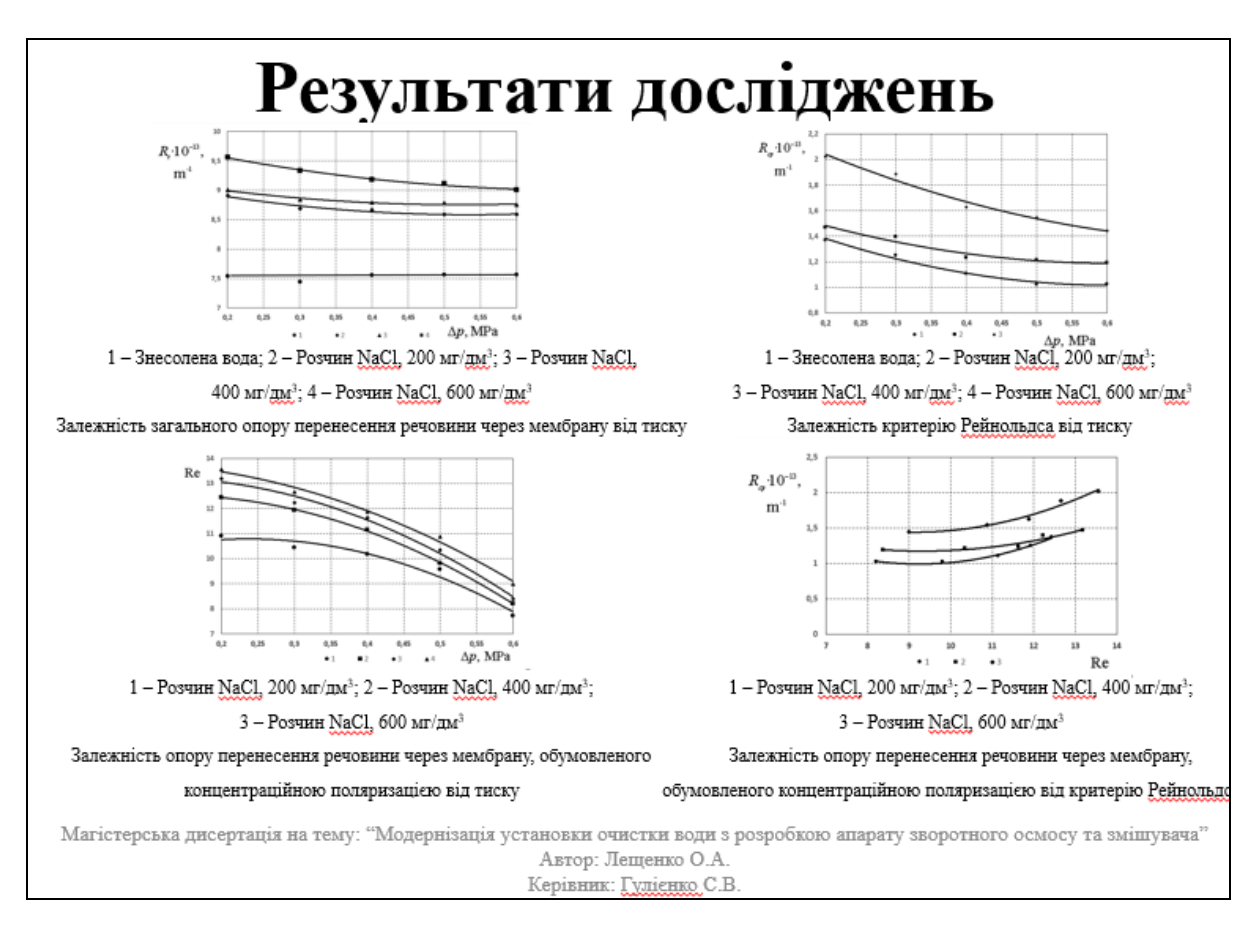

# Далі на плакатах наводяться креслення та специфікації до них

#### Висновоки

У дисертації магістра на тему «Модернізація установки очищення води з розробкою апарата зворотного осмосу та змішувача» вирішена важлива науково-технічна проблема.

- В роботі інноваційно вирішена проблема визначення гідравлічного опору в напірному каналі рулонного мебмбранного модуля, проведені експериментальні дослідження та визначена розрахункова залежність методом теорії подібності, вдосконалено схему опріснення води та отримано патент на корисну модель «Установка опріснення».
- Виконано опис технологічного процесу очистки води, підібрані аппарати зворотного осмосу та змішувач, обґрунтовано обрані конструкції апаратів, проведено патентний пошук, розроблені заходи, щодо вимог охорони праці, проведено розрахунки, що підтверджують працездатність та надійність установки та апаратів, один розрахунок виконаний у вигляді програм з описом методик розрахунків, подано рекомендації з монтажу експлуатації, розроблено стартап проект, оцінено та рівень стандартизації та уніфікації розроблюваних апаратів, проведено розробку схеми автоматичного керування технологічним процесом установки.  $\mathcal{D}$

Графічна частина складається з семи креслень і шести плакатів. Виконані креслення схеми установки очистки води, функціональна схема автоматизації, складальні креслення апарату зворотного осмосу та його корпусу, креслення апарату з перемішуючим пристроєм. До складальних креслень складено специфікації. Також виконані плакати до наукової частини роботи.

За період виконання магістерської дисертації зроблені 6 доповідей на всеукраїнських та міжнародних наукових конференціях, стаття в закордонному науковому виданні, а також отримано Патент України на корисну модель «Установка опріснення».

СПИСОК НАУКОВИХ ПРАЦЬ

- 1. Модернізація установки виробництва хлориду калію/ Калиновський А.С., Гавриленко В.В., <u>Гулієнко</u> С.В., //«Ресурсоенергозберігаючі технології та обладнання»: XIX міжнародної науково-практичної конференції студентів, аспірантів і молодих вчених, (Київ 25-26 листопада 2020р.): зб. тез доп. -К.: НТУУ «КПІ», 2020р. - Секція 1.
- 2. Modern trend in the research of the mixing processes / Kalynovskyi A.S., Hulijenko S.V., //«Ресурсоенергозберігаючі технології та обладнання»: XX міжнародної науково-практичної конференції студентів, аспірантів і молодих вчених, (Київ 28-29 квітня 2021р.): зб. тез доп. -К.: НТУУ «КПІ», 2021р. - Секція 1.
- 3. The modernization of mixing device design for mixer of potassium chloride production plant / Kalynovskyi A.S., Huliienko S.V., //«Ресурсоенергозберігаючі технології та обладнання»: XXI міжнародної науково-практичної конференції студентів, аспірантів і молодих вчених, (Київ 25-26 листопада 2021р.): зб. тез доп. -К.: НТУУ «КПІ», 2021р. - Секція 1.
- 4. CFD analysis of the performance of the novel impeller design for the liquid media mixing/ Kalynovskyi A., Gulienko S., // Slovak international scientific journal # 59, 2021.
- 5. СЕД аналіз роботи нової конструкції лопаті для перемішування рідких середовищ/ Калиновський А.С., к.т.н. Гулієнко С.В., // XVII Международной научно-практической конференции «Перспективные

разработки науки и техники - 2021»

 $\overline{3}$ 

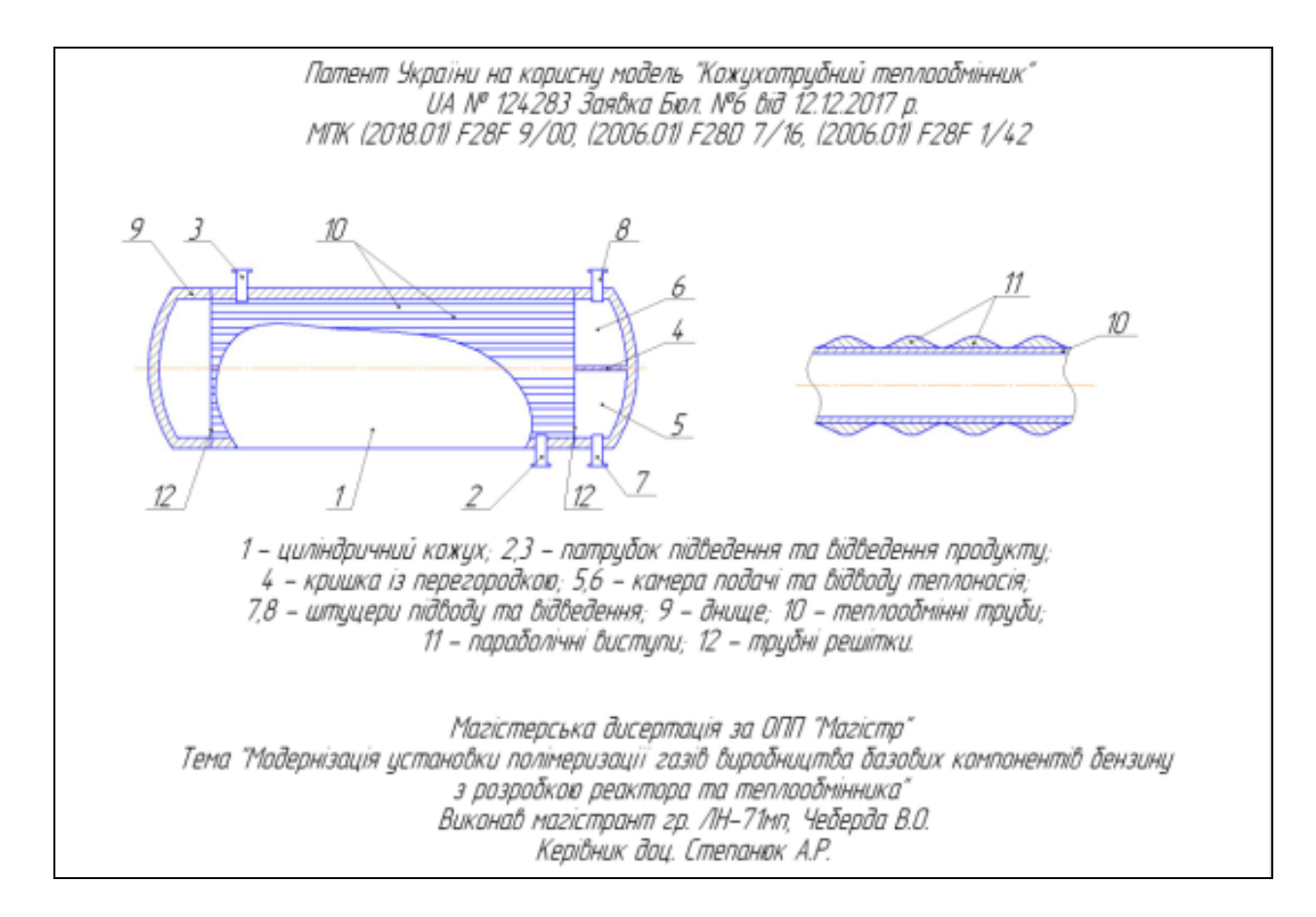

#### **ДОДАТОК С. Класифікатор ЄСКД**

(редагована версія для використання в навчальному процесі)

#### **КЛАС 06**

## **ОБЛАДНАННЯ ТЕПЛОВИХ ПРОЦЕСІВ**

#### **ОБЛАДНАННЯ ГІДРОМЕХАНІЧНИХ, ТЕПЛОВИХ, МАСООБМІННИХ ПРОЦЕСІВ 1.79.100**

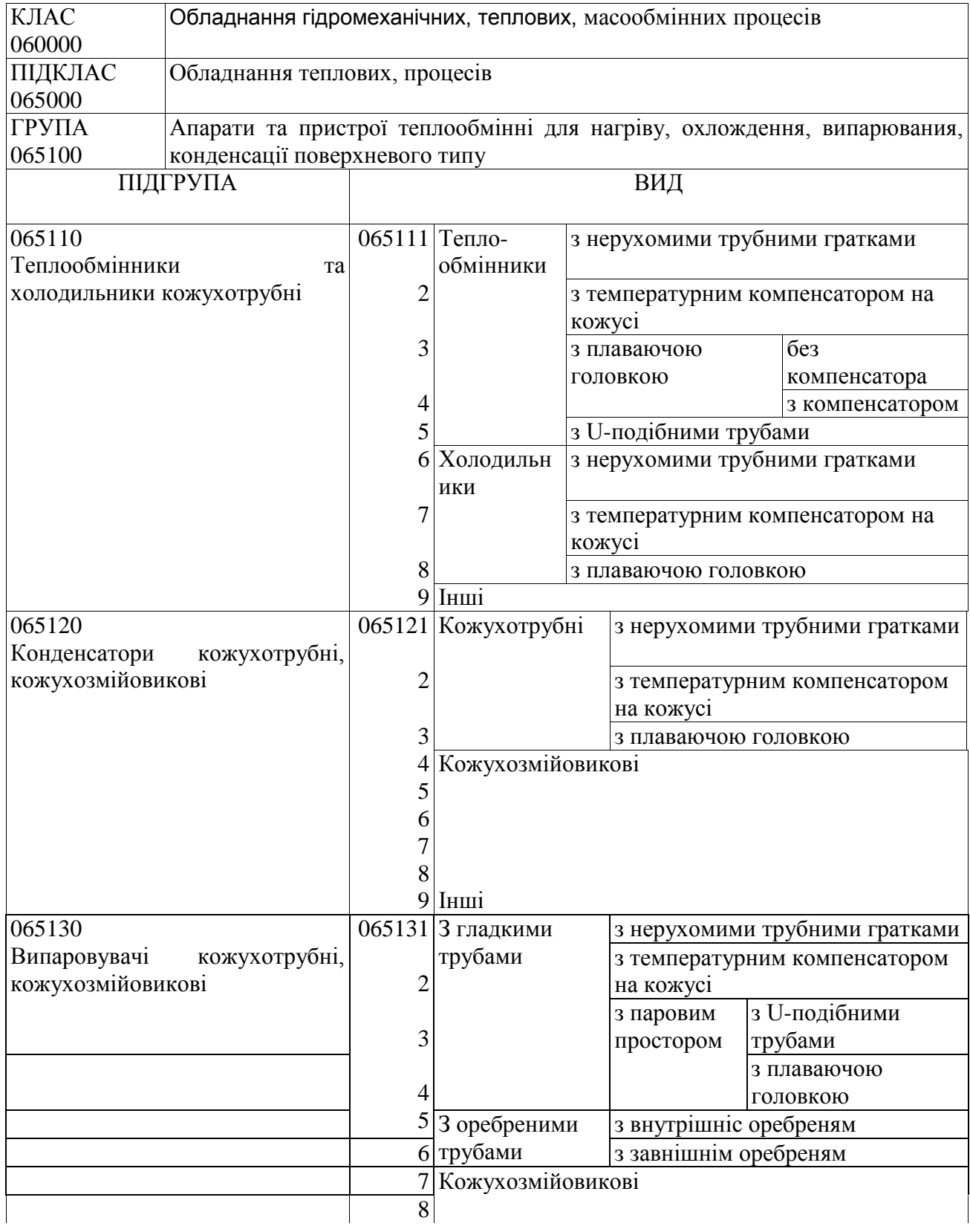

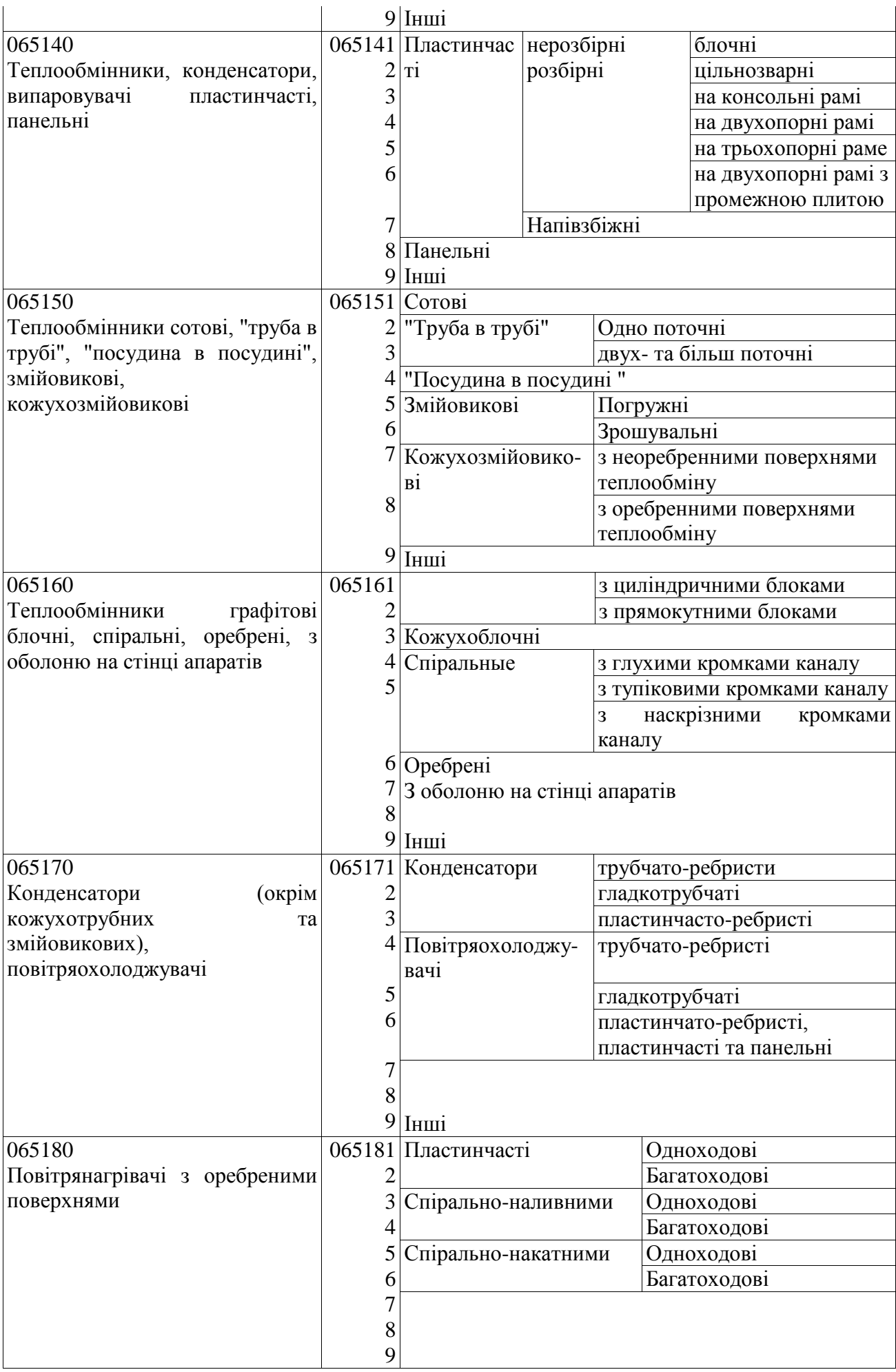

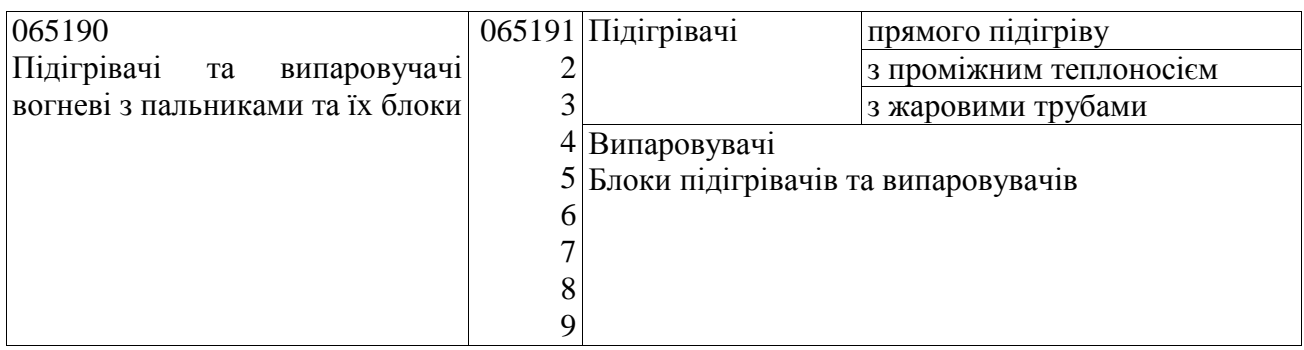

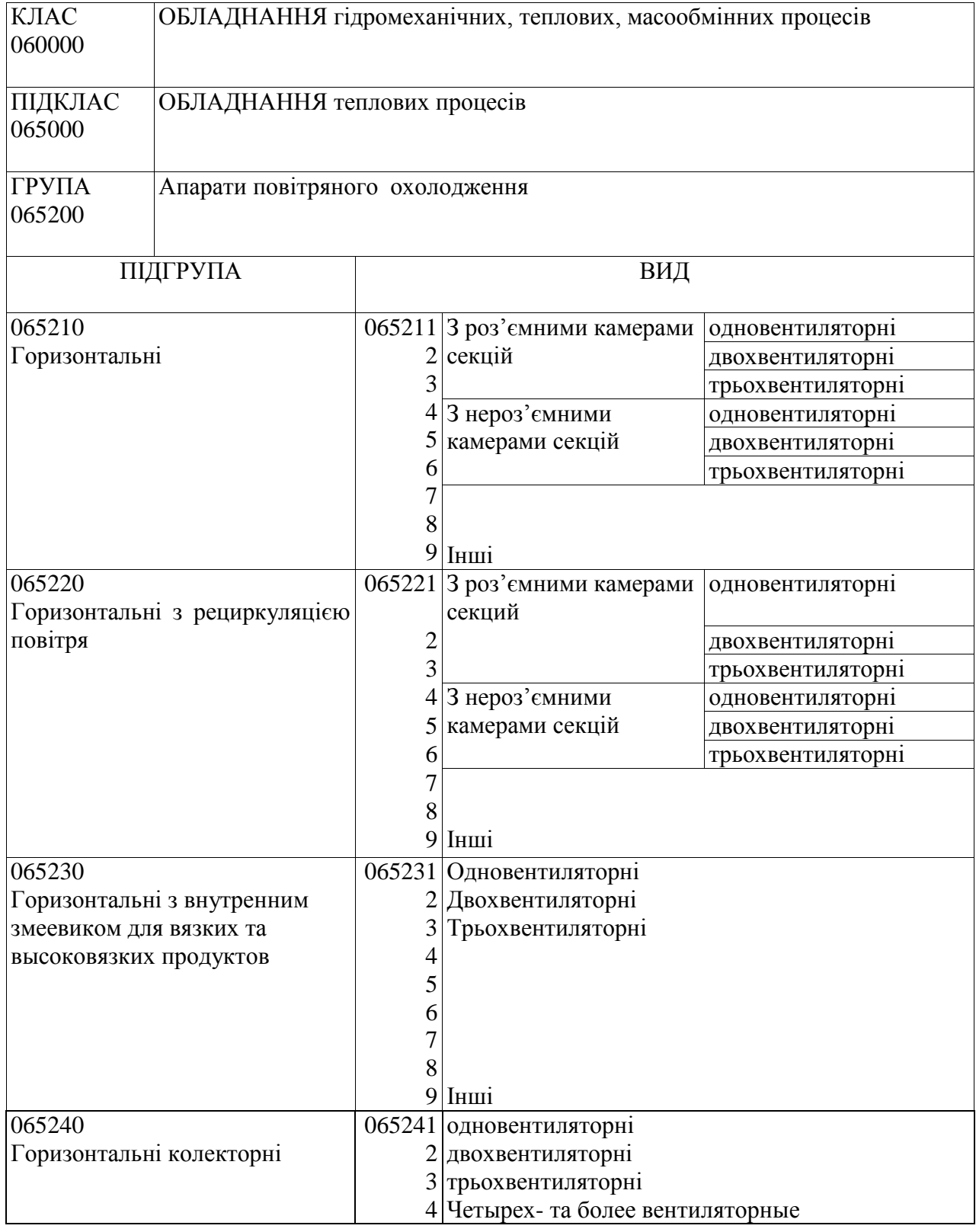

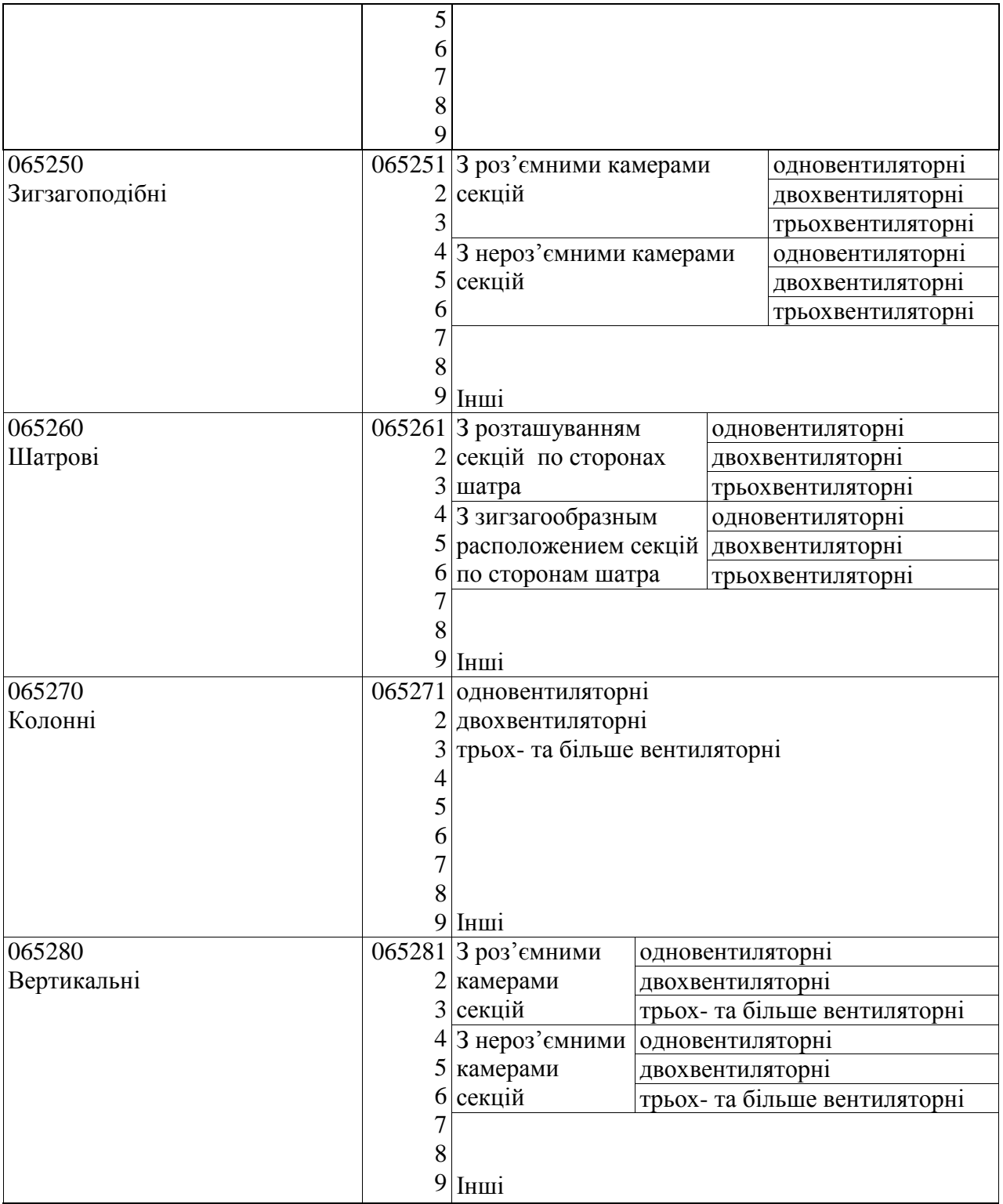

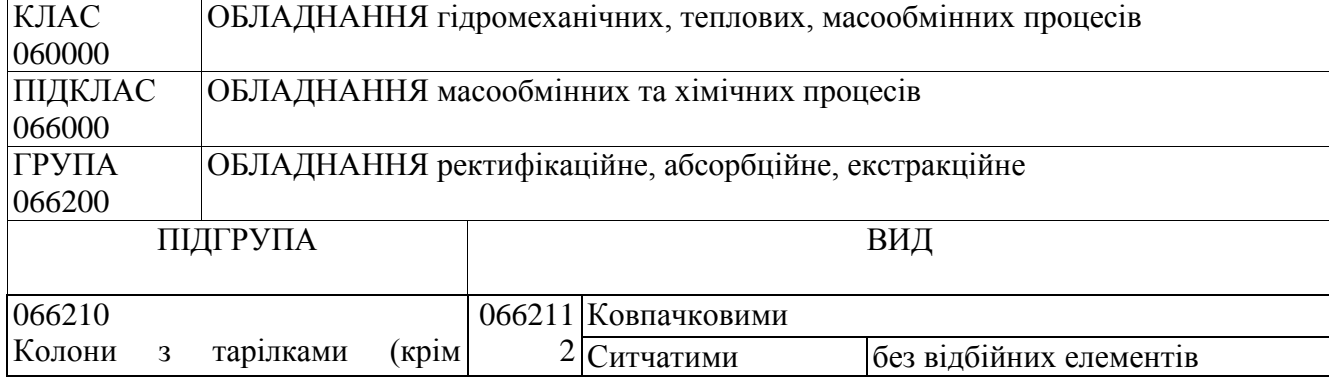

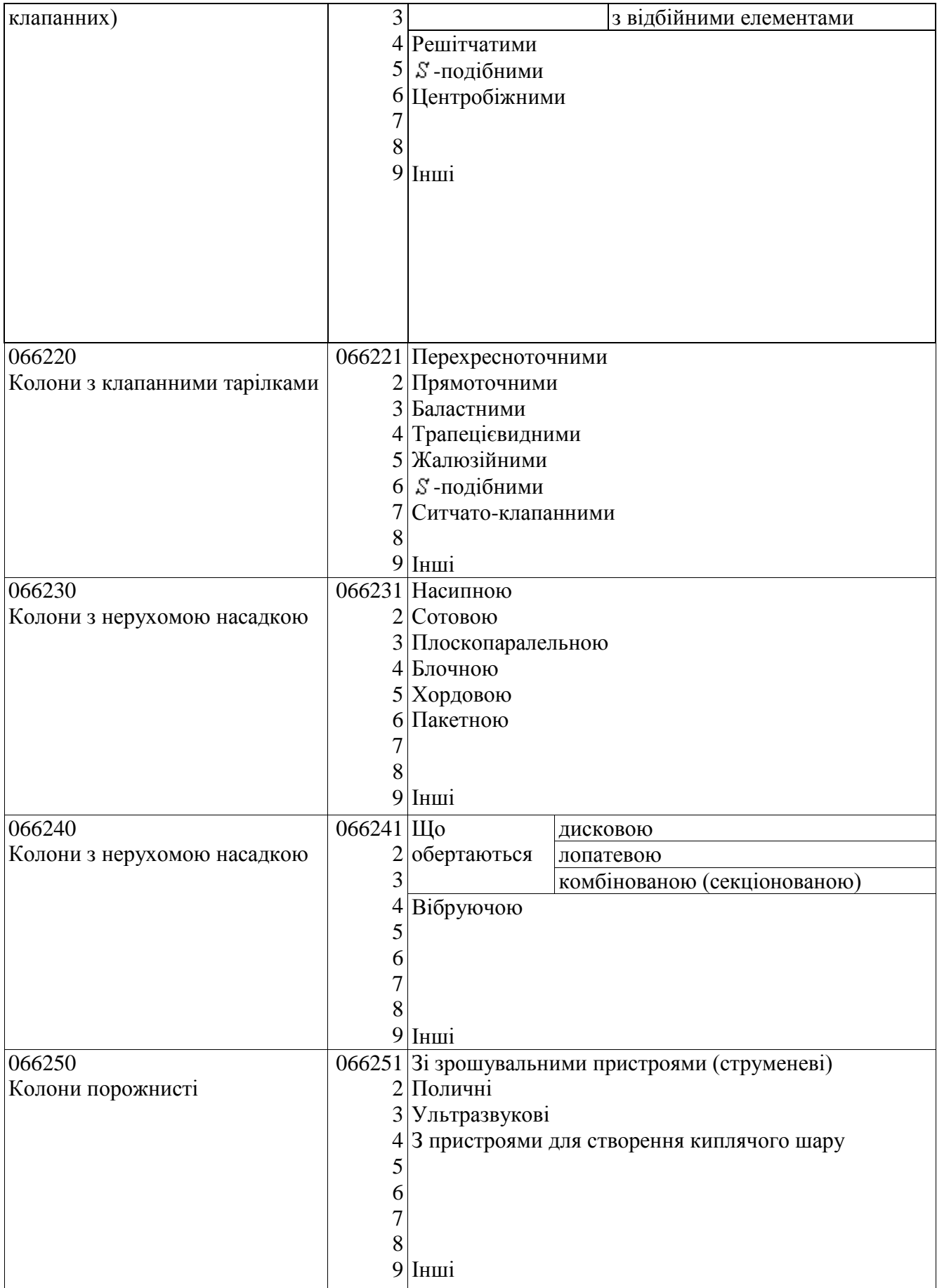

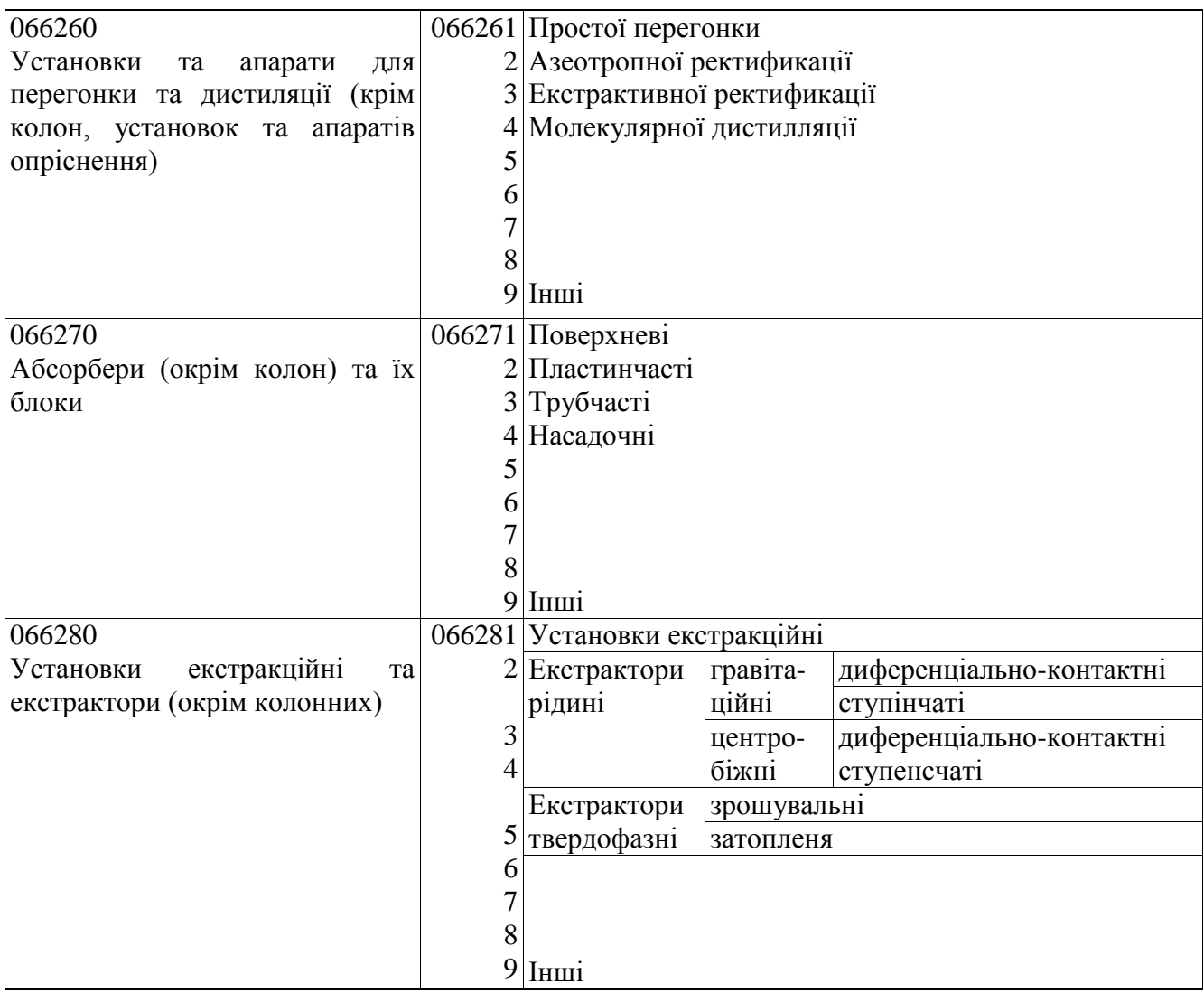